**WOLFRAM RESEARCH**  functions.wolfram.com

The single most comprehensive and unified source of information about mathematical functions.

# **Introductions to Cos**

# **Introduction to the trigonometric functions**

# **General**

The six trigonometric functions sine  $sin(z)$ , cosine  $cos(z)$ , tangent  $tan(z)$ , cotangent  $cot(z)$ , cosecant  $csc(z)$ , and secant  $sec(z)$  are well known and among the most frequently used elementary functions. The most popular functions  $sin(z)$ ,  $cos(z)$ ,  $tan(z)$ , and  $cot(z)$  are taught worldwide in high school programs because of their natural appearance in problems involving angle measurement and their wide applications in the quantitative sciences.

The trigonometric functions share many common properties.

# **Definitions of trigonometric functions**

All trigonometric functions can be defined as simple rational functions of the exponential function of ä*z*:

$$
\sin(z) = \frac{e^{iz} - e^{-iz}}{2i}
$$
  
\n
$$
\cos(z) = \frac{e^{iz} + e^{-iz}}{2}
$$
  
\n
$$
\tan(z) = -\frac{i(e^{iz} - e^{-iz})}{e^{iz} + e^{-iz}}
$$
  
\n
$$
\cot(z) = \frac{i(e^{iz} + e^{-iz})}{e^{iz} - e^{-iz}}
$$
  
\n
$$
\csc(z) = \frac{2i}{e^{iz} - e^{-iz}}
$$
  
\n
$$
\sec(z) = \frac{2}{e^{iz} + e^{-iz}}.
$$

The functions  $tan(z)$ ,  $cot(z)$ ,  $csc(z)$ , and  $sec(z)$  can also be defined through the functions  $sin(z)$  and  $cos(z)$  using the following formulas:

 $tan(z) =$  $sin(z)$  $cos(z)$  $\cot(z) =$  $cos(z)$  $sin(z)$  $\csc(z) = \frac{1}{\sin(z)}$  $\sin(z)$  $sec(z) = \frac{1}{csc(z)}$ . cos(z) .

**A quick look at the trigonometric functions**

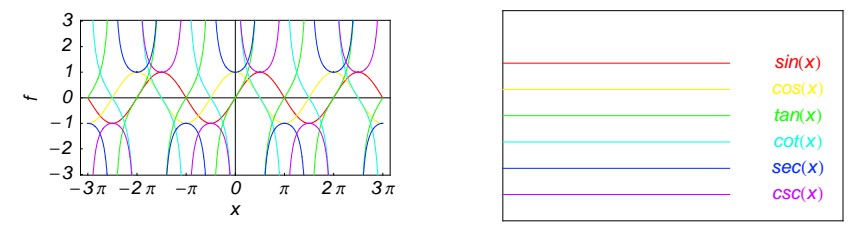

Here is a quick look at the graphics for the six trigonometric functions along the real axis.

# **Connections within the group of trigonometric functions and with other function groups**

### **Representations through more general functions**

The trigonometric functions are particular cases of more general functions. Among these more general functions, four different classes of special functions are particularly relevant: Bessel, Jacobi, Mathieu, and hypergeometric functions.

For example,  $sin(z)$  and  $cos(z)$  have the following representations through Bessel, Mathieu, and hypergeometric functions:

$$
\sin(z) = \sqrt{\frac{\pi z}{2}} J_{1/2}(z) \quad \sin(z) = -i \sqrt{\frac{\pi i z}{2}} I_{1/2}(i z) \quad \sin(z) = \sqrt{\frac{\pi z}{2}} Y_{-1/2}(z) \quad \sin(z) = \frac{i}{\sqrt{2\pi}} \left( \sqrt{i z} K_{1/2}(i z) - \sqrt{-i z} K_{1/2}(-i z) \right)
$$
  
\n
$$
\cos(z) = \sqrt{\frac{\pi z}{2}} J_{-1/2}(z) \quad \cos(z) = \sqrt{\frac{\pi i z}{2}} I_{-1/2}(i z) \quad \cos(z) = -\sqrt{\frac{\pi z}{2}} Y_{1/2}(z) \quad \cos(z) = \sqrt{\frac{i z}{2\pi}} K_{1/2}(i z) + \sqrt{-\frac{i z}{2\pi}} K_{1/2}(-i z)
$$
  
\n
$$
\sin(z) = \text{Se}(1, 0, z) \quad \cos(z) = \text{Ce}(1, 0, z)
$$

$$
\sin(z) = z_0 F_1 \left( ; \frac{3}{2}; -\frac{z^2}{4} \right) \cos(z) = {}_0F_1 \left( ; \frac{1}{2}; -\frac{z^2}{4} \right).
$$

On the other hand, all trigonometric functions can be represented as degenerate cases of the corresponding doubly periodic Jacobi elliptic functions when their second parameter is equal to 0 or 1:

```
\sin(z) = \text{sd}(z \mid 0) = \text{sn}(z \mid 0) \quad \sin(z) = -i \text{ sc}(i z \mid 1) = -i \text{ sd}(i z \mid 1)<br>
\cos(z) = \text{cd}(z \mid 0) = \text{cn}(z \mid 0) \quad \cos(z) = \text{nc}(i z \mid 1) = \text{nd}(i z \mid 1)<br>
\tan(z) = \text{sc}(z \mid 0) \quad \tan(z) = -i \text{ sn}(i z \mid 1)tan(z) = sc(z | 0) \tan(z) = -i \operatorname{sn}(i z | 1)<br>
cot(z) = cs(z | 0) \cot(z) = i \operatorname{ns}(i z | 1)\cot(z) = i \, \text{ns}(i \, z \mid 1)csc(z) = ds(z | 0) = ns(z | 0) csc(z) = i cs(iz | 1) = i ds(iz | 1)<br>sec(z) = dc(z | 0) = nc(z | 0) sec(z) = cn(iz | 1) = dn(iz | 1).
```
### **Representations through related equivalent functions**

Each of the six trigonometric functions can be represented through the corresponding hyperbolic function:

```
sin(z) = -i \sinh(i z) \quad sin(i z) = i \sinh(z)<br>
cos(z) = cosh(i z) \quad cos(i z) = cosh(z)tan(z) == -i tanh(iz) tan(iz) == i tanh(z)<br>
cot(z) == i coth(iz) cot(iz) == -i coth(z)
\csc(z) = i \operatorname{csch}(i z) \quad \csc(i z) = -i \operatorname{csch}(z)<br>
\sec(z) = \operatorname{sech}(i z) \quad \sec(i z) = \operatorname{sech}(z).
```
# **Relations to inverse functions**

Each of the six trigonometric functions is connected with its corresponding inverse trigonometric function by two formulas. One is a simple formula, and the other is much more complicated because of the multivalued nature of the inverse function:

$$
\sin(\sin^{-1}(z)) = z \quad \sin^{-1}(\sin(z)) = z \quad /; -\frac{\pi}{2} < \text{Re}(z) < \frac{\pi}{2} \quad \sqrt{\text{Re}(z)} = -\frac{\pi}{2} \quad \sqrt{\text{Im}(z)} \ge 0 \quad \sqrt{\text{Re}(z)} = \frac{\pi}{2} \quad \sqrt{\text{Im}(z)} \le 0
$$
\n
$$
\cos(\cos^{-1}(z)) = z \quad \cos^{-1}(\cos(z)) = z \quad /; 0 < \text{Re}(z) < \pi \quad \sqrt{\text{Re}(z)} = 0 \quad \sqrt{\text{Im}(z)} \ge 0 \quad \sqrt{\text{Re}(z)} = \pi \quad \sqrt{\text{Im}(z)} \le 0
$$
\n
$$
\tan(\tan^{-1}(z)) = z \quad \tan^{-1}(\tan(z)) = z \quad /; |\text{Re}(z)| < \frac{\pi}{2} \quad \sqrt{\text{Re}(z)} = -\frac{\pi}{2} \quad \sqrt{\text{Im}(z)} < 0 \quad \sqrt{\text{Re}(z)} = \frac{\pi}{2} \quad \sqrt{\text{Im}(z)} > 0
$$
\n
$$
\cot(\cot^{-1}(z)) = z \quad \cot^{-1}(\cot(z)) = z \quad /; |\text{Re}(z)| < \frac{\pi}{2} \quad \sqrt{\text{Re}(z)} = -\frac{\pi}{2} \quad \sqrt{\text{Im}(z)} < 0 \quad \sqrt{\text{Re}(z)} = \frac{\pi}{2} \quad \sqrt{\text{Im}(z)} \ge 0
$$
\n
$$
\csc(\csc^{-1}(z)) = z \quad \csc^{-1}(\csc(z)) = z \quad /; |\text{Re}(z)| < \frac{\pi}{2} \quad \sqrt{\text{Re}(z)} = -\frac{\pi}{2} \quad \sqrt{\text{Im}(z)} \le 0 \quad \sqrt{\text{Re}(z)} = \frac{\pi}{2} \quad \sqrt{\text{Im}(z)} \ge 0
$$
\n
$$
\sec(\sec^{-1}(z)) = z \quad \sec^{-1}(\sec(z)) = z \quad /; 0 < \text{Re}(z) < \pi \quad \sqrt{\text{Re}(z)} = 0 \quad \sqrt{\text{Im}(z)} \ge 0 \quad \sqrt{\text{Re}(z)} = \pi \quad \sqrt{\text{Im}(z)} \le 0.
$$

# **Representations through other trigonometric functions**

Each of the six trigonometric functions can be represented by any other trigonometric function as a rational function of that function with linear arguments. For example, the sine function can be representative as a group-defining function because the other five functions can be expressed as follows:

$$
\cos(z) = \sin(\frac{\pi}{2} - z) \qquad \cos^2(z) = 1 - \sin^2(z)
$$
  
\n
$$
\tan(z) = \frac{\sin(z)}{\cos(z)} = \frac{\sin(\frac{\pi}{2} - z)}{\sin(\frac{\pi}{2} - z)} \qquad \tan^2(z) = \frac{\sin^2(z)}{1 - \sin^2(z)}
$$
  
\n
$$
\cot(z) = \frac{\cos(z)}{\sin(z)} = \frac{\sin(\frac{\pi}{2} - z)}{\sin(z)} \qquad \cot^2(z) = \frac{1 - \sin^2(z)}{\sin^2(z)}
$$
  
\n
$$
\csc(z) = \frac{1}{\sin(z)} \qquad \csc^2(z) = \frac{1}{\sin^2(z)}
$$
  
\n
$$
\sec(z) = \frac{1}{\cos(z)} = \frac{1}{\sin(\frac{\pi}{2} - z)} \qquad \sec^2(z) = \frac{1}{1 - \sin^2(z)}.
$$

All six trigonometric functions can be transformed into any other trigonometric function of this group if the argument *z* is replaced by  $p \pi/2 + q z$  with  $q^2 = 1 \land p \in \mathbb{Z}$ :

$$
\sin(-z - 2\pi) = -\sin(z) \quad \sin(z - 2\pi) = \sin(z)
$$
\n
$$
\sin(-z - \frac{3\pi}{2}) = \cos(z) \quad \sin(z - \frac{3\pi}{2}) = \cos(z)
$$
\n
$$
\sin(-z - \pi) = \sin(z) \quad \sin(z - \pi) = -\sin(z)
$$
\n
$$
\sin(-z - \frac{\pi}{2}) = -\cos(z) \quad \sin(z - \frac{\pi}{2}) = -\cos(z)
$$
\n
$$
\sin(z + \frac{\pi}{2}) = \cos(z) \quad \sin(\frac{\pi}{2} - z) = \cos(z)
$$
\n
$$
\sin(z + \pi) = -\sin(z) \quad \sin(\pi - z) = \sin(z)
$$
\n
$$
\sin(z + 2\pi) = \sin(z) \quad \sin(2\pi - z) = -\sin(z)
$$

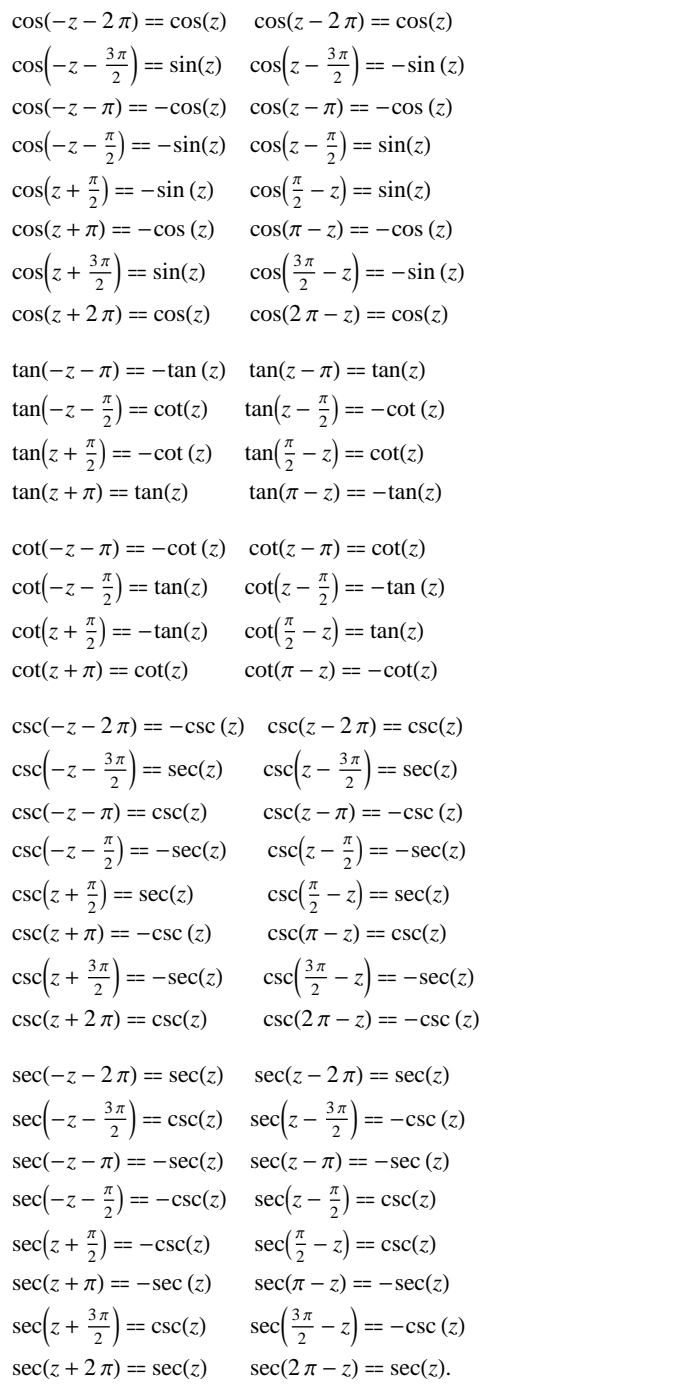

# **The best-known properties and formulas for trigonometric functions**

# **Real values for real arguments**

For real values of argument *z*, the values of all the trigonometric functions are real (or infinity).

In the points  $z = 2 \pi n / m /$ ;  $n \in \mathbb{Z} \setminus m \in \mathbb{Z}$ , the values of trigonometric functions are algebraic. In several cases they can even be rational numbers or integers (like  $sin(\pi/2) = 1$  or  $sin(\pi/6) = 1/2$ ). The values of trigonometric functions can be expressed using only square roots if  $n \in \mathbb{Z}$  and *m* is a product of a power of 2 and distinct Fermat primes {3, 5, 17, 257, …}.

### **Simple values at zero**

All trigonometric functions have rather simple values for arguments  $z = 0$  and  $z = \pi/2$ :

 $\sin(0) = 0 \quad \sin(\frac{\pi}{2}) = 1$  $cos(0) = 1 \quad cos(\frac{\pi}{2}) = 0$  $\tan(0) = 0 \quad \tan(\frac{\pi}{2}) = \tilde{\infty}$  $\tilde{c}$  $\cot(0) = \tilde{\infty} \quad \cot(\frac{\pi}{2}) = 0$  $\csc(0) = \tilde{\infty} \ \csc(\frac{\pi}{2}) = 1$  $sec(0) = 1 \quad sec(\frac{\pi}{2}) = \tilde{\infty}.$ 

### **Analyticity**

All trigonometric functions are defined for all complex values of *z*, and they are analytical functions of *z* over the whole complex *z*-plane and do not have branch cuts or branch points. The two functions  $sin(z)$  and  $cos(z)$  are entire functions with an essential singular point at  $z = \tilde{\infty}$ . All other trigonometric functions are meromorphic functions with simple poles at points  $z = \pi k / k \in \mathbb{Z}$  for  $\csc(z)$  and  $\cot(z)$ , and at points  $z = \pi/2 + \pi k / k \in \mathbb{Z}$  for  $\sec(z)$  and  $tan(z)$ .

## **Periodicity**

All trigonometric functions are periodic functions with a real period ( $2 \pi$  or  $\pi$ ):

```
\sin(z) = \sin(z + 2\pi) \sin(z + 2\pi k) = \sin(z); k \in \mathbb{Z}\cos(z) = \cos(z + 2\pi) \cos(z + 2\pi k) = \cos(z) /; k \in \mathbb{Z}\tan(z) = \tan(z + \pi) \tan(z + \pi k) = \tan(z) /; k \in \mathbb{Z}\cot(z) = \cot(z + \pi) \cot(z + \pi k) = \cot(z) /; k \in \mathbb{Z}\csc(z) = \csc(z + 2\pi) \quad \csc(z + 2\pi k) = \csc(z) /; k \in \mathbb{Z}sec(z) = sec(z + 2\pi) sec(z + 2\pi k) = sec(z); k \in \mathbb{Z}.
```
.

## **Parity and symmetry**

All trigonometric functions have parity (either odd or even) and mirror symmetry:

 $\sin(-z) = -\sin(z) \quad \sin(\overline{z}) = \overline{\sin(z)}$  $\cos(-z) = \cos(z) \quad \cos(\overline{z}) = \overline{\cos(z)}$  $\tan(-z) = -\tan(z)$   $\tan(\overline{z}) = \overline{\tan(z)}$  $\cot(-z) = -\cot(z) \quad \cot(\overline{z}) = \overline{\cot(z)}$  $\csc(-z) = -\csc(z) \quad \csc(\bar{z}) = \overline{\csc(z)}$  $sec(-z) = sec(z)$  $sec(\overline{z}) = \overline{sec(z)}$ .

### **Simple representations of derivatives**

The derivatives of all trigonometric functions have simple representations that can be expressed through other trigonometric functions:

$$
\frac{\partial \sin(z)}{\partial z} = \cos(z) \qquad \frac{\partial \cos(z)}{\partial z} = -\sin(z) \qquad \frac{\partial \tan(z)}{\partial z} = \sec^2(z)
$$
\n
$$
\frac{\partial \cot(z)}{\partial z} = -\csc^2(z) \qquad \frac{\partial \csc(z)}{\partial z} = -\cot(z) \csc(z) \qquad \frac{\partial \sec(z)}{\partial z} = \sec(z) \tan(z).
$$

### **Simple differential equations**

The solutions of the simplest second-order linear ordinary differential equation with constant coefficients can be represented through  $sin(z)$  and  $cos(z)$ :

 $w''(z) + w(z) = 0$  /;  $w(z) = \cos(z) \land w(0) = 1 \land w'(0) = 0$ <br>  $w''(z) + w(z) = 0$  /;  $w(z) = \sin(z) \land w(0) = 0 \land w'(0) = 1$  $w''(z) + w(z) = 0$  /;  $w(z) = \sin(z) \wedge w(0) = 0 \wedge w'(0) = 1$ <br> $w''(z) + w(z) = 0$  /;  $w(z) = c_1 \cos(z) + c_2 \sin(z)$ .  $w''(z) + w(z) = 0$  ;  $w(z) = c_1 \cos(z) + c_2 \sin(z)$ .

All six trigonometric functions satisfy first-order nonlinear differential equations:

$$
w'(z) - \sqrt{1 - (w(z))^2} = 0 \; ; w(z) = \sin(z) \bigwedge w(0) = 0 \bigwedge |\text{Re}(z)| < \frac{\pi}{2}
$$
\n
$$
w'(z) - \sqrt{1 - (w(z))^2} = 0 \; ; w(z) = \cos(z) \bigwedge w(0) = 1 \bigwedge |\text{Re}(z)| < \frac{\pi}{2}
$$
\n
$$
w'(z) - w(z)^2 - 1 = 0 \; ; w(z) = \tan(z) \land w(0) = 0
$$
\n
$$
w'(z) + w(z)^2 + 1 = 0 \; ; w(z) = \cot(z) \bigwedge w(\frac{\pi}{2}) = 0
$$
\n
$$
w'(z)^2 - w(z)^4 + w(z)^2 = 0 \; ; w(z) = \csc(z)
$$
\n
$$
w'(z)^2 - w(z)^4 + w(z)^2 = 0 \; ; w(z) = \sec(z).
$$

# **Applications of trigonometric functions**

### **Triangle theorems**

The prime application of the trigonometric functions are triangle theorems. In a triangle, *a*, *b*, and *c* represent the lengths of the sides opposite to the angles,  $\Delta$  the area, *R* the circumradius, and *r* the inradius. Then the following identities hold:

$$
\alpha + \beta + \gamma = \pi
$$
  
\n
$$
\frac{\sin(\alpha)}{a} = \frac{\sin(\beta)}{b} = \frac{\sin(\gamma)}{c}
$$
  
\n
$$
\sin(\alpha)\sin(\beta)\sin(\gamma) = \frac{\Delta}{2R^2} \quad \sin(\alpha) = \frac{2\Delta}{bc}
$$
  
\n
$$
\cos(\alpha) = \frac{b^2 + c^2 - a^2}{2bc} \qquad \cot(\alpha) = \frac{b^2 + c^2 - a^2}{4\Delta}
$$
  
\n
$$
\sin(\frac{\alpha}{2})\sin(\frac{\beta}{2})\sin(\frac{\gamma}{2}) = \frac{r}{4R} \quad \cos(\alpha) + \cos(\beta) + \cos(\gamma) = 1 + \frac{r}{R}
$$

$$
\cot(\alpha) + \cot(\beta) + \cot(\gamma) = \frac{a^2 + b^2 + c^2}{4\Delta}
$$

 $tan(\alpha) + tan(\beta) + tan(\gamma) = tan(\alpha) tan(\beta) tan(\gamma)$  $\cot(\alpha)\cot(\beta) + \cot(\alpha)\cot(\gamma) + \cot(\beta)\cot(\gamma) = 1$  $\cos^2(\alpha) + \cos^2(\beta) + \cos^2(\gamma) = 1 - 2 \cos(\alpha) \cos(\beta) \cos(\gamma)$ 

.

$$
\frac{\tan(\frac{\alpha}{2})\tan(\frac{\beta}{2})}{\tan(\frac{\alpha}{2})+\tan(\frac{\beta}{2})}=\frac{r}{c}.
$$

For a right-angle triangle the following relations hold:

$$
\sin(\alpha) = \frac{a}{c} \text{ } /; \gamma = \frac{\pi}{2} \quad \cos(\alpha) = \frac{b}{c} \text{ } /; \gamma = \frac{\pi}{2}
$$
\n
$$
\tan(\alpha) = \frac{a}{b} \text{ } /; \gamma = \frac{\pi}{2} \quad \cot(\alpha) = \frac{b}{a} \text{ } /; \gamma = \frac{\pi}{2}
$$
\n
$$
\csc(\alpha) = \frac{c}{a} \text{ } /; \gamma = \frac{\pi}{2} \quad \sec(\alpha) = \frac{c}{b} \text{ } /; \gamma = \frac{\pi}{2}.
$$

#### **Other applications**

Because the trigonometric functions appear virtually everywhere in quantitative sciences, it is impossible to list their numerous applications in teaching, science, engineering, and art.

# **Introduction to the Cosine Function**

# **Defining the cosine function**

The cosine function is one of the oldest mathematical functions. It was first used in ancient Egypt in the book of Ahmes (c. 2000 B.C.). Much later F. Viète (1590) evaluated some values of  $cos(nz)$ , E. Gunter (1636) introduced the notation "Cosi" and the word "cosinus" (replacing "complementi sinus"), and I. Newton (1658, 1665) found the series expansion for cos(z).

The classical definition of the cosine function for real arguments is: "the cosine of an angle  $\alpha$  in a right-angle triangle is the ratio of the length of the adjacent leg to the length of the hypotenuse." This description of  $cos(\alpha)$  is valid for  $0 < \alpha < \pi/2$  when the triangle is nondegenerate. This approach to the cosine can be expanded to arbitrary real values of  $\alpha$  if consideration is given to the arbitrary point {*x*, *y*} in the *x*,*y*-Cartesian plane and cos( $\alpha$ ) is defined as the ratio  $x/(x^2 + y^2)^{1/2}$ , assuming that  $\alpha$  is the value of the angle between the positive direction of the *x*-axis and the direction from the origin to the point  $\{x, y\}$ .

The following formula can also be used as a definition of the cosine function:

$$
\cos(z) = 1 - \frac{z^2}{2} + \frac{z^4}{24} - \dots = \sum_{k=0}^{\infty} \frac{(-1)^k z^{2k}}{(2k)!}.
$$

This series converges for all finite numbers *z*.

### **A quick look at the cosine function**

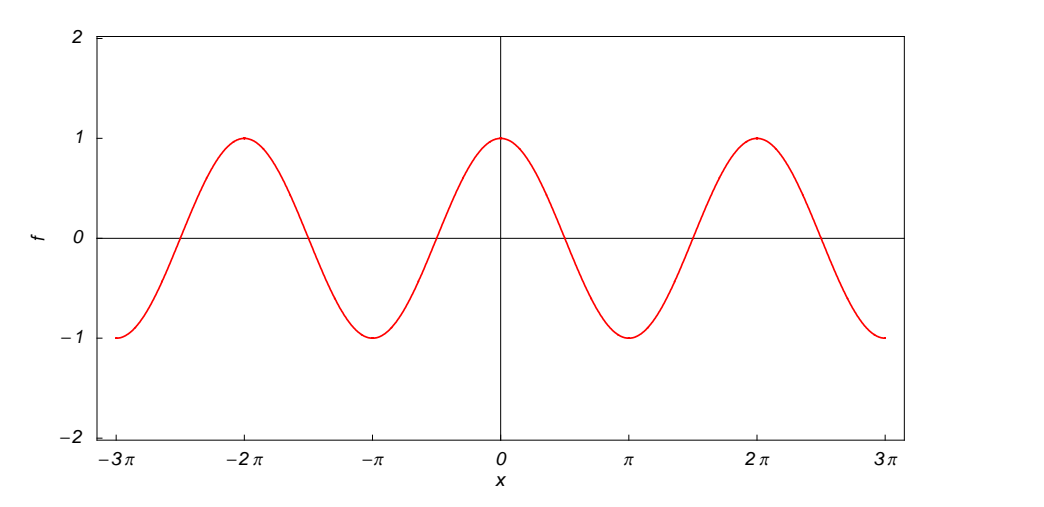

Here is a graphic of the cosine function  $f(x) = cos(x)$  for real values of its argument *x*.

# **Representation through more general functions**

The function  $cos(z)$  is a particular case of more complicated mathematical functions. For example, it is a special case of the generalized hypergeometric function  $_0F_1$ ; *a*; *w*) with the parameter  $a = \frac{1}{2}$  at  $w = -\frac{z^2}{4}$ .  $\frac{1}{2}$  at  $w = -\frac{z^2}{4}$ :  $\frac{z}{4}$ :

$$
\cos(z) = {}_0F_1\left( ; \frac{1}{2}; -\frac{z^2}{4} \right).
$$

It is also a particular case of the Bessel function  $J_{\nu}(z)$  with the parameter  $\nu = -\frac{1}{2}$ , multiplied by  $\sqrt{\frac{\pi z}{2}}$ :  $\frac{1}{2}$ , multiplied by  $\sqrt{\frac{\pi z}{2}}$  : :

$$
\cos(z) = \sqrt{\frac{\pi z}{2}} J_{-\frac{1}{2}}(z).
$$

Other Bessel functions can also be expressed through cosine functions for similar values of the parameter:

$$
\cos(z) = \sqrt{\frac{\pi i z}{2}} I_{-\frac{1}{2}}(iz) \quad \cos(z) = -\sqrt{\frac{\pi z}{2}} Y_{\frac{1}{2}}(z) \quad \cos(z) = \frac{1}{\sqrt{2\pi}} \left( \sqrt{iz} K_{\frac{1}{2}}(iz) + \sqrt{-iz} K_{\frac{1}{2}}(-iz) \right).
$$

Struve functions can also degenerate into the cosine function for similar values of the parameter:

$$
\cos(z) = 1 - \sqrt{\frac{\pi z}{2}} \, \mathbf{H}_{\frac{1}{2}}(z) \quad \cos(z) = 1 + \sqrt{\frac{\pi i z}{2}} \, \mathbf{L}_{\frac{1}{2}}(iz).
$$

But the function  $cos(z)$  is also a degenerate case of the doubly periodic Jacobi elliptic functions when their second parameter is equal to 0 or 1:

cos(*z*) = cd(*z* | 0) = cn(*z* | 0)<br>
cos(*z*) = nc(*i z* | 1) = nd(*i z* | 1).

Finally, the function  $cos(z)$  is the particular case of another class of functions—the Mathieu functions:

 $cos(z) = Ce(1, 0, z).$ 

# **Definition of the cosine function for a complex argument**

In the complex *z*-plane, the function  $cos(z)$  is defined using the exponential function  $e^w$  in the points  $w = i z$  and  $w = -i z$  through the formula:

$$
\cos(z) = \frac{e^{iz} + e^{-iz}}{2}.
$$

The key role in this definition of  $cos(z)$  belongs to the famous Euler formula that connects the exponential, the sine, and the cosine functions:

$$
e^{iz} = \cos(z) + i \sin(z).
$$

Changing  $z$  to  $-z$ , the Euler formula can be converted into the following modification:

$$
e^{-iz} = \cos(z) - i \sin(z).
$$

Adding the preceding formulas gives the following result:

.

$$
\cos(z) = \frac{e^{iz} + e^{-iz}}{2}.
$$

Here are two graphics showing the real and imaginary parts of the cosine function over the complex plane.

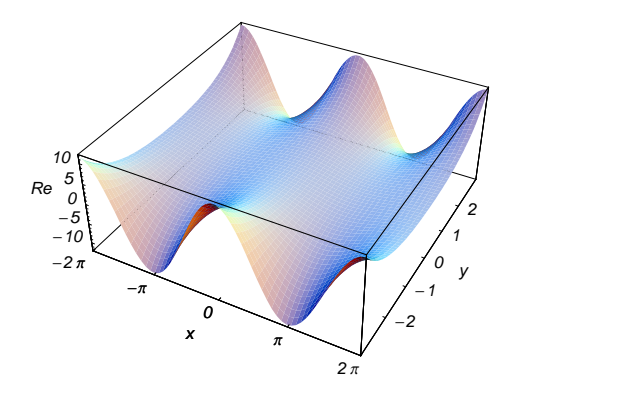

# **The best-known properties and formulas for the cosine function**

### **Values in points**

Students usually learn the following basic table of cosine function values for special points of the circle:

$$
\cos(0) = 1 \qquad \cos\left(\frac{\pi}{6}\right) = \frac{\sqrt{3}}{2} \qquad \cos\left(\frac{\pi}{4}\right) = \frac{1}{\sqrt{2}} \qquad \cos\left(\frac{\pi}{3}\right) = \frac{1}{2}
$$
\n
$$
\cos\left(\frac{\pi}{2}\right) = 0 \qquad \cos\left(\frac{2\pi}{3}\right) = -\frac{1}{2} \qquad \cos\left(\frac{3\pi}{4}\right) = -\frac{1}{\sqrt{2}} \qquad \cos\left(\frac{5\pi}{6}\right) = -\frac{\sqrt{3}}{2}
$$
\n
$$
\cos(\pi) = -1 \quad \cos\left(\frac{7\pi}{6}\right) = -\frac{\sqrt{3}}{2} \qquad \cos\left(\frac{5\pi}{4}\right) = -\frac{1}{\sqrt{2}} \qquad \cos\left(\frac{4\pi}{3}\right) = -\frac{1}{2}
$$
\n
$$
\cos\left(\frac{3\pi}{2}\right) = 0 \qquad \cos\left(\frac{5\pi}{3}\right) = \frac{1}{2} \qquad \cos\left(\frac{7\pi}{4}\right) = \frac{1}{\sqrt{2}} \qquad \cos\left(\frac{11\pi}{6}\right) = \frac{\sqrt{3}}{2}
$$

$$
\cos(2\pi) = 1 \quad \cos(\pi m) = (-1)^m \; ; \; m \in \mathbb{Z} \quad \cos\left(\pi\left(\frac{1}{2} + m\right)\right) = 0 \; ; \; m \in \mathbb{Z} \; .
$$

### **General characteristics**

For real values of argument *z*, the values of  $cos(z)$  are real.

In the points  $z = 2 \pi n / m /; n \in \mathbb{Z} \setminus m \in \mathbb{Z}$ , the values of cos(*z*) are algebraic. In several cases they can even be rational numbers, 0, or 1. Here are some examples:

$$
cos(0) = 1
$$
  $cos(\frac{\pi}{3}) = \frac{1}{2}$   $cos(\frac{\pi}{2}) = 0$ .

The values of  $cos(\frac{n\pi}{m})$  can be expressed using only square roots if  $n \in \mathbb{Z}$  and *m* is a product of a power of 2 and distinct Fermat primes {3, 5, 17, 257, …}.

The function  $cos(z)$  is an entire analytical function of *z* that is defined over the whole complex *z*-plane and does not have branch cuts and branch points. It has an essential singular point at  $z = \tilde{\infty}$ . It is a periodic function with the real period  $2\pi$ :

$$
\cos(z + 2\pi) = \cos(z)
$$

 $\cos(z) = \cos(z + 2 \pi k)$ ;  $k \in \mathbb{Z}$   $\cos(z) = (-1)^k \cos(z + \pi k)$ ;  $k \in \mathbb{Z}$ .

The function  $cos(z)$  is an even function with mirror symmetry:

 $\cos(-z) = \cos(z) \quad \cos(\overline{z}) = \overline{\cos(z)}$ .

### **Differentiation**

The derivatives of  $cos(z)$  have simple representations using either the  $sin(z)$  function or the  $cos(z)$  function:

$$
\frac{\partial \cos(z)}{\partial z} = -\sin(z) \quad \frac{\partial^n \cos(z)}{\partial z^n} = \cos(z + \frac{\pi n}{2}) \, ; \, n \in \mathbb{N}^+ \, .
$$

### **Ordinary differential equation**

The function  $cos(z)$  satisfies the simplest possible linear differential equation with constant coefficients:

$$
w''(z) + w(z) = 0 \; ; \; w(z) = \cos(z) \; \wedge \; w(0) = 1 \; \wedge \; w'(0) = 0.
$$

The complete solution of this equation can be represented as a linear combination of  $sin(z)$  and  $cos(z)$  with arbitrary constant coefficients  $c_1$  and  $c_2$ :

 $w''(z) + w(z) = 0$  ;  $w(z) = c_1 \cos(z) + c_2 \sin(z)$ .

The function  $cos(z)$  also satisfies first-order nonlinear differential equations:

$$
w'(z) - \sqrt{1 - (w(z))^2} = 0 \; ; w(z) = \cos(z) \bigwedge w(0) = 1 \bigwedge \text{Re}(z) < \frac{\pi}{2}.
$$

### **Series representation**

The function  $cos(z)$  has a simple series expansion at the origin that converges in the whole complex *z*-plane:

$$
\cos(z) = 1 - \frac{z^2}{2} + \frac{z^4}{24} - \dots = \sum_{k=0}^{\infty} \frac{(-1)^k z^{2k}}{(2k)!}.
$$

For real  $z = x$  this series can be interpreted as the real part of the series expansion for the exponential function  $e^{ix}$ .

$$
\cos(z) = 1 - \frac{z^2}{2} + \frac{z^4}{24} - \dots = \text{Re}\left(1 + i x + \frac{(i x)^2}{2!} + \frac{(i x)^3}{3!} + \dots\right) = \text{Re}\left(\sum_{k=0}^{\infty} \frac{(i x)^k}{k!}\right) = \text{Re}(e^{ix})
$$

#### **Product representation**

The following famous infinite product representation for  $cos(z)$  clearly illustrates that  $cos(z) = 0$  at  $z = \pi k - \frac{\pi}{2} \bigwedge k \in \mathbb{Z}$ :

$$
\cos(z) = \prod_{k=1}^{\infty} \left( 1 - \frac{4 z^2}{\pi^2 (2 k - 1)^2} \right).
$$

### **Indefinite integration**

Indefinite integrals of expressions involving the cosine function can sometimes be expressed using elementary functions. However, special functions are frequently needed to express the results even when the integrands have a simple form (if they can be evaluated in closed form). Here are some examples:

$$
\int \cos(z) dz = \sin(z)
$$
  
\n
$$
\int \sqrt{\cos(z)} dz = 2 E\left(\frac{z}{2}\right|2)
$$
  
\n
$$
\int z^{\alpha-1} \cos^{v}(az) dz = \frac{2^{-v}(1-v \mod 2)}{\alpha} z^{\alpha} \left(\frac{v}{2}\right) -
$$
  
\n
$$
2^{-v} z^{\alpha} \sum_{j=0}^{\left[\frac{v-1}{2}\right]} {\binom{v}{j}} (\Gamma(\alpha, i\alpha(2j-v)z) (i\alpha(2j-v)z)^{-\alpha} + \Gamma(\alpha, i\alpha(v-2j)z) (i\alpha(v-2j)z)^{-\alpha}) /; \alpha \neq 0 \text{ and } v \in \mathbb{N}^+.
$$

The last integral cannot be evaluated in closed form using the known classical special functions for arbitrary values of parameters  $\alpha$  and  $\nu$ .

# Definite integration

Definite integrals that contain the cosine function are sometimes simple. For example, the famous Dirichlet type and Fresnel integrals have the following values:

$$
\int_0^\infty \frac{\cos(t) - 1}{t} dt = -\gamma
$$

$$
\int_0^\infty \cos(t^2) dt = \frac{1}{2} \sqrt{\frac{\pi}{2}},
$$

where  $\gamma$  is the Euler-Mascheroni constant  $\gamma = 0.577216...$ 

Some special functions can be used to evaluate more complicated definite integrals. For example, elliptic integrals and gamma functions are needed to express the following integrals:

$$
\int_0^{\pi} \cos^{\frac{1}{2}}(z) dz = 2 E(2)
$$
  

$$
\int_0^{\pi} z^{\alpha - 1} \cos(z) dz = \cos\left(\frac{\pi \alpha}{2}\right) \Gamma(\alpha) /; 0 < \text{Re}(\alpha) < 1.
$$

### **Integral transforms**

Integral transforms of expressions involving the cosine function may not be classically convergent but can be interpreted in a generalized functions (distributions) sense. For example, the exponential Fourier transform of the cosine function  $cos(z)$  does not exist in the classical sense but can be expressed using the Dirac delta function.

$$
\mathcal{F}_t[\cos(t)](z) = \sqrt{\frac{\pi}{2}} \delta(z-1) + \sqrt{\frac{\pi}{2}} \delta(z+1).
$$

Among other integral transforms of the cosine function, the best known are the Fourier cosine and sine transforms, and the Laplace, Mellin, Hilbert, and Hankel transforms:

$$
\mathcal{F}c_t[\cos(at)](z) = \sqrt{\frac{\pi}{2}} (\delta(a-z) + \delta(a+z)) \, /; \, a \in \mathbb{R}
$$

$$
\mathcal{F}s_t[\cos(at)](z) = -\sqrt{\frac{2}{\pi}} \frac{z}{a^2 - z^2} \, ; \, a \in \mathbb{R}
$$

$$
\mathcal{L}_t[\cos(t)](z) = \frac{z}{1+z^2}
$$

$$
\mathcal{M}_t[\cos(t)](z) = \Gamma(z)\cos\left(\frac{\pi z}{2}\right)/; 0 < \text{Re}(z) < 1
$$

 $H_t[\cos(t)](x) = -\sin(x)$ 

$$
\mathcal{H}_{r,\nu}\left[r^{\alpha-1}\cos(t)\right](z) = \frac{1}{\Gamma(\nu+1)}\left(2^{-\nu}z^{\nu+\frac{1}{2}}\cos\left(\frac{1}{4}\pi(2\alpha+2\nu+1)\right)\Gamma\left(\alpha+\nu+\frac{1}{2}\right)zF_1\left(\frac{1}{4}(2\alpha+2\nu+1),\frac{1}{4}(2\alpha+2\nu+3);\nu+1;z^2\right)\right)/\frac{1}{\Gamma(\nu+1)}\left[\cos\left(\frac{1}{4}\pi(2\alpha+2\nu+1)\right)\Gamma\left(\frac{1}{4}(2\alpha+2\nu+1),\frac{1}{4}(2\alpha+2\nu+3);\nu+1;z^2\right)\right]/\frac{1}{\Gamma(\nu+1)}\left[\cos\left(\frac{1}{4}\pi(2\alpha+2\nu+1)\right)\Gamma\left(\frac{1}{4}(2\alpha+2\nu+1),\frac{1}{4}(2\alpha+2\nu+3);\nu+1;z^2\right)\right]/\frac{1}{\Gamma(\nu+1)}\right]
$$

### **Finite summation**

The following finite sums from the cosine can be expressed using the trigonometric functions:

$$
\sum_{k=0}^{n} \cos(a k) = \csc\left(\frac{a}{2}\right) \sin\left(\frac{a (n+1)}{2}\right) \cos\left(\frac{a n}{2}\right)
$$

$$
\sum_{k=0}^{n} (-1)^{k} \cos(a k) = \cos\left(\frac{1}{2} (a + n (a + \pi))\right) \sec\left(\frac{a}{2}\right) \cos\left(\frac{1}{2} n (a + \pi)\right)
$$

$$
\sum_{k=0}^{n} \cos(a k + z) = \csc\left(\frac{a}{2}\right) \sin\left(\frac{1}{2} a (n + 1)\right) \cos\left(\frac{a n}{2} + z\right)
$$

$$
\sum_{k=0}^{n} (-1)^{k} \cos(a k + z) = \cos\left(\frac{1}{2} (a + n (a + \pi))\right) \sec\left(\frac{a}{2}\right) \cos\left(\frac{1}{2} n (a + \pi) + z\right)
$$

$$
\sum_{k=1}^{n} \sum_{k=1}^{n} z^{k} \cos(k a) = \frac{z \left(\cos(a n) z^{n+1} - \cos(n a + a) z^{n} - z + \cos(a)\right)}{z^{2} - 2 \cos(a) z + 1}.
$$

### **Infinite summation**

The following infinite sums can be expressed using elementary functions:

$$
\sum_{k=1}^{\infty} \frac{\cos(a \, k)}{k} = \frac{1}{2} \log \left( \frac{1}{2 \, (1 - \cos(a))} \right) /; \, 0 < \text{Re}(a) < 2\pi
$$
\n
$$
\sum_{k=1}^{\infty} \frac{(-1)^{k-1} \cos(a \, k)}{k} = \log \left( 2 \cos \left( \frac{a}{2} \right) \right) /; \, |\text{Re}(a)| < \pi
$$
\n
$$
\sum_{k=0}^{\infty} \frac{\cos(a \, k)}{k!} = e^{\cos(a)} \cos(\sin(a))
$$
\n
$$
\sum_{k=0}^{\infty} \frac{z^k \cos(a \, k)}{k!} = e^{z \cos(a)} \cos(z \sin(a))
$$
\n
$$
\sum_{k=0}^{\infty} \frac{z^k \cos(a \, k)}{k!} = \frac{1 - z \cos(a)}{z^2 - 2 \cos(a) \, z + 1} /; \, |z| < 1.
$$

# **Finite products**

The following finite products from the cosine can be expressed using trigonometric functions:

$$
\prod_{k=1}^{2n-1} \cos\left(\frac{k\pi}{n}\right) = 2^{1-2n} \left((-1)^n - 1\right) /; n \in \mathbb{N}^+\
$$
\n
$$
\prod_{k=1}^{\left[\frac{n-1}{2}\right]} \cos\left(\frac{\pi k}{n}\right) = 2^{\frac{1-n}{2}} \left(\frac{1}{2} \left(1 - (-1)^n\right) + \frac{1}{2} \left(1 + (-1)^n\right) \sqrt{n}\right) /; n \in \mathbb{N}^+\
$$
\n
$$
\prod_{k=1}^{n-1} \cos\left(\frac{\pi k}{n} + z\right) = \frac{2^{1-n}}{\cos(z)} \sin\left(n\left(z + \frac{\pi}{2}\right)\right) /; n \in \mathbb{N}^+\
$$
\n
$$
\prod_{k=1}^{n-1} \cos\left(\frac{2\pi k}{n} + z\right) = (-2)^{1-n} \sec(z) \left(\cos(nz) - \cos\left(\frac{n\pi}{2}\right)\right) /; n \in \mathbb{N}^+\.
$$

# **Infinite products**

The following infinite product that contains the cosine function can be expressed using the sine function:

$$
\prod_{k=1}^{\infty} \cos\left(\frac{z}{2^k}\right) = \frac{\sin(z)}{z}.
$$

### **Addition formulas**

The cosine of a sum can be represented by the rule: "the cosine of a sum is equal to the product of the cosines minus the product of the sines." A similar rule is valid for the cosine of the difference:

 $cos(a + b) = cos(a) cos(b) - sin(a) sin(b)$ <br>  $cos(a - b) = cos(a) cos(b) + sin(a) sin(b).$ 

### **Multiple arguments**

In the case of multiple arguments *z*, 2*z*, 3*z*, ..., the function  $cos(z)$  can be represented as the finite sum of terms that include powers of the sine and the cosine:

$$
\cos(2 z) = \cos^2(z) - \sin^2(z)
$$

 $cos(3 z) = 4 cos<sup>3</sup>(z) - 3 cos(z)$ 

$$
\cos(n z) = \sum_{k=0}^{\left\lfloor \frac{n}{2} \right\rfloor} (-1)^k {n \choose 2 k} \sin^{2k}(z) \cos^{n-2k}(z) /; n \in \mathbb{N}^+.
$$

The function  $cos(nz)$  can also be represented as the finite sum including only the cosine of *z*:

$$
\cos(n z) = n \sum_{k=0}^{\left\lfloor \frac{n}{2} \right\rfloor} \frac{(-1)^k (n - k - 1)! \, 2^{n-2k-1}}{k! \, (n-2k)!} \cos^{n-2k}(z) /; \, n \in \mathbb{N}^+.
$$

### **Half-angle formulas**

The cosine of the half-angle can be represented by the following simple formula that is valid in some vertical strips:

$$
\cos\left(\frac{z}{2}\right) = \sqrt{\frac{1 + \cos(z)}{2}} \quad /; \quad |\text{Re}(z)| < \pi \lor \text{Re}(z) = -\pi \land \text{Im}(z) \ge 0 \lor \text{Re}(z) = \pi \land \text{Im}(z) \le 0.
$$

To make this formula correct for all complex *z*, a complicated prefactor is needed:

$$
\cos\left(\frac{z}{2}\right) = c(z)\sqrt{\frac{1+\cos(z)}{2}} \quad ; \ c(z) = (-1)^{\left\lfloor\frac{\text{Re}(z)+\pi}{2\pi}\right\rfloor} \Big(1 - \Big(1+(-1)^{\left\lfloor\frac{\text{Re}(z)+\pi}{2\pi}\right\rfloor + \left\lfloor-\frac{\text{Re}(z)+\pi}{2\pi}\right\rfloor}\Big) \theta(-\text{Im}(z))\Big),
$$

where  $c(z)$  contains the unit step, real part, imaginary part, and the floor functions.

### **Sums of two direct functions**

The sum of two cosine functions can be described by the rule: "the sum of the cosines is equal to two times the cosine of the half-difference multiplied by the cosine of the half-sum." A similar rule is valid for the difference of two cosines:

$$
\cos(a) + \cos(b) = 2\cos\left(\frac{a-b}{2}\right)\cos\left(\frac{a+b}{2}\right)
$$

$$
\cos(a) - \cos(b) = -2\sin\left(\frac{a+b}{2}\right)\sin\left(\frac{a-b}{2}\right).
$$

### **Products involving the direct function**

The product of two cosine functions and the product of the cosine and sine have the following representations:

$$
\cos(a)\cos(b) = \frac{1}{2}(\cos(a-b) + \cos(a+b))
$$
  

$$
\cos(a)\sin(b) = \frac{1}{2}(\sin(b-a) + \sin(a+b)).
$$

# **Powers of the direct function**

The integer powers of the cosine functions can be expanded as finite sums of cosine functions with multiple arguments. These sums include binomial coefficients:

$$
\cos^{n}(z) = 2^{-n} \binom{n}{\frac{n}{2}} (1 - n \mod 2) + 2^{1-n} \sum_{k=0}^{\left\lfloor \frac{n-1}{2} \right\rfloor} \binom{n}{k} \cos((n-2k)z) / (n \in \mathbb{N}^{+}).
$$

## **Inequalities**

 $|\cos(x)| \leq 1$  *i*;  $x \in \mathbb{R}$ 

The best-known inequalities for cosine functions are the following:

$$
\cos(x) < \frac{\sin(x)}{x} \quad / \, ; \, 0 < x < 4.493409.
$$

### **Relations with its inverse function**

There are simple relations between the function  $cos(z)$  and its inverse function  $cos^{-1}(z)$ :

$$
\cos^{-1}(\cos(z)) = z \quad \cos^{-1}(\cos(z)) = z \quad (1 \quad 0 < \text{Re}(z) < \pi \lor \text{Re}(z) = 0 \land \text{Im}(z) \ge 0 \lor \text{Re}(z) = \pi \land \text{Im}(z) \le 0.
$$

The second formula is valid at least in the vertical strip  $0 < Re(z) < \pi$ . Outside of this strip, a much more complicated relation (that contains the unit step, real part, and the floor functions) holds:

$$
\cos^{-1}(\cos(z)) = \frac{\pi}{2} \left( 1 - (-1)^{\left\lfloor -\frac{\text{Re}(z)}{\pi} \right\rfloor} \right) + (-1)^{\left\lfloor -\frac{\text{Re}(z)}{\pi} \right\rfloor} \left( \left( 1 + (-1)^{\left\lfloor \frac{\text{Re}(z)}{\pi} \right\rfloor + \left\lfloor -\frac{\text{Re}(z)}{\pi} \right\rfloor} \right) \theta(\text{Im}(z)) - 1 \right) \left( z + \pi \left\lfloor -\frac{\text{Re}(z)}{\pi} \right\rfloor \right).
$$

### **Representations through other trigonometric functions**

Cosine and sine functions are connected by a very simple formula including the linear function in the argument:

$$
\cos(z) = \sin\left(\frac{\pi}{2} - z\right).
$$

Another famous formula, connecting  $cos(z)$  and  $sin(z)$ , is shown in the well-known Pythagorean theorem:

 $\cos^2(z) = 1 - \sin^2(z)$ 

$$
\cos(z) = \sqrt{1 - \sin^2(z)} \quad /; \quad |\text{Re}(z)| < \frac{\pi}{2} \bigvee \text{Re}(z) = -\frac{\pi}{2} \bigwedge \text{Im}(z) \ge 0 \bigvee \text{Re}(z) = \frac{\pi}{2} \bigwedge \text{Im}(z) \le 0.
$$

The last restriction on *z* can be removed, but the formula will get a complicated coefficient  $c(z)$  with  $|c(z)| = 1$ , that contains the unit step, real part, imaginary part, and the floor function:

$$
\cos(z) = c(z) \sqrt{1 - \sin^2(z)} \quad ; \ c(z) = (-1)^{\left\lfloor \frac{1}{2} - \frac{\text{Re}(z)}{\pi} \right\rfloor} \left(1 - \left(1 + (-1)^{\left\lfloor \frac{\text{Re}(z)}{\pi} - \frac{1}{2} \right\rfloor + \left\lfloor \frac{1}{2} - \frac{\text{Re}(z)}{\pi} \right\rfloor} \right) \theta(\text{Im}(z)) \right).
$$

The cosine function can also be represented using other trigonometric functions by the following formulas:

$$
\cos(z) = \frac{1-\tan^2(\frac{z}{2})}{1+\tan^2(\frac{z}{2})} \quad \cos(z) = \frac{\cot^2(\frac{z}{2})-1}{\cot^2(\frac{z}{2})+1}
$$

$$
\cos(z) = \frac{1}{\csc(\frac{\pi}{2}-z)} \quad \cos(z) = \frac{1}{\sec(z)}.
$$

### **Representations through hyperbolic functions**

The cosine function has representations using the hyperbolic functions:

$$
\cos(z) = \cosh(i z) \quad \cos(i z) = \cosh(z) \quad \cos(z) = -i \sinh\left(\frac{\pi i}{2} - i z\right)
$$

$$
\cos(z) = \frac{1 + \tanh^2(\frac{z^i}{2})}{1 - \tanh^2(\frac{z^i}{2})} \quad \cos(z) = \frac{\coth^2(\frac{iz}{2}) + 1}{\coth^2(\frac{iz}{2}) - 1} \quad \cos(z) = -\frac{i}{\operatorname{csch}(\frac{\pi i}{2} - i z)} \quad \cos(z) = \frac{1}{\operatorname{sech}(iz)}.
$$

### **Applications**

The cosine function is used throughout mathematics, the exact sciences, and engineering.

# **Introduction to the Trigonometric Functions in Mathematica**

# **Overview**

The following shows how the six trigonometric functions are realized in *Mathematica*. Examples of evaluating *Mathematica* functions applied to various numeric and exact expressions that involve the trigonometric functions or return them are shown. These involve numeric and symbolic calculations and plots.

# **Notations**

### *Mathematica* **forms of notations**

All six trigonometric functions are represented as built-in functions in *Mathematica*. Following *Mathematica*'s general naming convention, the StandardForm function names are simply capitalized versions of the traditional mathematics names. Here is a list trigFunctions of the six trigonometric functions in StandardForm.

```
trigFunctions = \{Sin[z], Cos[z], Tan[z], Cot[z], Sec[z], Cos[z]\}
```
 $\{\sin[z]$ ,  $\cos[z]$ ,  $\tan[z]$ ,  $\cot[z]$ ,  $\sec[z]$ ,  $\cos[z]\}$ 

Here is a list trigFunctions of the six trigonometric functions in TraditionalForm.

#### **trigFunctions TraditionalForm**

 $\{\sin(z), \cos(z), \tan(z), \cot(z), \sec(z), \cos(z)\}$ 

# **Additional forms of notations**

*Mathematica* also knows the most popular forms of notations for the trigonometric functions that are used in other programming languages. Here are three examples: CForm, TeXForm, and FortranForm.

```
trigFunctions /. \{z \rightarrow 2 \pi z\} // (CForm /@ #) &
```

```
\{\sin (2 \times Pi \times z), \cos (2 \times Pi \times z), \tan (2 \times Pi \times z)\},Cot (2 * Pi * z), Sec (2 * Pi * z), Cos (2 * Pi * z)
```
### $\text{trigFunctions /.}$   $\{z \rightarrow 2 \pi z\}$  // (TeXForm /@ #) &

```
\{\ \sin (2 \, \, \pi \, \, z), \ \cos (2 \, \, \pi \, \, z), \ \tan (2 \, \, \pi \, \, z), \ \cot \}(2 \, \pi \, \pi \, \xi, z), \sec (2 \, \xi, z), \pi \, z), \cos (2 \, \xi, z)
```
**trigFunctions** /.  $\{z \rightarrow 2 \pi z\}$  // (FortranForm /@ #) &

```
\{\sin (2 \times Pi \times z), \cos (2 \times Pi \times z), \tan (2 \times Pi \times z)\},Cot (2 * Pi * z), Sec (2 * Pi * z), Cos (2 * Pi * z)
```
### **Automatic evaluations and transformations**

#### **Evaluation for exact, machine-number, and high-precision arguments**

For a simple exact argument, *Mathematica* returns exact results. For instance, for the argument  $\pi/6$ , the  $\sin$ function evaluates to  $1/2$ .

 $\sin\left(\frac{\pi}{6}\right)$ **<sup>6</sup> <sup>F</sup>** 1 2  $\{\sin[z], \cos[z], \tan[z], \cot[z], \csc[z], \sec[z]\}$  /.  $z \rightarrow \frac{\pi}{2}$ **Π 6**

 $\frac{1}{2}$ ,  $\frac{1}{2}$ ,  $\frac{1}{2}$ ,  $\frac{1}{2}$  $1 \sqrt{3}$  1  $-$ 2 2  $\sqrt{3}$ ,  $\frac{\sqrt{3}}{2}$ ,  $\frac{1}{\sqrt{3}}$ , 2, 2  $\sqrt{3}$ ,  $\frac{1}{\sqrt{3}}$ , 2,  $\frac{2}{\sqrt{3}}$ 3  $\sqrt{3}$ ,  $\sqrt{3}$  , 2,  $\frac{2}{\sqrt{3}}$  $\frac{1}{3}$ 

For a generic machine-number argument (a numerical argument with a decimal point and not too many digits), a machine number is returned.

```
\cos[3.]-0.989992
\{\sin[z], \cos[z], \tan[z], \cot[z], \csc[z], \sec[z]\} /. z \rightarrow 2.
{0.909297, -0.416147, -2.18504, -0.457658, 1.09975, -2.403}
```
The next inputs calculate 100-digit approximations of the six trigonometric functions at  $z = 1$ .

```
N@Tan@1D, 40D
```
1.557407724654902230506974807458360173087

**Cot@1<sup>D</sup> <sup>N</sup>@ð, <sup>50</sup><sup>D</sup> &**

0.64209261593433070300641998659426562023027811391817

## $N[\sin[z]$ ,  $\cos[z]$ ,  $\tan[z]$ ,  $\cot[z]$ ,  $\csc[z]$ ,  $\sec[z]$ ,  $\ell$ ,  $z \rightarrow 1$ , 100]

- $\{0.84147098480789650665250232163029899622563060798371065672751709991910404391239668\}$ 9486397435430526959,
- 0.540302305868139717400936607442976603732310420617922227670097255381100394774471764 5179518560871830893,
- 1.557407724654902230506974807458360173087250772381520038383946605698861397151727289 555099965202242984,
- 0.642092615934330703006419986594265620230278113918171379101162280426276856839164672 1984829197601968047,
- 1.188395105778121216261599452374551003527829834097962625265253666359184367357190487 913663568030853023,
- 1.850815717680925617911753241398650193470396655094009298835158277858815411261596705 921841413287306671<

Within a second, it is possible to calculate thousands of digits for the trigonometric functions. The next input calculates 10000 digits for  $sin(1)$ ,  $cos(1)$ ,  $tan(1)$ ,  $cot(1)$ ,  $sec(1)$ , and  $csc(1)$  and analyzes the frequency of the occurrence of the digit *k* in the resulting decimal number.

```
Map[Function[w, {First[#], Length[#]} & /@ Split[Sort[First[RealDigits[w]]]]],
N[\{Sin[z], Cos[z], Tan[z], Cot[z], Csc[z], Sec[z]\}, \{z \rightarrow 1, 10000\}]
```

```
{ {(0, 983}, {1, 1069}, {2, 1019}, {3, 983}, {4, 972}, {5, 994},\{6, 994\}, \{7, 988\}, \{8, 988\}, \{9, 1010\}\}, \{\{0, 998\}, \{1, 1034\}, \{2, 982\},\{3, 1015\}, \{4, 1013\}, \{5, 963\}, \{6, 1034\}, \{7, 966\}, \{8, 991\}, \{9, 1004\}\},\{0, 1024\}, \{1, 1025\}, \{2, 1000\}, \{3, 969\}, \{4, 1026\}, \{5, 944\}, \{6, 999\},\{7, 1001\}, \{8, 1008\}, \{9, 1004\}, \{\{0, 1006\}, \{1, 1030\}, \{2, 986\},
  \{3, 954\}, \{4, 1003\}, \{5, 1034\}, \{6, 999\}, \{7, 998\}, \{8, 1009\}, \{9, 981\}\},\{ \{0, 1031\}, \{1, 976\}, \{2, 1045\}, \{3, 917\}, \{4, 1001\}, \{5, 996\}, \{6, 964\},\{7, 1012\}, \{8, 982\}, \{9, 1076\}\}, \{(0, 978), \{1, 1034\}, \{2, 1016\},\\{3, 974\}, \{4, 987\}, \{5, 1067\}, \{6, 943\}, \{7, 1006\}, \{8, 1027\}, \{9, 968\}\}
```
Here are 50-digit approximations to the six trigonometric functions at the complex argument  $z = 3 + 5 i$ .

```
N@Csc@3 + 5 äD, 100D
```

```
0.0019019704237010899966700172963208058404592525121712743108017196953928700340468202 \times96847410109982878354 +
 0.013341591397996678721837322466473194390132347157253190972075437462485814431570118
   67262664488519840339 ä
```
 $N[\sin[z], \cos[z], \tan[z], \cot[z], \csc[z], \sec[z], \lambda z \rightarrow 3+5i, 50]$ 

```
810.472508533940392276673322536853503271126419950388-
 73.460621695673676366791192505081750407213922814475ä, -73.467292212645262467746454594833950830814859165299-
 10.471557674805574377394464224329537808548330651734ä, -0.000025368676207676032417806136707426288195560702602478+
 0.99991282015135380828209263013972954140566020462086ä, -0.000025373100044545977383763346789469656754050037355986-
 1.0000871868058967743285316881045218577131612831891ä,
0.0019019704237010899966700172963208058404592525121713+
 0.013341591397996678721837322466473194390132347157253ä, -0.013340476530549737487361100811100839468470481725038+
 0.0019014661516951513089519270013254277867588978133499 i }
```
*Mathematica* always evaluates mathematical functions with machine precision, if the arguments are machine numbers. In this case, only six digits after the decimal point are shown in the results. The remaining digits are suppressed, but can be displayed using the function InputForm.

```
\{\sin[2.], N[\sin[2]], N[\sin[2], 16], N[\sin[2], 5], N[\sin[2], 20]\}
```
 ${0.909297, 0.909297, 0.909297, 0.909297, 0.90929742682568169540}$ 

#### **% InputForm**

```
{0.9092974268256817, 0.9092974268256817, 0.9092974268256817, 0.9092974268256817,
 0.909297426825681695396019865911745`20}
```
 $Precision$ [%

16

### **Simplification of the argument**

*Mathematica* uses symmetries and periodicities of all the trigonometric functions to simplify expressions. Here are some examples.

 $Sin[-z]$  $-Sin[z]$  $\sin\left[\mathbf{z} + \pi\right]$  $-Sin[z]$  $\sin\left[\mathbf{z} + 2\pi\right]$  $Sin[z]$  $\sin[$ **z** + 34 $\pi$ ]  $Sin[z]$  $\{\sin[-z], \cos[-z], \tan[-z], \cot[-z], \csc[-z], \sec[-z]\}$  $\{-\sin[z]$  ,  $\cos[z]$  ,  $-\tan[z]$  ,  $-\cot[z]$  ,  $-\csc[z]$  ,  $\sec[z]\}$ 

```
\{\sin[z+\pi], \cos[z+\pi], \tan[z+\pi], \cot[z+\pi], \csc[z+\pi], \sec[z+\pi]\}
```
 $\{-Sin[z], -Cos[z], Tan[z], Cot[z], -Csc[z], -Sec[z]\}$ 

```
\{\sin[z + 2\pi], \cos[z + 2\pi], \tan[z + 2\pi], \cot[z + 2\pi], \csc[z + 2\pi], \sec[z + 2\pi]\}
```

```
\{\sin[z], \cos[z], \tan[z], \cot[z], \csc[z], \sec[z]\}
```

```
\{\sin[z + 342\,\pi], \cos[z + 342\,\pi], \tan[z + 342\,\pi], \cot[z + 342\,\pi], \csc[z + 342\,\pi], \sec[z + 342\,\pi]\}
```

```
\{\sin[z] , \cos[z] , \text{Tan}[z] , \text{Cot}[z] , \text{Csc}[z] , \text{Sec}[z]\}
```
*Mathematica* automatically simplifies the composition of the direct and the inverse trigonometric functions into the argument.

```
8Sin@ArcSin@zDD, Cos@ArcCos@zDD, Tan@ArcTan@zDD,
Cot@ArcCot@zDD, Csc@ArcCsc@zDD, Sec@ArcSec@zDD<
{z, z, z, z, z, z}
```
*Mathematica* also automatically simplifies the composition of the direct and any of the inverse trigonometric functions into algebraic functions of the argument.

```
8Sin@ArcSin@zDD, Sin@ArcCos@zDD, Sin@ArcTan@zDD,
Sin@ArcCot@zDD, Sin@ArcCsc@zDD, Sin@ArcSec@zDD<
```

```
\left\{z\, ,\, \sqrt{1-z^2}\, ,\, \frac{z}{\sqrt{1-z^2}}\, ,\, \frac{1}{\sqrt{1-z^2}}\, ,\, \frac{1}{\sqrt{1-z^2}}\, ,\, \frac{1}{\sqrt{1-z^2}}\, ,\, \frac{1}{\sqrt{1-z^2}}\, ,\, \frac{1}{\sqrt{1-z^2}}\, ,\, \frac{1}{\sqrt{1-z^2}}\, ,\, \frac{1}{\sqrt{1-z^2}}\, ,\, \frac{1}{\sqrt{1-z^2}}\, ,\, \frac{1}{\sqrt{1-z^2}}\, ,\, \frac{1}{\sqrt{1-z^2}}\, ,\,\frac{z}{1+z^2}, \frac{1}{\sqrt{1+\frac{1}{z^2}}}, \frac{1}{z}, \sqrt{1-\frac{1}{z}}1 + \frac{1}{2} z
                                                                                           \frac{1}{z^2} Z
                                                                                                         \frac{1}{1-\lambda} \left(1-\frac{1}{1-\lambda}\right)z \sqrt{z^2}, \left\{ 1 - \frac{1}{\cdot} \right\}\frac{1}{z^2}
```
**8Cos@ArcSin@zDD, Cos@ArcCos@zDD, Cos@ArcTan@zDD, Cos@ArcCot@zDD, Cos@ArcCsc@zDD, Cos@ArcSec@zDD<**

$$
\left\{\sqrt{1-z^2}, z, \frac{1}{\sqrt{1+z^2}}, \frac{1}{\sqrt{1+\frac{1}{z^2}}}, \sqrt{1-\frac{1}{z^2}}, \frac{1}{z}\right\}
$$

**8Tan@ArcSin@zDD, Tan@ArcCos@zDD, Tan@ArcTan@zDD, Tan@ArcCot@zDD, Tan@ArcCsc@zDD, Tan@ArcSec@zDD<**

$$
\left\{\frac{z}{\sqrt{1-z^2}}, \frac{\sqrt{1-z^2}}{z}, z, \frac{1}{z}, \frac{1}{\sqrt{1-\frac{1}{z^2}}} , \sqrt{1-\frac{1}{z^2}} z\right\}
$$

**8Cot@ArcSin@zDD, Cot@ArcCos@zDD, Cot@ArcTan@zDD, Cot@ArcCot@zDD, Cot@ArcCsc@zDD, Cot@ArcSec@zDD<**

$$
\left\{\frac{\sqrt{1-z^2}}{z}, \frac{z}{\sqrt{1-z^2}}, \frac{1}{z}, z, \sqrt{1-\frac{1}{z^2}} z, \frac{1}{\sqrt{1-\frac{1}{z^2}}} \right\}
$$

**8Csc@ArcSin@zDD, Csc@ArcCos@zDD, Csc@ArcTan@zDD,**  $Csc[ArccCot[z]]$ ,  $Csc[ArccSc[z]]$ ,  $Csc[ArccSec[z]]$ 

$$
\left\{\frac{1}{z}, \frac{1}{\sqrt{1-z^2}}, \frac{\sqrt{1+z^2}}{z}, \sqrt{1+\frac{1}{z^2}} \, z, z, \frac{1}{\sqrt{1-\frac{1}{z^2}}}\right\}
$$

**8Sec@ArcSin@zDD, Sec@ArcCos@zDD, Sec@ArcTan@zDD,**  $\text{Sec}[\text{ArcCot}[z]]$ ,  $\text{Sec}[\text{ArcCsc}[z]]$ ,  $\text{Sec}[\text{ArcSec}[z]]$ 

$$
\left\{\frac{1}{\sqrt{1-z^2}}, \frac{1}{z}, \sqrt{1+z^2}, \sqrt{1+\frac{1}{z^2}}, \frac{1}{\sqrt{1-\frac{1}{z^2}}}, z\right\}
$$

In cases where the argument has the structure  $\pi k/2 + z$  or  $\pi k/2 - z$ , and  $\pi k/2 + i z$  or  $\pi k/2 - i z$  with integer *k*, trigonometric functions can be automatically transformed into other trigonometric or hyperbolic functions. Here are some examples.

 $\left[\frac{\pi}{2} - z\right]$ 

 $Cot[z]$ 

 $Csc[i z]$ 

 $-$ i Csch $[z]$ 

$$
\left\{\sin\left[\frac{\pi}{2}-z\right],\,\cos\left[\frac{\pi}{2}-z\right],\,\tan\left[\frac{\pi}{2}-z\right],\,\cot\left[\frac{\pi}{2}-z\right],\,\csc\left[\frac{\pi}{2}-z\right],\,\sec\left[\frac{\pi}{2}-z\right]\right\}
$$

 $\{Cos[z], Sin[z], Cot[z], Tan[z], Sec[z], Csc[z]\}$ 

```
\{\sin[i z], Cos[i z], Tan[i z], Cot[i z], Csc[i z], Sec[i z]}
```
 $\{i \sinh[z], \text{Cosh}[z], i \tanh[z], -i \coth[z], -i \operatorname{Csch}[z], \text{Sech}[z]\}$ 

### **Simplification of simple expressions containing trigonometric functions**

Sometimes simple arithmetic operations containing trigonometric functions can automatically produce other trigonometric functions.

```
1 / Sec[z]
```
 $Cos[Z]$ 

```
\{1/\sin[z], 1/\cos[z], 1/\tan[z], 1/\cot[z], 1/\csc[z], 1/\sec[z],sin[z]/cos[z], cos[z]/sin[z], sin[z]/sin[\pi/2-z], cos[z]/sin[z] ^2}
{Csc[z]}, {sec[z]}, {cot[z]}, {Tan[z]}, {sin[z]}, {cos[z]}, {Tan[z]}, {cot[z]}, {Tan[z]}, {cot[z]} {csc[z]}
```
### **Trigonometric functions arising as special cases from more general functions**

All trigonometric functions can be treated as particular cases of some more advanced special functions. For exam ple, sin(z) and cos(z) are sometimes the results of auto-simplifications from Bessel, Mathieu, Jacobi, hypergeometric, and Meijer functions (for appropriate values of their parameters).

BesselJ
$$
\left[\frac{1}{2}, z\right]
$$

\n
$$
\frac{\sqrt{\frac{2}{\pi}} \sin[z]}{\sqrt{z}}
$$

\nMathieu(1, 0, z]

\nCos[z]

\nJacobisc[z, 0]

\nTan[z]

\nInf[4]= {BesselJ $\left[\frac{1}{2}, z\right]$ , Mathieus[1, 0, z], JacobisN[z, 0],

\nHypergeometricPPQ $\left\{ \left( \frac{3}{2} \right\}, -\frac{z^{2}}{4} \right\}$ , Meijera $\left\{ \left( \left( \right), \left( \right) \right), \left\{ \left( \frac{1}{2} \right), \left( 0 \right) \right\}, \frac{z^{2}}{4} \right\} \right\}$ 

\nOut[14] = { 
$$
\frac{\sqrt{\frac{2}{\pi}} \sin[z]}{\sqrt{z}}, \sin[z], \sin[z], \frac{\sin[\sqrt{z^{2}}]}{\sqrt{z^{2}}}, \frac{\sqrt{z^{2}} \sin[z]}{\sqrt{\pi z}}
$$

\nInf[5]= {BesselJ $\left[-\frac{1}{2}, z\right]$ , Mathieu(1, 0, z], JacobiCD[z, 0],

\nHypergeometricOPT $\left[\frac{1}{2}, -\frac{z^{2}}{4}\right]$ , Meijera $\left\{ \left( \left( \right), \left( \right) \right), \left\{ \left( 0 \right), \left\{ \frac{1}{2} \right\} \right\}, \frac{z^{2}}{4} \right\}$ 

\nOut[15] = { 
$$
\frac{\sqrt{\frac{2}{\pi}} \cos[z]}{\sqrt{z}}, \cos[z], \cos[z], \cos[\sqrt{z^{2}}], \frac{\cos[z]}{\sqrt{\pi}}
$$

 $\ln[16]$ : {JacobiSC[z, 0], JacobiCS[z, 0], JacobiDS[z, 0], JacobiDC[z, 0]} Out[16]=  $\{Tan[z], Cot[z], Csc[z], Sec[z]\}$ 

# **Equivalence transformations carried out by specialized Mathematica functions General remarks**

Almost everybody prefers using  $\sin(z)/2$  instead of  $\cos(\pi/2 - z)\sin(\pi/6)$ . *Mathematica* automatically transforms the second expression into the first one. The automatic application of transformation rules to mathematical expres sions can give overly complicated results. Compact expressions like  $sin(2 z) sin(\pi/16)$  should not be automatically expanded into the more complicated expression  $sin(z) cos(z) (2 - (2 + 2^{1/2})^{1/2})$ . *Mathematica* has special commands that produce these types of expansions. Some of them are demonstrated in the next section.

# **TrigExpand**

The function TrigExpand expands out trigonometric and hyperbolic functions. In more detail, it splits up sums and integer multiples that appear in the arguments of trigonometric and hyperbolic functions, and then expands out the products of the trigonometric and hyperbolic functions into sums of powers, using the trigonometric and hyperbolic identities where possible. Here are some examples.

 $\mathbf{r}$  , where  $\mathbf{r}$  is the set of  $\mathbf{r}$ 

 $\mathbf{r}$  , where  $\mathbf{r}$  is the set of  $\mathbf{r}$ 

```
TrigExpand[Sin[x - y]]
```

```
Cos[y] Sin[x] - Cos[x] Sin[y]
```

```
Cos@4 zD  TrigExpand
```

```
\left[\mathrm{cos}\left[\,\mathrm{z}\,\right]^{\,4}-6\,\mathrm{Cos}\left[\,\mathrm{z}\,\right]^{\,2}\,\mathrm{Sin}\left[\,\mathrm{z}\,\right]^{\,2}+ \mathrm{Sin}\left[\,\mathrm{z}\,\right]^{\,4}4
```

```
Tri<sub>g</sub> <i>Expand</i> <i>[</i> <i>{</i> <i>Sin</i> <i>[</i> <i>x</i> + <i>y</i> <i>],</i> <i>Sin</i> <i>[</i> <i>3</i> <i>z</i> <i>]\</i> <i>,</i>{Cos[x + y], Cos[3 z]},8Tan@x + yD, Tan@3 zD<, {Cot}[x + y], {Cot}[3 z],
```

```
{Csc[x + y], Csc[3 z]},{ \text{Sec} [x + y], \text{Sec} [3 z] }
```

```
\left\{\left\{\texttt{Cos}\left[\texttt{y}\right]~\texttt{Sin}\left[\texttt{x}\right] + \texttt{Cos}\left[\texttt{x}\right]~\texttt{Sin}\left[\texttt{y}\right] , 3\texttt{Cos}\left[\texttt{z}\right]^{2} \texttt{Sin}\left[\texttt{z}\right] - \texttt{Sin}\left[\texttt{z}\right]^{3}\right\} ,
  \left\{ \texttt{Cos}\left[x\right] \texttt{Cos}\left[y\right] - \texttt{Sin}\left[x\right] \texttt{Sin}\left[y\right], \texttt{Cos}\left[z\right]^3 - 3 \texttt{Cos}\left[z\right] \texttt{Sin}\left[z\right]^2 \right\},\left\{\frac{\cos[y] \sin[x]}{\cos[y] \cos[y] \cos[y] + \cos[y]} \right\}Cos[x] Cos[y] - Sin[x] Sin[y] Cos[x] Cos[y]+\frac{\cos[x]\sin[y]}{y},\mathtt{Cos}\left[x\right] \mathtt{Cos}\left[y\right] - \mathtt{Sin}\left[x\right] \mathtt{Sin}\left[y\right]3 \text{Cos} [z]^2 \text{Sin} [z]\frac{3\cos{z}^{2}\sin{z}}{\cos{z}^{3}-3\cos{z}\sin{z}\sin{z}^{2}} - \frac{\sin{z}^{3}}{\cos{z}^{3}-3\cos{z}\sin{z}^{2}}\overline{\text{Cos}[z]^3 - 3 \text{ Cos}[z] \text{ Sin}[z]^2}},
  \Bigl\{\frac{\texttt{Cos}[x]\texttt{Cos}[y]}{\texttt{Cos}[y]\texttt{Sin}[x]+\texttt{Cos}[x]\texttt{Sin}[y]}}-\frac{\texttt{Sin}[x]\texttt{Sin}[y]}{\texttt{Cos}[y]\texttt{Sin}[x]+\texttt{Cos}[x]\texttt{Sin}[y]} \textit{,}Cos[x] Cos[y] Sin[x] Sin[y]\texttt{Cos}[y] \texttt{Sin}[x] + \texttt{Cos}[x] \texttt{Sin}[y]\cos{z}<sup>3</sup>
     \frac{\cos{z}^3}{3\cos{z}^2\sin{z} - \sin{z}^3} - \frac{3\cos{z}\sin{z}^2}{3\cos{z}^2\sin{z} - \sin{z}^3}\frac{1}{3 \cos{z}^2 \sin{z} - \sin{z}^3},\frac{1}{\cos(u)} \frac{1}{\sin(u)}1
     \frac{1}{\left\lceil \cos \left[\mathrm{y}\right\rceil \mathrm{Sin} \left[\mathrm{x}\right] + \cos \left[\mathrm{x}\right] \mathrm{Sin} \left[\mathrm{y}\right] } \,, \, \frac{1}{\left\lceil \mathrm{3} \cos \left[\mathrm{z}\right] \right\rceil ^2 \mathrm{Sin} \left[\mathrm{z}\right] - \mathrm{Sin} \left[\mathrm{z}\right] ^3} \right\rceil,\frac{1}{3 \cos{z}^2 \sin{z} - \sin{z}^3},
```

```
\frac{1}{\cos(x \log(x))}1
   \frac{1}{\left[\cos\left[\mathrm{x}\right]\,\cos\left[\mathrm{y}\right]-\sin\left[\mathrm{x}\right]\,\sin\left[\mathrm{y}\right]} , \frac{1}{\left[\cos\left[\mathrm{z}\right]^3-3\cos\left[\mathrm{z}\right]\,\sin\left[\mathrm{z}\right]^2}\right]\right\}\cos{z}<sup>3</sup> - 3 \cos{z} \sin{z}<sup>2</sup>
```

```
TableForm (H == TrigExpand[H]) & /@
```

```
{\tt Flat} = {\tt Flat} = {\tt rank} \setminus {\tt rank} \setminus{Cot[x + y], Cot[3 z]}, {Csc[x + y], Csc[3 z]}, {Sec[x + y], Sec[3 z]})
```

```
Sin[x + y] = Cos[y] Sin[x] + Cos[x] Sin[y]\texttt{Sin[3 z]} = = 3 \texttt{Cos[z]}^2 \texttt{Sin[z]} - \texttt{Sin[z]}^33 Cos[x + y] = Cos[x] Cos[y] - Sin[x] Sin[y]\texttt{Cos}[\,3\,\texttt{z}\,] \, \texttt{==} \, \texttt{Cos}\,[\,\texttt{z}\,] \, \texttt{3} - \texttt{3} \, \texttt{Cos}\,[\,\texttt{z}\,]\, \, \texttt{Sin}[\,\texttt{z}\,] \, \texttt{3}2 \text{Tan}\left[\mathbf{x} + \mathbf{y}\right] = = \frac{\cos\left[\mathbf{y}\right]\sin\left[\mathbf{x}\right]}{\cos\left[\mathbf{x}\right]\cos\left[\mathbf{y}\right] - \sin\left[\mathbf{x}\right]\sin\left[\mathbf{y}\right]} + \frac{\cos\left[\mathbf{x}\right]\sin\left[\mathbf{y}\right]}{\cos\left[\mathbf{x}\right]\cos\left[\mathbf{y}\right] - \sin\left[\mathbf{x}\right]\sin\left[\mathbf{y}\right]}\texttt{Cos}[x] \texttt{Cos}[y] -\texttt{Sin}[x] \texttt{Sin}[y]\text{Tan}[3 \text{ z}] = \frac{3 \cos[\text{z}]^2 \sin[\text{z}]}{\cos[\text{z}]^3 - 3 \cos[\text{z}] \sin[\text{z}]^2} - \frac{\cos[\text{z}^3]}{\cos[\text{z}]^3 - 3 \cos[\text{z}^3]}\frac{3\cos{z}^{2}\sin{z}}{\cos{z}^{3}-3\cos{z}\sin{z}^{2}} - \frac{\sin{z}^{3}}{\cos{z}^{3}-3\cos{z}\sin{z}^{2}}\cos{z}<sup>3</sup>-3 \cos{z} \sin{z}<sup>2</sup>
                                                                                                                                     2 \text{Cot}\left[\mathbf{x} + \mathbf{y}\right] = = \frac{\cos\left[\mathbf{x}\right] \cos\left[\mathbf{y}\right]}{\cos\left[\mathbf{y}\right] \sin\left[\mathbf{x}\right] + \cos\left[\mathbf{x}\right] \sin\left[\mathbf{y}\right]} - \frac{\sin\left[\mathbf{x}\right] \sin\left[\mathbf{y}\right]}{\cos\left[\mathbf{y}\right] \sin\left[\mathbf{x}\right] + \cos\left[\mathbf{x}\right] \sin\left[\mathbf{y}\right]}\texttt{Cos}[\texttt{y}] \texttt{Sin}[\texttt{x}]\texttt{+Cos}[\texttt{x}] \texttt{Sin}[\texttt{y}]Cot [3 \text{ z}] = \frac{\cos[\text{z}]^3}{3 \cos[\text{z}]^2 \sin[\text{z}] - \sin[\text{z}]^3} - \frac{\cos[\text{z}]}{30^\circ}\frac{\cos{[z]}^3}{3\cos{[z]}^2\sin{[z]}- \sin{[z]}^3} - \frac{3\cos{[z]}\sin{[z]}^2}{3\cos{[z]}^2\sin{[z]}- \sin{[z]}^3}3 \text{Cos} [z]^2 \text{Sin} [z] - \text{Sin} [z]^33 Csc[x + y] = \frac{1}{cos[y]sin[x] + cos[x]sin[y]}\texttt{Cos}[y] Sin[x] + \texttt{Cos}[x] Sin[y]Csc[3 z] = \frac{1}{3 \cos[z]^2 \sin[z] - \sin[z]^3}3 \text{Cos} [z]^2 \text{Sin} [z] - \text{Sin} [z]^3\text{Sec}[x + y] = \frac{1}{\cos[x] \cos[y] - \sin[x] \sin[y]}\texttt{Cos}\left[x\right] \texttt{Cos}\left[y\right] \texttt{-Sin}\left[x\right] \texttt{Sin}\left[y\right]Sec [3 z] == \frac{1}{\cos(z)^3 - 3\cos(z) \sin(z)^2}\cos{z}<sup>3</sup>-3 \cos{z} \sin{z}<sup>2</sup>
                                                                              2
```
## **TrigFactor**

The function TrigFactor factors trigonometric and hyperbolic functions. In more detail, it splits up sums and integer multiples that appear in the arguments of trigonometric and hyperbolic functions, and then factors the resulting polynomials in the trigonometric and hyperbolic functions, using the corresponding identities where possible. Here are some examples.

```
TrigFactor[Sin[x] + Cos[y])
```

$$
\left(\text{Cos}\left[\frac{x}{2}-\frac{y}{2}\right]+ \text{Sin}\left[\frac{x}{2}-\frac{y}{2}\right]\right) \ \left(\text{Cos}\left[\frac{x}{2}+\frac{y}{2}\right]+ \text{Sin}\left[\frac{x}{2}+\frac{y}{2}\right]\right)
$$

```
Tan[x] - Cot[y] // TrigFactor
```

```
-Cos[x + y] Csc[y] Sec[x]TrigFactor [ \{Sin[x] + Sin[y],
                                    \cos\left[\mathbf{x}\right] + \cos\left[\mathbf{y}\right],
                                    Tan[X] + Tan[y],Cot[x] + Cot[y],
                                    Csc[x] + Csc[y],\text{Sec}[\mathbf{x}] + \text{Sec}[\mathbf{y}]\left\{2\cos\left[\frac{\mathbf{x}}{2}-\frac{\mathbf{y}}{2}\right]\sin\left[\frac{\mathbf{x}}{2}+\frac{\mathbf{y}}{2}\right],\ 2\cos\left[\frac{\mathbf{x}}{2}-\frac{\mathbf{y}}{2}\right]\cos\left[\frac{\mathbf{x}}{2}+\frac{\mathbf{y}}{2}\right],\ \sec\left[\mathbf{x}\right]\sec\left[\mathbf{y}\right]\sin\left[\mathbf{x}+\mathbf{y}\right],Csc[x] Csc[y] Sin[x + y], \frac{1}{2} Cos[\frac{x}{2} - \frac{y}{2}] Csc[
                                                                            \frac{1}{2}\cos\left[\frac{{\bf x}}{2}-\frac{{\bf y}}{2}\right]\csc\left[\frac{{\bf x}}{2}\right]\csc\left[\frac{{\bf y}}{2}\right]\sec\left[\frac{{\bf x}}{2}\right]\sec\left[\frac{{\bf y}}{2}\right]\sin\left[\frac{{\bf x}}{2}+\frac{{\bf y}}{2}\right],2 \text{Cos}\left[\frac{x}{2} - \frac{y}{2}\right] \text{Cos}\left[\frac{x}{2} + \frac{y}{2}\right]\frac{x}{2} + \frac{y}{2}\left(\cos\left[\frac{\mathbf{x}}{2}\right] - \sin\left[\frac{\mathbf{x}}{2}\right]\right) \right. \left. \left(\cos\left[\frac{\mathbf{x}}{2}\right] + \sin\left[\frac{\mathbf{x}}{2}\right]\right) \right. \left. \left(\cos\left[\frac{\mathbf{y}}{2}\right] - \sin\left[\frac{\mathbf{y}}{2}\right]\right) \right) \left. \left(\cos\left[\frac{\mathbf{y}}{2}\right] + \sin\left[\frac{\mathbf{y}}{2}\right]\right) \right)^{\frac{1}{2}}\int
```
**TrigReduce**

The function TrigReduce rewrites products and powers of trigonometric and hyperbolic functions in terms of those functions with combined arguments. In more detail, it typically yields a linear expression involving trigono metric and hyperbolic functions with more complicated arguments. TrigReduce is approximately inverse to TrigExpand and TrigFactor. Here are some examples.

### $TrigReduce[Sin[z]$ <sup> $\land$ </sup><sup>3</sup>

1 — (3 Sin[z] – Sin[3 z])<br>4

# **Sin@xD Cos@yD TrigReduce**

```
1
\frac{1}{2} (Sin[x - y] + Sin[x + y])
```

```
TrigReduce[{Sin[z]^2, Cos[z]^2, Tan[z]^2, Cot[z]^2, Csc[z]^2, Sec[z]^2}]
```

```
\begin{bmatrix} -1 - \cos \ 2 \end{bmatrix},
  1
  \frac{1}{2} (1 – Cos[2 z]), \frac{1}{2} (1 + Cos[2 z]),
                          \frac{1}{2} (1+Cos[2 z]), \frac{1-\cos[2 z]}{1+\cos[2 z]}, \frac{-1-\cos[2 z]}{-1+\cos[2 z]},
                                                   1 + \cos[2 z] -1 + \cos[2 z], \frac{-1 - \cos[2 z]}{z}, \frac{2}{z}-1 + \cos[2 z] -1 + \cos[2 z], - \frac{2}{\sqrt{2}} , \frac{2}{\sqrt{2}}\frac{2}{-1+\cos\left[2\,\mathrm{z}\right]}, \frac{2}{1+\cos\left[2\,\mathrm{z}\right]}\bigg\}1 + \cos[2 z]\int
```

```
TrigReduce[TrigExpand[{[(\sin[x + y], \sin[3 z], \sin[x], \sin[y]],}{Cos[x + y]}, Cos[3z], Cos[x] Cos[y],
                          { \{ Tan[x + y], Tan[3 z], Tan[x]}\},
                          8Cot@x + yD, Cot@3 zD, Cot@xD Cot@yD<, 8Csc@x + yD, Csc@3 zD, Csc@xD Csc@yD<,
```

```
{ \{ \text{Sec} [x + y], \text{Sec} [3 z], \text{Sec} [x], \text{Sec} [y] \} }
```

```
\left\{\left\{\sin\left[\mathrm{x}+\mathrm{y}\right],\,\sin\left[\begin{smallmatrix}3&\mathrm{z}\end{smallmatrix}\right],\,\frac{1}{2}\right. \left(\cos\left[\mathrm{x}-\mathrm{y}\right]\right.\right. - \cos\left[\mathrm{x}\right]\right\}\left[\begin{array}{cc} -\cos\left[\mathtt{x} - \mathtt{y}\right] - \cos\left[\mathtt{x} + \mathtt{y}\right]\right)\end{array}\right],\left\{\cos\left[\mathrm{x} + \mathrm{y}\right], \cos\left[\mathrm{3\,z}\right], \frac{1}{2}, \cos\left[\mathrm{x} - \mathrm{y}\right] + \cos\right\}\left. \begin{array}{l} - \left( \texttt{Cos}\left[ \texttt{x} - \texttt{y} \right] + \texttt{Cos}\left[ \texttt{x} + \texttt{y} \right] \right) \end{array} \right\},\left\{\text{Tan}[x + y], \text{Tan}[3 z], \frac{\cos[x - y] - \cos[x + y]}{\cos[x + y]} \right\}\cos\left[x - y\right] + \cos\left[x + y\right],
  \left\{\cot\left[x + y\right], \cot\left[3 z\right], \frac{\cos\left[x - y\right] + \cos\left[x + y\right]}{\cos\left[x + y\right]}, \right\}\cos\left[x-y\right]-\cos\left[x+y\right],
  \left\{ \csc\left[x + y\right], \csc\left[3 z\right], \frac{2}{\csc\left[x - y\right], \csc\left[x + y\right]}\right\},\overline{\cos [x - y] - \cos [x + y]},
  \left\{ \sec\left[ x+y\right], Sec\left[ 3\ z\right], \frac{2}{\cos\left[ x-y\right] +\cos\left[ x+y\right] } \right\}\overline{\cos [x-y] + \cos [x+y]}
```
 $TrigReduce[TrigFactor[8] in [10] is shown in the image.$  $Tan[x] + Tan[y]$ ,  $Cot[x] + Cot[y]$ ,  $Csc[x] + Csc[y]$ ,  $Sec[x] + Sec[y])$ ]

 $\left\{ \sin\left[x\right] + \sin\left[y\right]$ ,  $\cos\left[x\right] + \cos\left[y\right]$ ,  $\frac{2 \sin\left[x + y\right]}{\cos\left[x + y\right]}$ ,  $\text{Cos}[x - y] + \text{Cos}[x + y]$  $\mathbf{r}$  $2 Sin[x + y]$  2 (Sin[x  $\frac{2 \sin[x + y]}{\cos[x - y] - \cos[x + y]}$ ,  $\frac{2 (\sin[x] + \sin[y])}{\cos[x - y] - \cos[x + y]}$ ,  $\frac{2 (\cos[x] + \cos[x + y])}{\cos[x - y] + \cos[x + y]}$  $\frac{2 (\text{Sin}[x] + \text{Sin}[y])}{\text{Cos}[x - y] - \text{Cos}[x + y]}, \frac{2 (\text{Cos}[x] + \text{Cos}[y])}{\text{Cos}[x - y] + \text{Cos}[x + y]})$  $\texttt{Cos} [x - y] + \texttt{Cos} [x + y]$  $\int$ 

**TrigToExp**

The function TrigToExp converts direct and inverse trigonometric and hyperbolic functions to exponential or logarithmic functions. It tries, where possible, to give results that do not involve explicit complex numbers. Here are some examples.

```
TrigToExp[Sin[2z]]
```

$$
\frac{1}{2} \text{ i } e^{-2 \text{ i } z} - \frac{1}{2} \text{ i } e^{2 \text{ i } z}
$$

 $sin[z] Tan[2z]$  // TrigToExp

$$
-\frac{\left(e^{-i\,\,z}-e^{i\,\,z}\right)\,\,\left(e^{-2\,\,i\,\,z}-e^{2\,\,i\,\,z}\right)}{2\,\,\left(e^{-2\,\,i\,\,z}+e^{2\,\,i\,\,z}\right)}
$$

 $TrigToExp[{sin[z], Cos[z], Tan[z], Cot[z], Csc[z], Sec[z]}]$ 

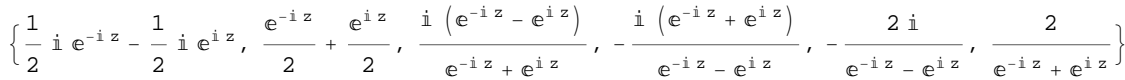

# **ExpToTrig**

The function ExpToTrig converts exponentials to trigonometric or hyperbolic functions. It tries, where possible, to give results that do not involve explicit complex numbers. It is approximately inverse to TrigToExp. Here are some examples.

```
ExpToTrig [e^{i x \beta}]\cos [x \beta] + i \sin [x \beta]\frac{e^{i x \alpha} - e^{i x \beta}}{e^{i x \gamma} + e^{i x \delta}} // ExpToTrig
\cos [x \alpha] - \cos [x \beta] + i \sin [x \alpha] - i \sin [x \beta]\cos [x \gamma] + \cos [x \delta] + i \sin [x \gamma] + i \sin [x \delta]
```
ExpToTrig[TrigToExp[{Sin[z], Cos[z], Tan[z], Cot[z], Csc[z], Sec[z]}]]

 $\{\sin[z], \cos[z], \tan[z], \cot[z], \csc[z], \sec[z]\}$ 

# ExpToTrig  $\left[\left\{\alpha e^{-i x \beta} + \alpha e^{i x \beta}, \alpha e^{-i x \beta} + \gamma e^{i x \beta}\right\}\right]$

 $\{2\alpha \text{Cos}[x\beta], \alpha \text{Cos}[x\beta] + \gamma \text{Cos}[x\beta] - i\alpha \text{Sin}[x\beta] + i\gamma \text{Sin}[x\beta]\}$ 

# **ComplexExpand**

The function ComplexExpand expands expressions assuming that all the occurring variables are real. The value option TargetFunctions is a list of functions from the set {Re, Im, Abs, Arg, Conjugate, Sign}. ComplexExpand tries to give results in terms of the specified functions. Here are some examples

 $ComplexExpand[Sin[x + i y] Cos[x - i y]]$ 

 $\mathtt{Cos}\,[\mathrm{x}]$   $\mathtt{Cosh}\,[\mathrm{y}]^{\,2}\,\mathtt{Sin}\,[\mathrm{x}]$  -  $\mathtt{Cos}\,[\mathrm{x}]$   $\mathtt{Sin}\,[\mathrm{x}]$   $\mathtt{Sinh}\,[\mathrm{y}]^{\,2}$  +  $\mathrm{i}\,\left(\cos\left[\mathrm{x}\right]^{2}\mathrm{Cosh}\left[\mathrm{y}\right]\,\mathrm{Sinh}\left[\mathrm{y}\right]+\mathrm{Cosh}\left[\mathrm{y}\right]\,\mathrm{Sin}\left[\mathrm{x}\right]^{2}\mathrm{Sinh}\left[\mathrm{y}\right]\right)$ 

### $Csc[x + i y]$   $Sec[x - i y]$   $//$   $ComplexExpand$

$$
-\frac{4 \cos \left[x\right] \cosh \left[y\right]^{2} \sin \left[x\right]}{\left(\cos \left[2 x\right] - \cosh \left[2 y\right]\right) \left(\cos \left[2 x\right] + \cosh \left[2 y\right]\right)} + \frac{4 \cos \left[x\right] \sin \left[x\right] \sin \left[y\right]^{2}}{\left(\cos \left[2 x\right] - \cosh \left[2 y\right]\right) \left(\cos \left[2 x\right] + \cosh \left[2 y\right]\right)} + \frac{4 \cos \left[x\right]^{2} \cosh \left[y\right] \sinh \left[y\right]}{\left(\cos \left[2 x\right] - \cosh \left[2 y\right]\right) \left(\cos \left[2 x\right] + \cosh \left[2 y\right]\right)} + \frac{4 \cosh \left[y\right] \sin \left[x\right]^{2} \sinh \left[y\right]}{\left(\cos \left[2 x\right] - \cosh \left[2 y\right]\right) \left(\cos \left[2 x\right] + \cosh \left[2 y\right]\right)}\right|}
$$

## $\ln[17]$ : lil = {Sin[x + i y], Cos[x + i y], Tan[x + i y], Cot[x + i y], Csc[x + i y], Sec[x + i y]}

Out[17]=  $\{Sin[x + i y]$ ,  $Cos[x + i y]$ ,  $Tan[x + i y]$ ,  $Cot[x + i y]$ ,  $Csc[x + i y]$ ,  $Sec[x + i y]$ }

# $In[18]:$  **ComplexExpand**[li1]

Out[18]=  $\begin{cases} \cosh[y] \sin[x] + i \cos[x] \sinh[y] \end{cases}$ ,  $\cos[x] \cosh[y] - i \sin[x] \sinh[y]$ ,

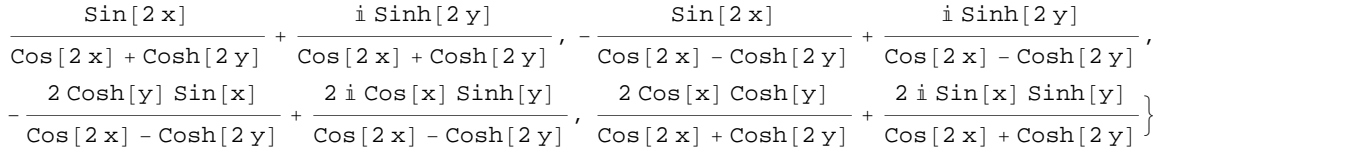

#### $\ln[19]$ := **ComplexExpand**[Re[#] & /@li1, TargetFunctions  $\rightarrow$  {Re, Im}]

$$
\begin{aligned}\n\text{Out[19]} &= \left\{ \text{Cosh}[y] \sin[x], \ \text{Cos}[x] \cosh[y], \ \frac{\sin[2x]}{\cos[2x] + \cosh[2y]}, \right. \\
&\left. - \frac{\sin[2x]}{\cos[2x] - \cosh[2y]}, \ \frac{2\cosh[y] \sin[x]}{\cos[2x] - \cosh[2y]}, \ \frac{2\cos[x] \cosh[y]}{\cos[2x] + \cosh[2y]} \right\}\n\end{aligned}
$$

## $\ln[20]$ := ComplexExpand[Im[#] &  $\ell$  **@** li1, TargetFunctions  $\rightarrow$  {Re, Im}]

$$
\begin{array}{ll}\n\text{Out[20]} & \left\{\text{Cos}\left[\left|x\right.\right]\left.\text{Sinh}\left[\left|y\right.\right], \ \frac{\text{Sinh}\left[\left|2\left|y\right.\right]}{\text{Cos}\left[\left|2\left|x\right.\right]+\text{Cos}\left[\left|2\left|y\right.\right]\right|}\right.\right. \\
 & \left.\frac{\text{Sinh}\left[\left|2\left|y\right.\right]}{\text{Cos}\left[\left|2\left|x\right.\right]-\text{Cos}\left[\left|2\left|y\right.\right|\right]}, \ \frac{\text{2 Sin}\left[\left|x\right.\right]\text{Sin}\left[\left|y\right.\right]}{\text{Cos}\left[\left|2\left|x\right.\right]-\text{Cos}\left[\left|2\left|y\right.\right|\right]}, \ \frac{\text{2 Sin}\left[\left|x\right.\right]\text{Sin}\left[\left|y\right.\right]}{\text{Cos}\left[\left|2\left|x\right.\right]+\text{Cos}\left[\left|2\left|y\right.\right|\right]}\right.\right\}\n\end{array}
$$

 $\ln[21]:$  **ComplexExpand**[Abs [#] & /@lil, TargetFunctions  $\rightarrow$  {Re, Im}]

Out[21]= : Cosh@yD <sup>2</sup> Sin@x<sup>D</sup> <sup>2</sup> <sup>+</sup> Cos@x<sup>D</sup> <sup>2</sup> Sinh@y<sup>D</sup> <sup>2</sup> , Cos@x<sup>D</sup> <sup>2</sup> Cosh@y<sup>D</sup> <sup>2</sup> <sup>+</sup> Sin@x<sup>D</sup> <sup>2</sup> Sinh@y<sup>D</sup> <sup>2</sup> , Sin@2 xD 2 HCos@2 xD + Cosh@2 yDL <sup>2</sup> <sup>+</sup> Sinh@2 yD 2 HCos@2 xD + Cosh@2 yDL <sup>2</sup> , Sin@2 xD 2 HCos@2 xD - Cosh@2 yDL <sup>2</sup> <sup>+</sup> Sinh@2 yD 2 HCos@2 xD - Cosh@2 yDL <sup>2</sup> , 4 Cosh@yD <sup>2</sup> Sin@x<sup>D</sup> 2 HCos@2 xD - Cosh@2 yDL <sup>2</sup> <sup>+</sup> 4 Cos@xD <sup>2</sup> Sinh@y<sup>D</sup> 2 HCos@2 xD - Cosh@2 yDL <sup>2</sup> , 4 Cos@xD <sup>2</sup> Cosh@y<sup>D</sup> 2 HCos@2 xD + Cosh@2 yDL <sup>2</sup> <sup>+</sup> 4 Sin@xD <sup>2</sup> Sinh@y<sup>D</sup> 2 HCos@2 xD + Cosh@2 yDL <sup>2</sup> >

 $\ln[22] := % \int \sinh(2\pi i) \, d\pi$  **Simplify**  $[\frac{\pi}{2}]$  **&** 

$$
\text{Out[22]= } \left\{ \frac{\sqrt{-\text{Cos}\left[2\,x\right] + \text{Cosh}\left[2\,y\right]}}{\sqrt{2}}, \frac{\sqrt{\text{Cos}\left[2\,x\right] + \text{Cosh}\left[2\,y\right]}}{\sqrt{2}}, \frac{\sqrt{\text{Sin}\left[2\,x\right]^2 + \text{Sin}\left[2\,y\right]^2}}{\text{Cos}\left[2\,x\right] + \text{Cosh}\left[2\,y\right]}}, \frac{\sqrt{\text{Sin}\left[2\,x\right]^2 + \text{Sin}\left[2\,y\right]^2}}{\text{Cos}\left[2\,x\right] + \text{Cosh}\left[2\,y\right]}}, \frac{\sqrt{2}}{\sqrt{2}} \right\}
$$

# $\ln[23]$ := ComplexExpand[Arg[#] & /@li1, TargetFunctions  $\rightarrow$  {Re, Im}]

Out[23]=  $\begin{cases} \text{ArcTan} \left[ \cosh[y] \, \sin[x], \, \cos[x] \, \sinh[y] \right], \, \text{ArcTan} \left[ \cos[x] \, \cosh[y], \, -\sin[x] \, \sinh[y] \right], \end{cases}$ 

$$
ArcTan\Big[\frac{Sin[2x]}{Cos[2x]+Cosh[2y]}, \frac{Sinh[2y]}{Cos[2x]+Cosh[2y]}\Big],
$$
\n
$$
ArcTan\Big[-\frac{Sin[2x]}{Cos[2x]-Cosh[2y]}, \frac{Sinh[2y]}{Cos[2x]-Cosh[2y]}\Big],
$$
\n
$$
ArcTan\Big[-\frac{2Cosh[y]\sin[x]}{Cos[2x]-Cosh[2y]}, \frac{2Cos[x]\sinh[y]}{Cos[2x]-Cosh[2y]}\Big],
$$
\n
$$
ArcTan\Big[\frac{2Cos[x]\cosh[y]}{Cos[2x]+Cosh[2y]}, \frac{2Sin[x]\sinh[y]}{Cos[2x]+Cosh[2y]}\Big],
$$

# In[24]:= **ComplexExpand@Conjugate@ð<sup>D</sup> & li1, TargetFunctions ® <sup>8</sup>Re, Im<D Simplify**

$$
\begin{aligned}\n\text{Out[24]}&=\begin{cases}\n\text{Cosh}[y] \sin[x] - i \cos[x] \sinh[y], \cos[x] \cosh[y] + i \sin[x] \sinh[y], \\
\frac{\sin[2x] - i \sinh[2y]}{\cos[2x] + \cosh[2y]}, -\frac{\sin[2x] + i \sinh[2y]}{\cos[2x] - \cosh[2y]}, \\
\frac{1}{\cosh[y] \sin[x] - i \cos[x] \sinh[y]}, \frac{1}{\cos[x] \cosh[y] + i \sin[x] \sinh[y]}\n\end{cases}\n\end{aligned}
$$

**Simplify**

The function Simplify performs a sequence of algebraic transformations on its argument, and returns the simplest form it finds. Here are two examples.

 $\text{Simplify}\left[\text{Sin}[2 z] / \text{Sin}[z]\right]$  $2 \cos [z]$  $\sin[2 z] / \cos[z]$  //  $\sin[2 iz]$  $2 Sin[z]$ 

Here is a large collection of trigonometric identities. All are written as one large logical conjunction.

$$
simplify [h] & (e) \left( \cos [z]^2 + \sin [z]^2 = 1 \right)
$$
\n
$$
sin [z]^2 = \frac{1 - \cos [2 z]}{2} \bigwedge \cos [z]^2 = \frac{1 + \cos [2 z]}{2} \bigwedge
$$
\n
$$
Tan [z]^2 = \frac{1 - \cos [2 z]}{1 + \cos [2 z]} \bigwedge \cot [z]^2 = \frac{1 + \cos [2 z]}{1 - \cos [2 z]} \bigwedge
$$
\n
$$
sin [2 z] = 2 \sin [z] \cos [z] \bigwedge \cos [2 z] = \cos [z]^2 - sin [z]^2 = 2 \cos [z]^2 - 1 \bigwedge
$$
\n
$$
sin [a + b] = sin [a] \cos [b] + \cos [a] \sin [b] \bigwedge sin [a - b] = sin [a] \cos [b] - \cos [a] \sin [b] \bigwedge
$$
\n
$$
cos [a + b] = cos [a] \cos [b] - sin [a] \sin [b] \bigwedge \cos [a - b] = cos [a] \cos [b] + sin [a] \sin [b] \bigwedge
$$
\n
$$
sin [a] + sin [b] = 2 \sin [\frac{a + b}{2}] \cos [\frac{a - b}{2}] \bigwedge sin [a] - sin [b] = 2 \cos [\frac{a + b}{2}] \sin [\frac{a - b}{2}] \bigwedge
$$
\n
$$
cos [a] + cos [b] = 2 \cos [\frac{a + b}{2}] \bigwedge \frac{a + b}{2} = \frac{a + b}{2} \bigwedge \frac{a + b}{2} = \frac{a + b}{2} \bigwedge
$$
\n
$$
tan [a] + tan [b] = \frac{sin [a + b]}{cos [a] \cos [b]} \bigwedge \frac{a - b}{2} = \frac{sin [a - b]}{cos [a] \cos [b]} \bigwedge
$$
\n
$$
tan [z] + B \cos [z] = A \sqrt{\frac{1 + \frac{B^2}{\lambda^2}}{2}} \sin [z + \arctan [\frac{B}{\lambda}] \bigwedge
$$
\n
$$
sin [a] \sin [b] = \frac{cos [a - b] - cos [a + b]}{2} \bigwedge
$$
\n
$$
cos [a] \cos [b] = \frac{cos [a - b] - cos [a
$$

True

The function Simplify has the Assumption option. For example, *Mathematica* knows that  $-1 \leq \sin(x) \leq 1$  for all real *x*, and uses the periodicity of trigonometric functions for the symbolic integer coefficient  $k$  of  $k\pi$ .

```
Simplify[Abs[Sin[x]] \leq 1, x \in Reals]True
\{Abs[Sin[x]] \leq 1 \}/\int Simplify[#, x \in \text{Reals}] &
True
Simplify[{\sin[z + 2k\pi], Cos[z + 2k\pi], Tan[z + k\pi],
  \text{Cot}[z+k \pi], \text{Csc}[z + 2k \pi], \text{Sec}[z + 2k \pi], k \in \text{Integers}\{\sin[z], \cos[z], \tan[z], \cot[z], \csc[z], \sec[z]\}Simplify \left[\left\{\sin[z+k\pi]/\sin[z], \cos[z+k\pi]/\cos[z], \tan[z+k\pi]/\tan[z]\right\}Cot[z + k \pi] / Cot[z], Csc[z + k \pi] / Csc[z], Sec[z + k \pi] / Sec[z]}, k \epsilon Integers]
{(-1)^k, (-1)^k, 1, 1, (-1)^k, (-1)^k}\mathbf{k} }
```
*Mathematica* also knows that the composition of inverse and direct trigonometric functions produces the value of the inner argument under the appropriate restriction. Here are some examples.

```
Simplify[{ArcSin[Sin[z]], ArcTan[Tan[z]], ArcCot[Cot[z]], ArcCsc[Csc[z]]},<br>-\pi/2<Re[z]<\pi/2]
{z, z, z, z}Simplify[{ArcCos[Cos[z]], ArcSec[Sec[z]]}, 0 < Re[z] < \pi]
{z, z}
```
# **FunctionExpand (and Together)**

While the trigonometric functions auto-evaluate for simple fractions of  $\pi$ , for more complicated cases they stay as trigonometric functions to avoid the build up of large expressions. Using the function FunctionExpand, such expressions can be transformed into explicit radicals.

```
\cos\left(\frac{\pi}{2}\right)\overline{32} F
\cos\left[\frac{1}{22}\right]\pi \Gamma\frac{1}{32}
```

```
\texttt{FunctionExpand}\Big[\cos\Big[\frac{\pi}{22}\Big]\Big]32 FF
```

```
1 \mid \cdot \cdot \mid \cdot \cdot \mid2 \sqrt{ }2 + \sqrt{2 + \sqrt{2 + \sqrt{2}}}\text{Cot}\left[\frac{\pi}{24}\right] // FunctionExpand
```

$$
\frac{\sqrt{2-\sqrt{2}}}{4} + \frac{1}{4} \sqrt{3 \left(2+\sqrt{2}\right)}
$$
\n
$$
-\frac{1}{4} \sqrt{3 \left(2-\sqrt{2}\right)} + \frac{\sqrt{2+\sqrt{2}}}{4}
$$
\n
$$
\left\{\sin\left[\frac{\pi}{16}\right], \cos\left[\frac{\pi}{16}\right], \tan\left[\frac{\pi}{16}\right], \cot\left[\frac{\pi}{16}\right], \csc\left[\frac{\pi}{16}\right], \sec\left[\frac{\pi}{16}\right]\right\}
$$
\n
$$
\left\{\sin\left[\frac{\pi}{16}\right], \cos\left[\frac{\pi}{16}\right], \tan\left[\frac{\pi}{16}\right], \cot\left[\frac{\pi}{16}\right], \csc\left[\frac{\pi}{16}\right], \sec\left[\frac{\pi}{16}\right]\right\}
$$

**FunctionExpand[%]**

$$
\left\{\frac{1}{2}\sqrt{2-\sqrt{2+\sqrt{2}}}, \frac{1}{2}\sqrt{2+\sqrt{2+\sqrt{2}}}, \sqrt{\frac{2-\sqrt{2+\sqrt{2}}}{2+\sqrt{2+\sqrt{2}}}}\right\}
$$
\n
$$
\sqrt{\frac{2+\sqrt{2+\sqrt{2}}}{2-\sqrt{2+\sqrt{2}}}}, \frac{2}{\sqrt{2-\sqrt{2+\sqrt{2}}}}, \frac{2}{\sqrt{2+\sqrt{2+\sqrt{2}}}}\right\}
$$
\n
$$
\left\{\sin\left[\frac{\pi}{60}\right], \cos\left[\frac{\pi}{60}\right], \tan\left[\frac{\pi}{60}\right], \cot\left[\frac{\pi}{60}\right], \csc\left[\frac{\pi}{60}\right], \sec\left[\frac{\pi}{60}\right]\right\}
$$

 $Together$ **[FunctionExpand**[%]]

$$
\left\{\frac{1}{16}\left(-\sqrt{2}-\sqrt{6}+\sqrt{10}+\sqrt{30}+2\sqrt{5+\sqrt{5}}-2\sqrt{3(5+\sqrt{5})}\right)\right\},
$$
\n
$$
\frac{1}{16}\left(\sqrt{2}-\sqrt{6}-\sqrt{10}+\sqrt{30}+2\sqrt{5+\sqrt{5}}+2\sqrt{3(5+\sqrt{5})}\right),
$$
\n
$$
-1-\sqrt{3}+\sqrt{5}+\sqrt{15}+\sqrt{2(5+\sqrt{5})}-\sqrt{6(5+\sqrt{5})}
$$
\n
$$
1-\sqrt{3}-\sqrt{5}+\sqrt{15}+\sqrt{2(5+\sqrt{5})}+\sqrt{6(5+\sqrt{5})}
$$
\n
$$
-1+\sqrt{3}+\sqrt{5}-\sqrt{15}-\sqrt{2(5+\sqrt{5})}-\sqrt{6(5+\sqrt{5})}
$$
\n
$$
1+\sqrt{3}-\sqrt{5}-\sqrt{15}-\sqrt{2(5+\sqrt{5})}+\sqrt{6(5+\sqrt{5})}
$$
\n
$$
16
$$
\n
$$
-\sqrt{2}-\sqrt{6}+\sqrt{10}+\sqrt{30}+2\sqrt{5}+\sqrt{5}-2\sqrt{3(5+\sqrt{5})}
$$
\n
$$
16
$$
\n
$$
\sqrt{2}-\sqrt{6}-\sqrt{10}+\sqrt{30}+2\sqrt{5}+\sqrt{5}+2\sqrt{3(5+\sqrt{5})}
$$

If the denominator contains squares of integers other than 2, the results always contain complex numbers (meaning that the imaginary number  $i = \sqrt{-1}$  appears unavoidably).

$$
\left\{ \sin\left[\frac{\pi}{9}\right], \cos\left[\frac{\pi}{9}\right], \tan\left[\frac{\pi}{9}\right], \cot\left[\frac{\pi}{9}\right], \csc\left[\frac{\pi}{9}\right], \sec\left[\frac{\pi}{9}\right] \right\}
$$

$$
\left\{ \sin\left[\frac{\pi}{9}\right], \cos\left[\frac{\pi}{9}\right], \tan\left[\frac{\pi}{9}\right], \cot\left[\frac{\pi}{9}\right], \csc\left[\frac{\pi}{9}\right], \sec\left[\frac{\pi}{9}\right] \right\}
$$

**FunctionExpand[%] // Together**

$$
\left\{\frac{1}{8}\left(-i\ 2^{2/3}\ \left(-1-i\ \sqrt{3}\ \right)^{1/3} + i\ 2^{2/3}\ \left(-1+i\ \sqrt{3}\ \right)^{1/3} + 2^{2/3}\ \sqrt{3}\ \left(-1+i\ \sqrt{3}\ \right)^{1/3}\right\},\right.
$$
\n
$$
\frac{1}{8}\left(2^{2/3}\ \left(-1-i\ \sqrt{3}\ \right)^{1/3} + i\ 2^{2/3}\ \sqrt{3}\ \left(-1-i\ \sqrt{3}\ \right)^{1/3} + 2^{2/3}\ \left(-1+i\ \sqrt{3}\ \right)^{1/3} - i\ 2^{2/3}\ \sqrt{3}\ \left(-1+i\ \sqrt{3}\ \right)^{1/3}\right),\right.
$$
\n
$$
-\left(-1-i\ \sqrt{3}\ \right)^{1/3} - i\ \sqrt{3}\ \left(-1-i\ \sqrt{3}\ \right)^{1/3}\right),
$$
\n
$$
-\left(-1-i\ \sqrt{3}\ \right)^{1/3} - i\ \sqrt{3}\ \left(-1-i\ \sqrt{3}\ \right)^{1/3} + \left(-1+i\ \sqrt{3}\ \right)^{1/3} - i\ \sqrt{3}\ \left(-1+i\ \sqrt{3}\ \right)^{1/3}\right)
$$
\n
$$
-\left(-1-i\ \sqrt{3}\ \right)^{1/3} + \sqrt{3}\ \left(-1-i\ \sqrt{3}\ \right)^{1/3} - i\ \left(-1+i\ \sqrt{3}\ \right)^{1/3} - \sqrt{3}\ \left(-1+i\ \sqrt{3}\ \right)^{1/3}
$$
\n
$$
\left(-1-i\ \sqrt{3}\ \right)^{1/3} + i\ \sqrt{3}\ \left(-1-i\ \sqrt{3}\ \right)^{1/3} + \left(-1+i\ \sqrt{3}\ \right)^{1/3} - i\ \sqrt{3}\ \left(-1+i\ \sqrt{3}\ \right)^{1/3}
$$
\n
$$
-\left(-1-i\ \sqrt{3}\ \right)^{1/3} + i\ \sqrt{3}\ \left(-1-i\ \sqrt{3}\ \right)^{1/3} + i\ \left(-1+i\ \sqrt{3}\ \right)^{1/3} + \sqrt{3}\ \left(-1+i\ \sqrt{3}\ \right)^{1/3}
$$
\n
$$
8\ \left\{\left(-i\ 2^{2/3}\ \left(-1-i\ \sqrt{3}\ \right)^{1/3} +
$$

Here the function RootReduce is used to express the previous algebraic numbers as numbered roots of polynomial equations.

### RootReduce[Simplify[%]]

```
\{Root[-3+36 \; \text{#1}^{2} - 96 \; \text{#1}^{4} + 64 \; \text{#1}^{6} \; \text{\&}, \; 4], Root[-1-6 \; \text{#1} + 8 \; \text{#1}^{3} \; \text{\&}, \; 3],Root \left[-3+27\right. \text{#1}^{2}-33\right. \text{#1}^{4}+\text{#1}^{6} \text{ \& }, 4, Root \left[-1+33\right. \text{#1}^{2}-27\right. \text{#1}^{4}+3\right. \text{#1}^{6} \text{ \& }, 6, 6,
 \texttt{Root}\left[-64+96\ \texttt{ii1}^2 - 36\ \texttt{ii1}^4 + 3\ \texttt{ii1}^6\ \texttt{\&},\ 6\right],\ \texttt{Root}\left[-8+6\ \texttt{ii1}^2 + \texttt{ii1}^3\ \texttt{\&},\ 3\right]\big\}
```
The function FunctionExpand also reduces trigonometric expressions with compound arguments or compositions, including hyperbolic functions, to simpler ones. Here are some examples.

FunctionExpand
$$
\left[ \text{Cot}\left[\sqrt{-z^2}\right] \right]
$$
\n
$$
-\frac{\sqrt{-z} \ \text{Coth}[z]}{\sqrt{z}}
$$
\n
$$
\text{Tan}\left[\sqrt{\mathbf{i} \ z^2}\right] // FunctionExpand
$$
\n
$$
(-1)^{3/4} \sqrt{-(-1)^{3/4} \ z} \sqrt{(-1)^{3/4} \ z} \ \text{Tan}\left[(-1)^{1/4} \ z\right]
$$

$$
\left\{\sin\left[\sqrt{z^2}\right], \cos\left[\sqrt{z^2}\right], \tan\left[\sqrt{z^2}\right], \cot\left[\sqrt{z^2}\right], \csc\left[\sqrt{z^2}\right], \sec\left[\sqrt{z^2}\right]\right\} \text{ // FunctionExpand}
$$
\n
$$
\left\{\frac{\sqrt{-i z} \sqrt{i z} \sin[z]}{z}, \cos[z], \frac{\sqrt{-i z} \sqrt{i z} \tan[z]}{z}, \frac{z}{\sqrt{-i z} \sqrt{i z} \csc[z]}{z}, \sec[z]\right\}
$$

Applying Simplify to the last expression gives a more compact result.

 $Simplify$ <sup>[%]</sup>

2 z

$$
\Big\{ \frac{\sqrt{z^2} \sin[z]}{z}\,,\, \cos[z]\,,\, \frac{\sqrt{z^2} \, \text{Tan}[z]}{z}\,,\, \frac{\sqrt{z^2} \, \text{Cot}[z]}{z}\,,\, \frac{\sqrt{z^2} \, \text{Csc}[z]}{z}\,,\, \sec[z] \Big\}
$$

Here are some similar examples.

# **Sin@2 ArcTan@zDD FunctionExpand**

1 + z<sup>2</sup>  
\n
$$
\cos\left[\frac{\text{Arccot}[z]}{2}\right] // \text{FunctionExpand}
$$
\n
$$
\frac{\sqrt{1 + \frac{\sqrt{-z}\sqrt{z}}{\sqrt{-1-z^2}}}}{\sqrt{2}}
$$

 $\{\sin[2\arcsin[z]\}, \cos[2\arccos[z]\}, \tan[2\arctan[z]],$  $\verb|Cot[2| ArcCot[z]|], \verb|Csc[2| ArcCsc[z]|], \verb|Sec[2| ArcSec[z]|] // FunctionExpand$ 

$$
\left\{2\sqrt{1-z} \times \sqrt{1+z}, -1+2z^{2}, -\frac{2z}{(-1+z)(1+z)}, \frac{z}{(1+z)^{2}}\right\}
$$
\n
$$
\frac{1}{2}\left(1+\frac{1}{z^{2}}\right)z\left(\frac{1}{-1-z^{2}}-\frac{z^{2}}{-1-z^{2}}\right), \frac{\sqrt{-iz}\sqrt{iz}z}{2\sqrt{(-1+z)(1+z)}}, \frac{z^{2}}{2-z^{2}}\right\}
$$
\n
$$
\left\{\sin\left[\frac{\arcsin[z]}{2}\right], \cos\left[\frac{\arccos[z]}{2}\right], \tan\left[\frac{\arccan[z]}{2}\right], \frac{z}{(1+z)^{2}}\right\}
$$
\n
$$
\cot\left[\frac{\arccot[z]}{2}\right], \csc\left[\frac{\arccsc[z]}{2}\right], \sec\left[\frac{\arccsc[z]}{2}\right]\right\} / f \text{ function.}
$$

$$
\left\{\frac{z\sqrt{1-\sqrt{1-z}\sqrt{1+z}}}{\sqrt{2}\sqrt{-iz}\sqrt{iz}}, \frac{\sqrt{1+z}}{\sqrt{2}}, \frac{z}{1+\sqrt{i(-i+z)}\sqrt{-i(i+z)}}\right\}
$$
  

$$
z\left(1+\frac{\sqrt{-1-z^2}}{\sqrt{-z}\sqrt{z}}\right), \frac{\sqrt{2}\sqrt{-\frac{i}{z}}\sqrt{\frac{i}{z}}z}{\sqrt{1-\frac{\sqrt{(-1+z)(1+z)} }{\sqrt{-1-z}}}} , \frac{\sqrt{2}\sqrt{-z}}{\sqrt{-1-z}} \right\}
$$

 $Simplify$ [%]

$$
\{\frac{z\,\sqrt{1-\sqrt{1-z^2}}}{\sqrt{2}\,\sqrt{z^2}}\,,\,\,\frac{\sqrt{1+z}}{\sqrt{2}}\,,\,\,\frac{z}{1+\sqrt{1+z^2}}\,,\,\,z+\frac{\sqrt{z}\,\sqrt{-1-z^2}}{\sqrt{-z}}\,,\,\,\frac{\sqrt{2}\,\sqrt{\frac{1}{z^2}}\,\,z}{\sqrt{1-\frac{\sqrt{z^2}\,\sqrt{-1+z^2}}{z^2}}}\,,\,\,\frac{\sqrt{2}}{\sqrt{1+\frac{1}{z}}}\,.
$$

# **FullSimplify**

The function FullSimplify tries a wider range of transformations than Simplify and returns the simplest form it finds. Here are some examples that contrast the results of applying these functions to the same expressions.

$$
\cos\left[\frac{1}{2} \text{ i } \text{Log}[1 - \text{ i } z] - \frac{1}{2} \text{ i } \text{Log}[1 + \text{ i } z] \right] // \text{ simplify}
$$
\n
$$
\cosh\left[\frac{1}{2} (\log[1 - \text{ i } z] - \log[1 + \text{ i } z]) \right]
$$
\n
$$
\cos\left[\frac{1}{2} \text{ i } \text{Log}[1 - \text{ i } z] - \frac{1}{2} \text{ i } \text{Log}[1 + \text{ i } z] \right] // \text{ FullSimplify}
$$
\n
$$
\frac{1}{\sqrt{1 + z^2}}
$$
\n
$$
\left\{ \sin\left[-\text{ i } \text{Log}\left[\text{i } z + \sqrt{1 - z^2} \right] \right], \cos\left[-\text{ i } \text{Log}\left[\text{i } z + \sqrt{1 - z^2} \right] \right], \right.
$$
\n
$$
\tan\left[-\text{ i } \text{Log}\left[\text{i } z + \sqrt{1 - z^2} \right] \right], \cot\left[-\text{ i } \text{Log}\left[\text{i } z + \sqrt{1 - z^2} \right] \right],
$$
\n
$$
\csc\left[-\text{ i } \text{Log}\left[\text{i } z + \sqrt{1 - z^2} \right] \right], \sec\left[-\text{ i } \text{Log}\left[\text{i } z + \sqrt{1 - z^2} \right] \right] \right) // \text{ Simplify}
$$
\n
$$
\left\{ z, \frac{1 - z^2 + i z \sqrt{1 - z^2}}{i z + \sqrt{1 - z^2}}, \frac{z \left( z - i \sqrt{1 - z^2} \right)}{-i + i z^2 + z \sqrt{1 - z^2}}, \frac{1 - z^2 + i z \sqrt{1 - z^2}}{i z^2 + z \sqrt{1 - z^2}}, \frac{z}{z}, \frac{z \left( i z + \sqrt{1 - z^2} \right)}{1 + \left( i z + \sqrt{1 - z^2} \right)} \right\}
$$
\n
$$
\left\{ \sin\left[-\text{ i } \text{Log}\left[\text{i } z + \sqrt{1 - z^2} \right] \right], \cos\left[-\text{ i } \text{Log}\left[\text{i } z + \sqrt{1 - z^2} \right] \right], \right.
$$
\n
$$
\tan\left[-\text{ i
$$

$$
\{z\,,\,\sqrt{1-z^2}\,\,,\,\,\frac{z}{\sqrt{1-z^2}}\,,\,\,\frac{\sqrt{1-z^2}}{z}\,\,,\,\,\frac{1}{z}\,,\,\,\frac{1}{\sqrt{1-z^2}}\}
$$

# **Operations carried out by specialized Mathematica functions**

## **Series expansions**

Calculating the series expansion of trigonometric functions to hundreds of terms can be done in seconds. Here are some examples.

**Series@Sin@zD, 8z, 0, 5<D**

$$
z - \frac{z^3}{6} + \frac{z^5}{120} + O[z]^6
$$

 $Normal[%]$ 

$$
z-\frac{z^3}{6}+\frac{z^5}{120}
$$

Series[ $\{\sin[z], \cos[z], \tan[z], \cot[z], \csc[z], \sec[z]\}, \{z, 0, 3\}$ ]

$$
\{z - \frac{z^{3}}{6} + O[z]^{4}, 1 - \frac{z^{2}}{2} + O[z]^{4}, z + \frac{z^{3}}{3} + O[z]^{4},
$$
  

$$
\frac{1}{z} - \frac{z}{3} - \frac{z^{3}}{45} + O[z]^{4}, \frac{1}{z} + \frac{z}{6} + \frac{7z^{3}}{360} + O[z]^{4}, 1 + \frac{z^{2}}{2} + O[z]^{4}\}
$$

## **Series@Cot@zD, 8z, 0, 100<D Timing**

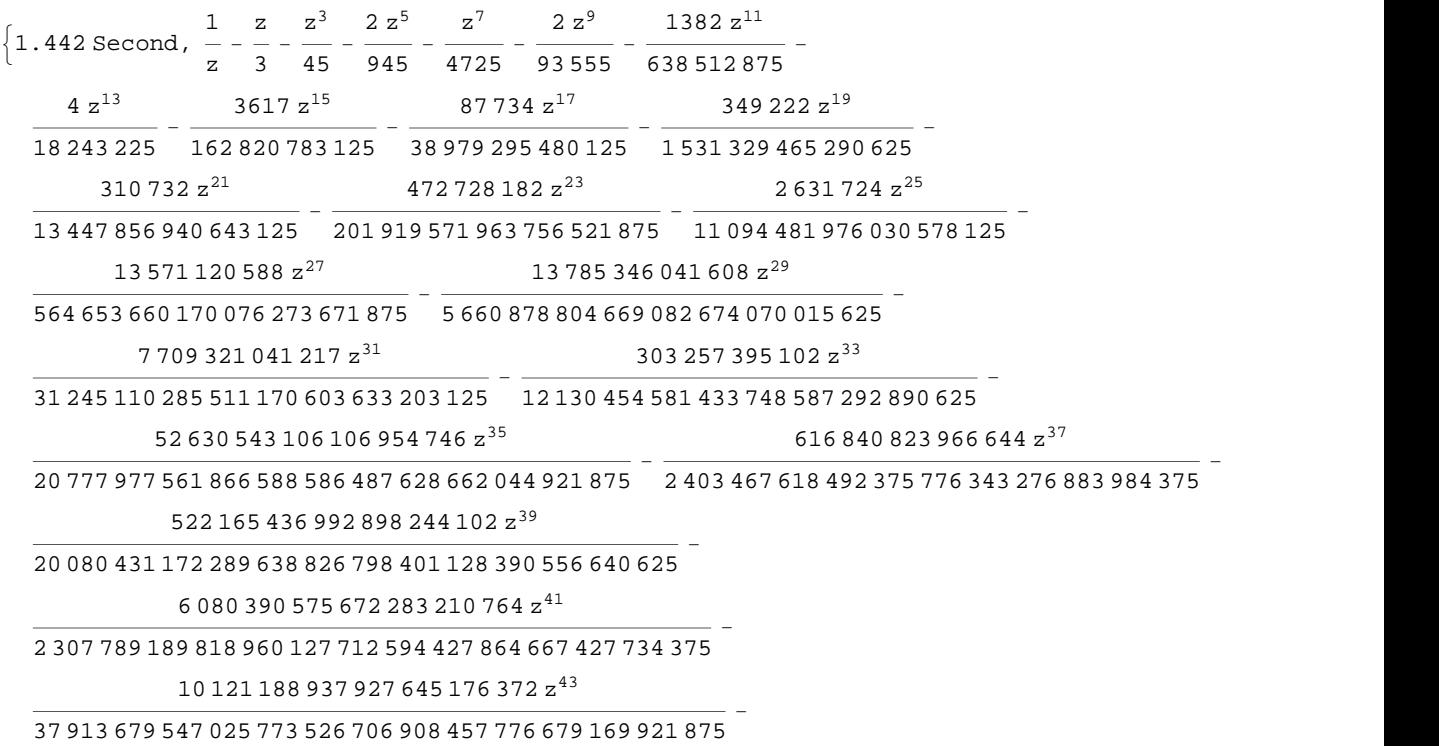

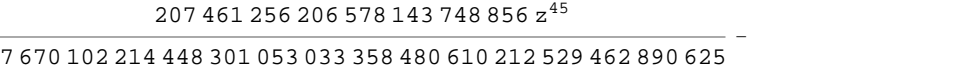

218 806 737 995 635 372 498 255 094 z 47

<sup>093</sup> <sup>648</sup> <sup>603</sup> <sup>384</sup> <sup>274</sup> <sup>996</sup> <sup>519</sup> <sup>698</sup> <sup>921</sup> <sup>478</sup> <sup>879</sup> <sup>580</sup> <sup>162</sup> <sup>286</sup> <sup>669</sup> <sup>921</sup> <sup>875</sup> -

209 152 838 572 743 713 996 404 z 49

<sup>258</sup> <sup>771</sup> <sup>457</sup> <sup>546</sup> <sup>764</sup> <sup>463</sup> <sup>363</sup> <sup>635</sup> <sup>252</sup> <sup>374</sup> <sup>414</sup> <sup>183</sup> <sup>254</sup> <sup>365</sup> <sup>234</sup> <sup>375</sup> -

512 528 657 073 833 030 130 766 724 z 51

<sup>761</sup> <sup>982</sup> <sup>491</sup> <sup>474</sup> <sup>419</sup> <sup>367</sup> <sup>550</sup> <sup>817</sup> <sup>114</sup> <sup>626</sup> <sup>909</sup> <sup>562</sup> <sup>924</sup> <sup>278</sup> <sup>968</sup> <sup>505</sup> <sup>859</sup> <sup>375</sup> -

199 709 079 078 899 371 344 990 501 528 z 53

<sup>807</sup> <sup>125</sup> <sup>729</sup> <sup>900</sup> <sup>063</sup> <sup>867</sup> <sup>074</sup> <sup>959</sup> <sup>072</sup> <sup>425</sup> <sup>603</sup> <sup>825</sup> <sup>198</sup> <sup>823</sup> <sup>017</sup> <sup>351</sup> <sup>806</sup> <sup>640</sup> <sup>625</sup> -

416 795 959 607 558 144 963 094 708 378 988 z 55

<sup>905</sup> <sup>352</sup> <sup>087</sup> <sup>939</sup> <sup>496</sup> <sup>310</sup> <sup>826</sup> <sup>487</sup> <sup>207</sup> <sup>538</sup> <sup>302</sup> <sup>184</sup> <sup>255</sup> <sup>342</sup> <sup>959</sup> <sup>123</sup> <sup>162</sup> <sup>841</sup> <sup>796</sup> <sup>875</sup> -

305 824 372 104 839 134 357 731 308 699 592 z 57

<sup>392</sup> <sup>368</sup> <sup>980</sup> <sup>577</sup> <sup>121</sup> <sup>745</sup> <sup>974</sup> <sup>726</sup> <sup>570</sup> <sup>063</sup> <sup>253</sup> <sup>238</sup> <sup>310</sup> <sup>542</sup> <sup>073</sup> <sup>919</sup> <sup>837</sup> <sup>646</sup> <sup>484</sup> <sup>375</sup> -

721 865 123 870 044 576 322 439 952 638 561 968 331 928 z 59

<sup>278</sup> <sup>777</sup> <sup>586</sup> <sup>273</sup> <sup>629</sup> <sup>598</sup> <sup>615</sup> <sup>520</sup> <sup>165</sup> <sup>380</sup> <sup>455</sup> <sup>583</sup> <sup>231</sup> <sup>003</sup> <sup>564</sup> <sup>645</sup> <sup>636</sup> <sup>125</sup> <sup>000</sup> <sup>418</sup> <sup>914</sup> <sup>794</sup> <sup>921</sup> <sup>875</sup> -

348 689 256 302 894 731 330 601 216 724 328 336 z 61

<sup>132</sup> <sup>271</sup> <sup>510</sup> <sup>899</sup> <sup>613</sup> <sup>925</sup> <sup>529</sup> <sup>439</sup> <sup>369</sup> <sup>536</sup> <sup>628</sup> <sup>424</sup> <sup>678</sup> <sup>570</sup> <sup>233</sup> <sup>931</sup> <sup>462</sup> <sup>891</sup> <sup>949</sup> <sup>462</sup> <sup>890</sup> <sup>625</sup> -

783 830 147 866 529 886 385 444 979 142 647 942 017 z 63

- <sup>508</sup> <sup>062</sup> <sup>732</sup> <sup>166</sup> <sup>890</sup> <sup>409</sup> <sup>707</sup> <sup>514</sup> <sup>582</sup> <sup>539</sup> <sup>928</sup> <sup>001</sup> <sup>638</sup> <sup>766</sup> <sup>051</sup> <sup>683</sup> <sup>792</sup> <sup>497</sup> <sup>378</sup> <sup>070</sup> <sup>587</sup> <sup>158</sup> <sup>203</sup> <sup>125</sup>  $\left( 267\,745\,458\,568\,424\,664\,373\,021\,714\,282\,169\,516\,771\,254\,382\,{z}^{65} \right) /$
- 812 790 293 146 213 360 651 966 604 262 937 105 495 141 563 588 806 888 204 273 501 373 291 015 625 -  $\left(250\,471\,004\,320\,250\,327\,955\,196\,022\,920\,428\,000\,776\,938\,{\rm z}^{67}\right)\big/$
- 528 196 428 242 695 121 010 267 455 843 804 062 822 357 897 831 858 125 102 407 684 326 171 875  $- \left($   $172\,043\,582\,552\,384\,800\,434\,637\,321\,986\,040\,823\,829\,878\,646\,884\,{\rm z}^{69} \right) \big/$
- 433 748 964 547 053 581 149 916 185 708 338 218 048 392 402 830 337 634 114 958 370 880 742 156 982 421 875 -  $\left($ 11 655 909 923 339 888 220 876 554 489 282 134 730 564 976 603 688 520 858  $\mathrm{z}^{71}\right)$   $\left/$  633 348 205 269 879 230 856 840 004 304 821 536 968 049 780 112 803 650 817 771 432 558 560 793 452 606 201 171 875 -
- $\left( 3\ 692\ 153\ 220\ 456\ 342\ 488\ 035\ 683\ 646\ 645\ 690\ 290\ 452\ 790\ 030\ 604\ z^{73}\right) /$
- 359 005 221 796 317 918 049 302 062 760 294 302 183 889 391 189 419 445 133 951 612 582 060 536 346 435 546 875 -  $\left($ 5 190 545 015 986 394 254 249 936 008 544 252 611 445 319 542 919 116  $\mathrm{z}^{75}\right) /$
- 606 197 452 423 911 112 934 066 120 799 083 442 801 465 302 753 194 801 233 578 624 576 089 806 793 212 890 625 -
- $\left( 255\,290\,071\,123\,323\,586\,643\,187\,098\,799\,718\,199\,072\,122\,692\,536\,861\,835\,992\,{\rm z}^{77} \right) /$
- 505 736 228 426 953 173 738 238 352 183 101 801 688 392 812 244 485 181 277 127 930 109 049 138 655 704 498 291 015 625 -
- $\left($ 9 207 568 598 958 915 293 871 149 938 038 093 699 588 515 745 502 577 839 313 734  $\rm{z}^{79}$   $\right)/$

 233 582 984 369 795 892 070 228 410 001 578 355 986 013 571 390 071 723 225 259 349 721 067 988 852 863 296 604 156 494 140 625 -

 $\left( 163\,611\,136\,505\,867\,886\,519\,332\,147\,296\,221\,453\,678\,803\,514\,884\,902\,772\,183\,572\,z^{81} \right) \big/$ 

 $\left($ 8 098 304 783 741 161 440 924 524 640 446 924 039 959 669 564 792 363 509 124 335 729 908  $\mathrm{z}^{83}\right)$   $\left/$ 

 776 089 171 877 348 057 451 105 924 101 750 653 118 402 745 283 825 543 113 171 217 116 857 704 700 607 798 175 811 767 578 125 -

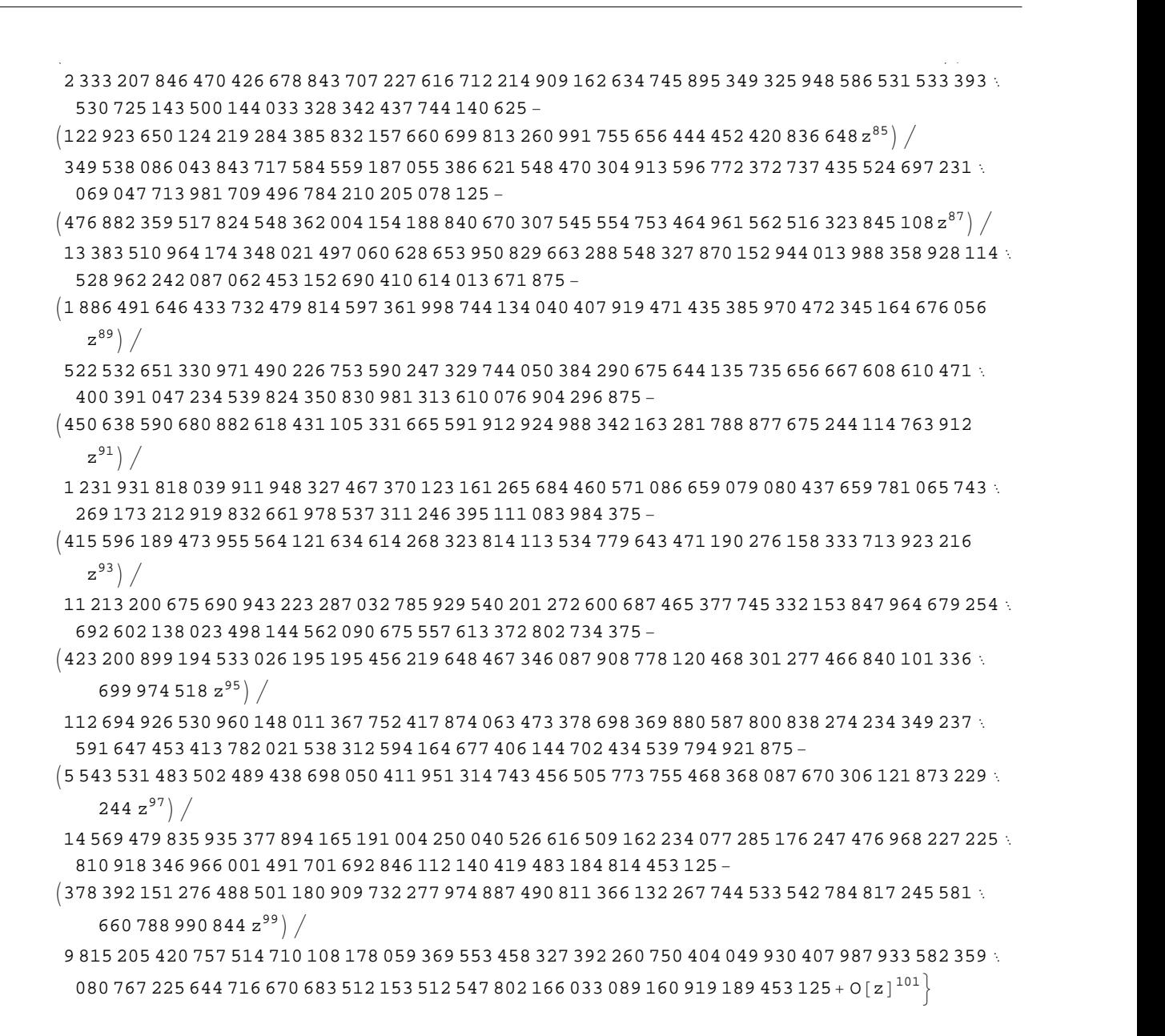

*Mathematica* comes with the add-on package DiscreteMath`RSolve` that allows finding the general terms of series for many functions. After loading this package, and using the package function SeriesTerm, the following  $n<sup>th</sup>$  term for odd trigonometric functions can be evaluated.

```
<< DiscreteMath`RSolve`
```

```
SeriesTerm[{Sin[z], Tan[z], Cot[z], Csc[z], Cos[z], Sec[z]}, {z, 0, n}]
```

$$
\left\{\frac{\text{i}^{-1+n} \text{ KroneckerDelta}[\text{Mod}[-1+n, 2]] \text{UnitStep}[-1+n]}{\text{Gamma}[1+n]},\right.\\\text{If}\left[\text{Odd}[n],\frac{\text{i}^{-1+n} 2^{1+n} \left(-1+2^{1+n}\right) \text{BernoulliB}[1+n]}{(1+n)!},0\right],\frac{\text{i} \text{i}^n 2^{1+n} \text{ BernoulliB}[1+n]}{(1+n)!},\\\text{if}\frac{\text{i} \text{i}^n 2^{1+n} \text{ BernoulliB}[1+n, \frac{1}{2}]}{(1+n)!},\frac{\text{i}^n \text{ KroneckerDelta}[\text{Mod}[n, 2]]}{\text{Gamma}[1+n]},\frac{\text{i}^n \text{ EulerE}[n]}{n!}\right\}
$$

# **Differentiation**

Mathematica can evaluate derivatives of trigonometric functions of an arbitrary positive integer order.

```
D[Sin[z], z]
```
 $Cos[z]$ 

```
Sin[z]/D[#, z] &
```
 $Cos[z]$ 

```
\partial_z{Sin[z], Cos[z], Tan[z], Cot[z], Csc[z], Sec[z]}
```
 $\{\cos[z], -\sin[z], \sec[z]^2, -\csc[z]^2, -\cot[z] \csc[z], \sec[z] \tan[z]\}$ 

 $\partial_{\{z,2\}}\{\sin[z]$ , Cos $[z]$ , Tan $[z]$ , Cot $[z]$ , Csc $[z]$ , Sec $[z]$ }

```
\{-\sin[z], -\cos[z], 2\sec[z]^2 \tan[z], 2\cot[z] \csc[z]^2,Cot [z]^2 Csc [z] + Csc [z]^3, Sec [z]^3 + Sec [z] Tan [z]^2
```
# Table  $[D[{sin[z], Cos[z], Tan[z], Cot[z], Csc[z], Sec[z], {z, n}], {n, 4}]$

```
\{\{\cos[z], -\sin[z], \sec[z]^2, -\csc[z]^2, -\cot[z] \csc[z], \sec[z] \tan[z] \}, \{-\sin[z], -\cos[z],2 \text{ Sec } \lceil z \rceil^2 Tan\lceil z \rceil, 2 \text{ Cot } \lceil z \rceil \text{ Csc } \lceil z \rceil^2, \text{ Cot } \lceil z \rceil^2 \text{ Csc } \lceil z \rceil + \text{ Csc } \lceil z \rceil^3, \text{ Sec } \lceil z \rceil^3 + \text{ Sec } \lceil z \rceil \text{ Tan } \lceil z \rceil^2,
 \{-\cos[z], \sin[z], 2\sec[z]^4 + 4\sec[z]^2 \tan[z]^2, -4\cot[z]^2 \csc[z]^2 - 2\csc[z]^4,
   -Cot[z]<sup>3</sup> Csc[z] - 5 Cot[z] Csc[z]<sup>3</sup>, 5 Sec[z]<sup>3</sup> Tan[z] + Sec[z] Tan[z]<sup>3</sup>,
 \left\{ \sin[z], Cos[z], 16 Sec[z]^4 Tan[z] + 8 Sec[z]^2 Tan[z]^3,
   8 \cot [z]^3 \csc [z]^2 + 16 \cot [z] \csc [z]^4, \cot [z]^4 \csc [z] + 18 \cot [z]^2 \csc [z]^3 + 5 \csc [z]^5,
   5 \text{ Sec } [z]^5 + 18 \text{ Sec } [z]^3 Tan [z]^2 + \text{ Sec } [z] Tan [z]^4 }
```
## **Finite summation**

Mathematica can calculate finite sums that contain trigonometric functions. Here are two examples.

```
Sum[Sin[a k], {k, 0, n}]\frac{1}{2}\left(\cos\left(\frac{a}{2}\right)-\cos\left(\frac{a}{2}+a\right)\right)\csc\left(\frac{a}{2}\right)\sum_{n=1}^{n} (-1)^{k} \sin[a k]
```

$$
\frac{1}{2}\operatorname{Sec}\left[\frac{a}{2}\right]\left(-\operatorname{Sin}\left[\frac{a}{2}\right]+\operatorname{Sin}\left[\frac{a}{2}+a n+n \pi\right]\right)
$$

# **Infinite summation**

Mathematica can calculate infinite sums that contain trigonometric functions. Here are some examples.

$$
\sum_{k=1}^{\infty} z^{k} \sin[k x]
$$
\n
$$
\frac{i(-1 + e^{2ix}) z}{2(e^{i x} - z) (-1 + e^{i x} z)}
$$
\n
$$
\sum_{k=1}^{\infty} \frac{\sin[k x]}{k !}
$$
\n
$$
\frac{1}{2} i (e^{e^{-ix}} - e^{e^{ix}})
$$
\n
$$
\sum_{k=1}^{\infty} \frac{\cos[k x]}{k}
$$
\n
$$
\frac{1}{2} (-\log[1 - e^{-i x}] - \log[1 - e^{i x}])
$$

# **Finite products**

Mathematica can calculate some finite symbolic products that contain the trigonometric functions. Here are two examples.

$$
\begin{aligned}\n\text{Product}\left[\sin\left[\frac{\pi k}{n}\right], \{k, 1, n-1\}\right] \\
2^{1-n}n \\
\prod_{k=1}^{n-1} \cos\left[z + \frac{\pi k}{n}\right] \\
-(-1)^n 2^{1-n} \sec\left[z\right] \sin\left[\frac{1}{2}n (\pi - 2 z)\right]\n\end{aligned}
$$

# **Infinite products**

Mathematica can calculate infinite products that contain trigonometric functions. Here are some examples.

$$
\ln[2] = \prod_{k=1}^{\infty} \text{Exp}\left[\mathbf{z}^{k} \sin[k \mathbf{x}]\right]
$$

$$
\frac{i\left(-1 + e^{2ik} \right) z}{\text{Out}[2] = e^{2\left[2 + e^{2ik} \frac{z - e^{ik} \cdot (1 + z^{2})}{z}\right]}}
$$

$$
\begin{aligned}\n\ln[3] &= \prod_{k=1}^{\infty} \mathbf{Exp} \left[ \frac{\cos \left[ k \mathbf{x} \right]}{k \cdot l} \right] \\
\frac{1}{\text{Out}[3]_2} \quad & \xleftarrow{l} \left( -2 + e^{e^{-i \cdot x}} + e^{e^{i \cdot x}} \right)\n\end{aligned}
$$

# **Indefinite integration**

Mathematica can calculate a huge number of doable indefinite integrals that contain trigonometric functions. Here are some examples.

$$
\int \sin[7 z] dz
$$
\n
$$
-\frac{1}{7} \cos[7 z]
$$
\n
$$
\int \{\sin[z], \sin[z]^a\}, \{\cos[z], \cos[z]^a\}, \{\tan[z], \tan[z]^a\},
$$
\n
$$
\{\cot[z], \cot[z]^a\}, \{\csc[z], \csc[z]^a\}, \{\sec[z], \sec[z]^a\} \} dz
$$
\n
$$
\left\{-\cos[z], -\cos[z] \text{ Hypergeometric2FI}\left[\frac{1}{2}, \frac{1-a}{2}, \frac{3}{2}, \cos[z]^2\right] \sin[z]^{1+a} \left(\sin[z)^2\right)^{\frac{1}{2}(-1-a)}\right\},
$$
\n
$$
\left\{\sin[z], -\frac{\cos[z]^{1+a} \text{ Hypergeometric2FI}\left[\frac{1+a}{2}, \frac{1}{2}, \frac{3+a}{2}, \cos[z]^2\right] \sin[z]}{(1+a) \sqrt{\sin[z]^2}}\right\},
$$
\n
$$
\left\{-\log[\cos[z]], \frac{\text{Hypergeometric2FI}\left[\frac{1+a}{2}, 1, 1 + \frac{1+a}{2}, -\tan[z]^2\right] \tan[z]^{1+a}}{1+a}\right\},
$$
\n
$$
\left\{\log[\sin[z]], -\frac{\cot[z]^{1+a} \text{ Hypergeometric2FI}\left[\frac{1+a}{2}, 1, 1 + \frac{1+a}{2}, -\cot[z]^2\right]}{1+a}\right\},
$$
\n
$$
\left\{-\log[\cos[\frac{z}{2}]] + \log[\sin[\frac{z}{2}]]\right\},
$$
\n
$$
-\cos[z] \csc[z]^{-1+a} \text{ hypergeometric2FI}\left[\frac{1}{2}, \frac{1+a}{2}, \frac{3}{2}, \cos[z]^2\right] \left(\sin[z]^2\right)^{\frac{1}{2}(-1+a)}\right\},
$$
\n
$$
\left\{-\log[\cos[\frac{z}{2}] - \sin[\frac{z}{2}]] + \log[\cos[\frac{z}{2}] + \sin[\frac{z}{2}]]\right\}.
$$
\n
$$
\frac{\text{Hypergeometric2FI}\left[\frac{1-a}{2}, \frac{1}{2}, \frac{3-a}{2}, \cos[z]^2\right] \sec[z]^{-1+a} \sin[z]}{(1-a) \sqrt{\sin[z]^2}}\right\}
$$

# Definite integration

Mathematica can calculate wide classes of definite integrals that contain trigonometric functions. Here are some examples.

$$
\int_0^{\pi/2} \sqrt[3]{\sin[z]} \, dz
$$

$$
\frac{\sqrt{\pi} \text{ Gamma}\left[\frac{2}{6}\right]}{2 \text{ Gamma}\left[\frac{7}{6}\right]}
$$
\n
$$
\int_{0}^{\pi/2} \left\{\sqrt{\sin[z]} \, , \sqrt{\cos[z]} \, , \sqrt{\tan[z]} \, , \sqrt{\cot[z]} \, , \sqrt{\csc[z]} \, , \sqrt{\sec[z]} \, \right\} dz
$$
\n
$$
\left\{2 \text{ EllipticE}\left[\frac{\pi}{4}, 2\right], 2 \text{ EllipticE}\left[\frac{\pi}{4}, 2\right], \frac{\pi}{\sqrt{2}}, \frac{\pi}{\sqrt{2}}, \frac{2 \sqrt{\pi} \text{ Gamma}\left[\frac{5}{4}\right]}{\text{Gamma}\left[\frac{3}{4}\right]}, \frac{2 \sqrt{\pi} \text{ Gamma}\left[\frac{5}{4}\right]}{\text{Gamma}\left[\frac{3}{4}\right]}\right\}
$$
\n
$$
\int_{0}^{\frac{\pi}{2}} \left\{\left[\sin[z], \sin[z]^a\right], \left\{\cos[z], \cos[z]^a\right\}, \left\{\tan[z], \tan[z]^a\right\}, \left\{\cot[z], \cot[z]^a\right\}, \left\{\cot[z]^a\right\}, \left\{\sec[z], \sec[z]^a\right\}\right\} dz
$$
\n
$$
\left\{\left[1, \frac{\sqrt{\pi} \text{ Gamma}\left[\frac{1+a}{2}\right]}{\text{normal}\left[\frac{a}{2}\right]}\right\}, \left\{1, \frac{\sqrt{\pi} \text{ Gamma}\left[\frac{1+a}{2}\right]}{\text{normal}\left[\frac{a}{2}\right]}\right\}, \left\{\int_{0}^{\frac{\pi}{2}} \tan[z] dz, \text{ If}\left[\text{Re}[a] < 1, \frac{1}{2} \pi \text{ Sec}\left[\frac{a\pi}{2}\right], \int_{0}^{\frac{\pi}{2}} \tan[z]^a dz\right]\right\}, \left\{\int_{0}^{\frac{\pi}{2}} \cot[z] dz, \text{ If}\left[\text{Re}[a] < 1, \frac{1}{2} \pi \text{ Sec}\left[\frac{a\pi}{2}\right], \int_{0}^{\frac{\pi}{2}} \cot[z]^a dz\right]\right\}, \left\{\int_{0}^{\frac{\pi}{2}} \csc[z] dz, \frac{\sqrt{\pi} \text{ Gamma}\left[\frac{1}{2} - \frac{a}{2}\right]}{\text{Gamma}\left[\frac{a}{2} - \frac{a
$$

# **Limit operation**

Mathematica can calculate limits that contain trigonometric functions.

$$
Limit \left[ \frac{\sin[z]}{z} + \cos[z]^3, z \to 0 \right]
$$
  
2

$$
\text{Limit}\left[\left(\frac{\text{Tan}\left[\mathbf{x}\right]}{\mathbf{x}}\right)^{\frac{1}{x^{2}}}, \mathbf{x} \to 0\right]
$$

# **Solving equations**

The next input solves equations that contain trigonometric functions. The message indicates that the multivalued functions are used to express the result and that some solutions might be absent.

# $\texttt{Solve}\big[\texttt{Tan}\big[\,z\,\big]^{\,2}\,+\,3\,\texttt{Sin}\big[\,z + \texttt{Pi}\,\big/\,6\,\big] = 4\,,\;z\,\big]$

Solve: : ifun: Inverse functions are being used by Solve, so some solutions may not be found.

```
\{z \rightarrow \text{Arccos}\left[\text{Root}\left[4 - 40 \right. \texttt{ii1}^2 + 12 \right. \texttt{ii1}^3 + 73 \left. \texttt{ii1}^4 - 60 \right. \texttt{ii1}^5 + 36 \left. \texttt{ii1}^6 \right. \& \textit{, 1} \right]\} \}\{z \rightarrow -\text{Arccos}\left[\text{Root}\left[\,4 - 40 \right. \#1^2 + 12 \right. \#1^3 + 73 \left. \#1^4 - 60 \right. \#1^5 + 36 \left. \#1^6 \right. \& , \left. 2\right] \,\right] \} ,
  \{z \rightarrow -\text{Arccos}\left[\text{Root}\left[\,4 - 40 \right. \#1^2 + 12 \right. \#1^3 + 73 \left. \#1^4 - 60 \right. \#1^5 + 36 \left. \#1^6 \right. \& , \left. 3\right] \,\right] \} ,
  \{z \rightarrow \text{Arcc} \text{Cos}\left[\text{Root}\left[\,4 - 40 \right. \texttt{H1}^2 + 12 \right. \texttt{H1}^3 + 73 \left. \texttt{H1}^4 - 60 \right. \texttt{H1}^5 + 36 \left. \texttt{H1}^6 \right. \&, \{4\}\,\right]\} ,
  \left\{z \rightarrow \text{Arcc} \text{Cos}\left[\text{Root}\left[4 - 40 \ \text{\tt \#1}^2 + 12 \ \text{\tt \#1}^3 + 73 \ \text{\tt \#1}^4 - 60 \ \text{\tt \#1}^5 + 36 \ \text{\tt \#1}^6 \ \& \text{,} \ \ 5\right]\right]\right\},\left\{z \rightarrow \text{Arcc} \text{Cos}\left[\text{Root}\left[\,4 - 40 \right. \text{\#1}^2 + 12 \right. \text{\#1}^3 + 73 \right. \text{\#1}^4 - 60 \right. \text{\#1}^5 + 36 \right. \text{\#1}^6 \text{ & 6} \big] \big] \big\} \big\}
```
Complete solutions can be obtained by using the function Reduce.

### $Reduce[Sin[x] = a, x]$  //  $TraditionalForm$

```
// InputForm =
C[1] \in Integers \&\& \ (x = Pi - ArcSin[a] + 2 * Pi * C[1] \ | \ x = ArcSin[a] + 2 * Pi * C[1])
```
### $Reduce[Cos[x] = a, x]$  //  $TraditionalForm$

```
1/ InputForm = C[1] \in Integers && (x = -ArcCos[a] + 2 * Pi * C[1] || x = ArcCos[a] + 2 * Pi * C[1])
```
### $Reduce[Tan[x] = a, x]$  //  $TraditionalForm$

```
// InputForm = C[1] \in Integers 8.6 1 + a^2 \neq 0.68 x = ArcTan[a] + Pi * C[1]
```
### $Reduce[Cot[x] = a, x]$  //  $TraditionalForm$

// InputForm =  $C[1] \in Integers \&\& 1 + a^2 \neq 0 \& x = ArcCot[a] + Pi * C[1]$ 

 $Reduce[Csc[x] = a, x]$  //  $TraditionalForm$ 

$$
c_1 \in \mathbb{Z} \bigwedge a \neq 0 \bigwedge \left( x = -\sin^{-1} \left( \frac{1}{a} \right) + 2 \pi c_1 + \pi \bigvee x = \sin^{-1} \left( \frac{1}{a} \right) + 2 \pi c_1 \right)
$$

 $Reduce[Sec[x] = a, x]$  // TraditionalForm

```
// InputForm = C[1] \in Integers \& a \neq 0 \& x(X = -Arccos[a^(1)] + 2 * Pi * C[1] || X = Arccos[a^(1)] + 2 * Pi * C[1])
```
### **Solving differential equations**

Here are differential equations whose linear-independent solutions are trigonometric functions. The solutions of the simplest second-order linear ordinary differential equation with constant coefficients can be represented through  $sin(z)$  and  $cos(z)$ .

```
DSolve[w''][z] + w[z] = 0, w[z], z]
```

```
{w[z] \to C[1] \cos[z] + C[2] \sin[z]}
```

```
dsol1 = DSolve\Big[2 w[z] + 3 w^{''}[z] + w^{(4)}[z] = 0, w[z], z]
```

$$
\left\{\left\{w\left[\,z\,\right]\,\to C\left[\,3\,\right]\, \mathsf{Cos}\left[\,z\,\right]\,+\,C\left[\,1\,\right]\, \mathsf{Cos}\left[\,\sqrt{2}\ \ z\,\right]\,+\,C\left[\,4\,\right]\, \mathsf{Sin}\left[\,z\,\right]\,+\,C\left[\,2\,\right]\, \mathsf{Sin}\left[\,\sqrt{2}\ \ z\,\right]\,\right\}\right\}
$$

In the last input, the differential equation was solved for  $w(z)$ . If the argument is suppressed, the result is returned as a pure function (in the sense of the  $\lambda$ -calculus).

$$
dsol2 = DSolve [2 w [z] + 3 w" [z] + w(4) [z] == 0, w, z]
$$

$$
\left\{ \left\{ w \rightarrow \text{Function} \Big[ \{z\}, C[3] \cos[z] + C[1] \cos[\sqrt{2} z] + C[4] \sin[z] + C[2] \sin[\sqrt{2} z] \Big] \right\} \right\}
$$

The advantage of such a pure function is that it can be used for different arguments, derivatives, and more.

$$
w'[\zeta]
$$
 / . dsoll

 $\{\,\mathsf{w}^\prime\;[\,\mathsf{C}\,]\,\,\}$ 

**w'@Ζ<sup>D</sup> . dsol2**

$$
\left\{C[4]\ \text{Cos}[\,\zeta\,]+\sqrt{2}\ C[2]\ \text{Cos}\left[\sqrt{2}\ \zeta\right]-C[3]\ \text{Sin}[\,\zeta\,]-\sqrt{2}\ C[1]\ \text{Sin}\left[\sqrt{2}\ \zeta\right]\right\}
$$

All trigonometric functions satisfy first-order nonlinear differential equations. In carrying out the algorithm to solve the nonlinear differential equation, *Mathematica* has to solve a transcendental equation. In doing so, the generically multivariate inverse of a function is encountered, and a message is issued that a solution branch is potentially missed.

$$
\text{DSolve}\Big[\Big\{w'[z] = \sqrt{1 - w[z]^2}, w[0] = 0\Big\}, w[z], z\Big]
$$

Solve::ifun : Inverse functions are being used by Solve, so some solutions may not be found.

$$
\{\,\{w\,[\,z\,]\,\rightarrow\, \text{Sin}\,[\,z\,]\,\}\,\}
$$

DSolve 
$$
[(w'[z] = \sqrt{1 - w[z]^2}, w[0] = 1], w[z], z]
$$

Solve::ifun : Inverse functions are being used by Solve, so some solutions may not be found.

$$
\{\,\{w\,[\,z\,]\,\rightarrow \texttt{Cos}\,[\,z\,]\,\}\,\}
$$

 $\texttt{DSolve}\Big[\Big\{w' \textrm{ [z] - }w\textrm{ [z]}^2 - 1 = 0\,,\, w\textrm{ [0] = 0}\Big\}$  ,  $w\textrm{ [z]}$  ,  $z\Big]$ 

Solve::ifun : Inverse functions are being used by Solve, so some solutions may not be found.

 $\{ \{ w[z] \rightarrow \text{Tan}[z] \} \}$ 

DSolve 
$$
\left[\left\{w'[z] + w[z]^2 + 1 = 0, w\left[\frac{\pi}{2}\right] = 0\right\}, w[z], z\right]
$$

Solve::ifun : Inverse functions are being used by Solve, so some solutions may not be found.

$$
\{\,\{w\,[\,z\,]\,\rightarrow Cot\,[\,z\,]\,\}\,\}
$$

# DSolve $\Big[\Big\{w^{'}\,[\,z\,]\,=\,\sqrt{\,w\,[\,z\,]^{~4}}\,-\,w\,[\,z\,]^{~2}$  ,  $1\,/\,w\,[\,0\,]\,=\,0\Big\}$ ,  $w\,[\,z\,]\,$  ,  $z\Big]$  // Simplify $\Big[\#$ ,  $0\,<\,z\,<\,Pi\,\Big/ \,2\,\Big]$  &

Solve::verif: Potential solution  $\{C[1] \rightarrow \text{Indeterminate}\}$  (possibly discarded by verifier) should be checked by hand. May require use of limits.

Solve::ifun : Inverse functions are being used by Solve, so some solutions may not be found.

Solve::verif: Potential solution  ${C[1] \rightarrow \text{Indeterminate}}$  (possibly discarded by verifier) should be checked by hand. May require use of limits.

Solve::ifun : Inverse functions are being used by Solve, so some solutions may not be found.

 $\{w[z] \rightarrow -Csc[z]\}, \{w[z] \rightarrow Csc[z]\}$ 

$$
\text{DSolve}\left[\left\{w'[z] = \sqrt{w[z]^4 - w[z]^2}, 1 \bigg/ w\Big[\frac{\pi}{2}\Big] = 0\right\}, w[z], z\right] // Simplify[t, 0 < z < Pi/2] \&
$$

Solve::verif: Potential solution  ${C[1] \rightarrow \text{Indeterminate}}$  (possibly discarded by verifier) should be checked by hand. May require use of limits.

Solve::ifun : Inverse functions are being used by Solve, so some solutions may not be found.

Solve::verif: Potential solution  $\{C[1] \rightarrow \text{Indeterminate}\}$  (possibly discarded by verifier) should be checked by hand. May require use of limits.

Solve::ifun : Inverse functions are being used by Solve, so some solutions may not be found.

 $\{ \{ w[z] \rightarrow -\text{Sec}[z] \}, \{ w[z] \rightarrow \text{Sec}[z] \} \}$ 

### **Integral transforms**

*Mathematica* supports the main integral transforms like direct and inverse Fourier, Laplace, and Z transforms that can give results that contain classical or generalized functions. Here are some transforms of trigonometric functions.

### $LaplaceTransform[Sin[t], t, s]$

1  $1 + s^2$ 2

### $FourierTransform[Sin[t], t, s]$

$$
\texttt{i}\ \sqrt{\frac{\pi}{2}}\ \texttt{DiracDelta}\left[-1 + \mathtt{s}\right] - \texttt{i}\ \sqrt{\frac{\pi}{2}}\ \texttt{DiracDelta}\left[1 + \mathtt{s}\right]
$$

 $FourierSinTransform[Sin[t], t, s]$ 

$$
\sqrt{\frac{\pi}{2}} \text{DiracDelta}[-1+s] - \sqrt{\frac{\pi}{2}} \text{DiracDelta}[1+s]
$$

### $FourierCosTransform[Sin[t], t, s]$

$$
-\frac{1}{\sqrt{2 \pi} (-1 + s)} + \frac{1}{\sqrt{2 \pi} (1 + s)}
$$

 $Z$ **Transform** $[Sin[ $\pi$  t]$ , t, s]

0

### **Plotting**

*Mathematica* has built-in functions for 2D and 3D graphics. Here are some examples.

$$
\text{Plot}\left[\sin\left[\sum_{k=0}^{5} z^{k}\right], \left\{z, -\frac{2\pi}{3}, \frac{2\pi}{3}\right\}\right];
$$

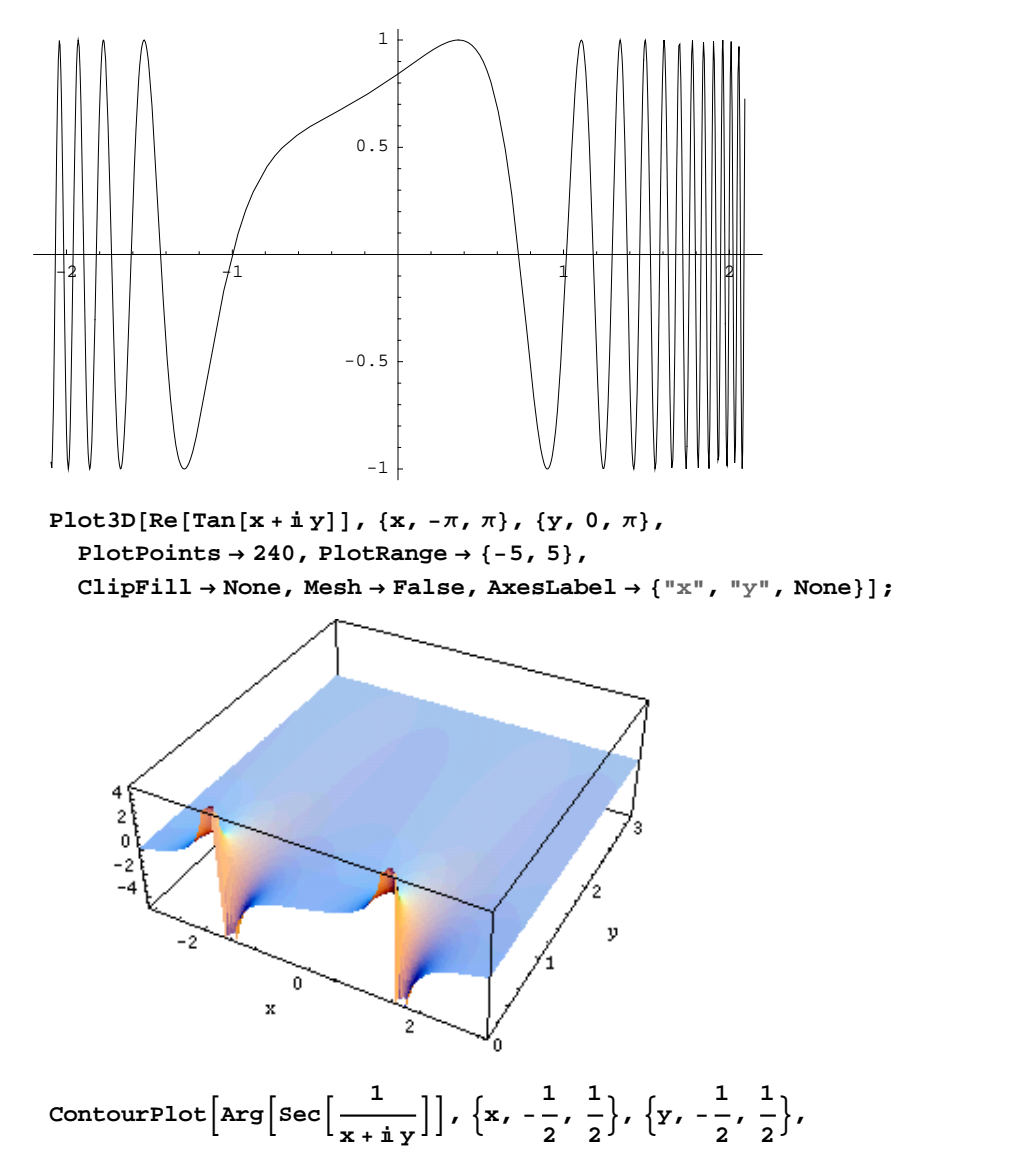

**PlotPoints**  $\rightarrow$  400, PlotRange  $\rightarrow$  { $-\pi$ ,  $\pi$ }, FrameLabel  $\rightarrow$  { $"\times"$ ,  $"\times"$ , None, None}, **ColorFunction**  $\rightarrow$  **Hue, ContourLines**  $\rightarrow$  **False, Contours**  $\rightarrow$  200 **f** 

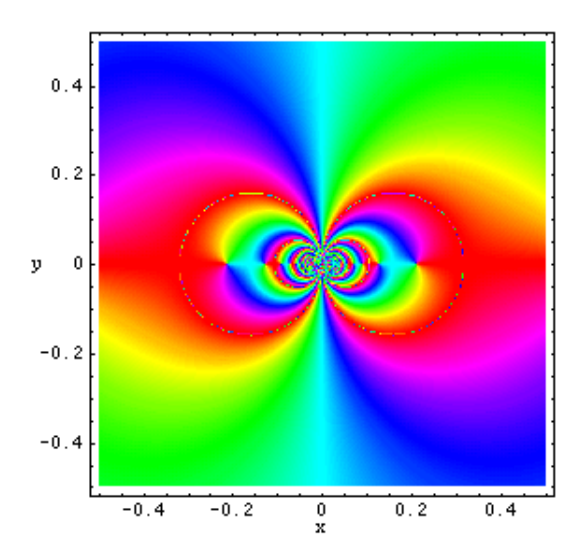

# **Introduction to the Cosine Function in Mathematica**

# **Overview**

The following shows how the cosine function is realized in *Mathematica*. Examples of evaluating *Mathematica* functions applied to various numeric and exact expressions that involve the cosine function or return it are shown. These involve numeric and symbolic calculations and plots.

# **Notations**

## *Mathematica* **forms of notations**

Following *Mathematica*'s general naming convention, function names in StandardForm are just the capitalized versions of their traditional mathematics names. This shows the cosine function in StandardForm.

 $\cos$  **[z**]

 $Cos[Z]$ 

This shows the cosine function in TraditionalForm.

```
%  TraditionalForm
```
 $cos(z)$ 

# **Additional forms of notations**

*Mathematica* also knows the most popular forms of notations for the cosine function that are used in other program ming languages. Here are three examples: CForm, TeXForm, and FortranForm.

 $\{\texttt{CForm}[\texttt{Cos}\left[\texttt{2}\,\pi\,\mathbf{z}\right]\}$  ,  $\texttt{FortranForm}\left[\texttt{Cos}\left[\texttt{2}\,\pi\,\mathbf{z}\right]\right]$  ,  $\texttt{TextForm}\left[\texttt{Cos}\left[\texttt{2}\,\pi\,\mathbf{z}\right]\right]\}$ 

 $\{Cos (2 * Pi * z), Cos (2 * Pi * z), \ cos (2 \, n) \}$ 

# **Automatic evaluations and transformations**

### **Evaluation for exact, machine-number, and high-precision arguments**

For the exact argument  $z = \pi/4$ , *Mathematica* returns an exact result.

 $\pi$ **4**

$$
\cos\left(\frac{\pi}{4}\right)
$$
\n
$$
\frac{1}{\sqrt{2}}
$$
\n
$$
\cos\left[\mathbf{z}\right] / \cdot \mathbf{z} \rightarrow \frac{\pi}{4}
$$
\n
$$
\frac{1}{\sqrt{2}}
$$

For a machine-number argument (a numerical argument with a decimal point and not too many digits), a machine number is also returned.

### $\cos[5.]$

0.283662

 $\cos[\mathbf{z}] / . \mathbf{z} \rightarrow 3.$ 

-0.989992

The next inputs calculate 100-digit approximations at  $z = 1$  and  $z = 2$ .

### $N[Cos[z] / . z \rightarrow 1, 100]$

```
0.5403023058681397174009366074429766037323104206179222276700972553811003947744717645
179518560871830893
```
### **N@Cos@2D, 100D**

```
-0.416146836547142386997568229500762189766000771075544890755149973781964936124079169
  0745317778601691404
```
**Cos@2<sup>D</sup> <sup>N</sup>@ð, <sup>100</sup><sup>D</sup> &**

```
-0.416146836547142386997568229500762189766000771075544890755149973781964936124079169
 0745317778601691404
```
Within a second, it is possible to calculate thousands of digits for the cosine function. The next input calculates 10000 digits for  $cos(1)$  and analyzes the frequency of the digit  $k$  in the resulting decimal number.

```
Map[Function[w, {First[#], Length[#]} & /@ Split[Sort[First[RealDigits[w]]]]],
N[{Cos[z]} /. z → 1, 10000]]
```
 ${({0, 998}, {1, 1034}, {2, 982}, {3, 1015},$  $\{4, 1013\}, \{5, 963\}, \{6, 1034\}, \{7, 966\}, \{8, 991\}, \{9, 1004\}\}$ 

Here is a 50-digit approximation of the cosine function at the complex argument  $z = 3 + 2i$ .

### **<sup>N</sup>@Cos@<sup>3</sup> <sup>+</sup> <sup>2</sup> <sup>ä</sup>D, <sup>50</sup><sup>D</sup>**

```
-3.7245455049153225654739707032559725286749657732153-
0.51182256998738460883446384980187563424555660949074ä
```

```
\{N[Cos[z] / . z \rightarrow 3 + 2 i, 50], Cos[3 + 2 i] // N[#, 50] \&\}
```
 ${-3.7245455049153225654739707032559725286749657732153}$ 

0.51182256998738460883446384980187563424555660949074ä,

```
-3.7245455049153225654739707032559725286749657732153-
```
0.51182256998738460883446384980187563424555660949074i}

*Mathematica* automatically evaluates mathematical functions with machine precision, if the arguments of the function are machine-number elements. In this case, only six digits after the decimal point are shown in the results. The remaining digits are suppressed, but can be displayed using the function InputForm.

 ${Cos[2.]}$ ,  $N[Cos[2]]$ ,  $N[Cos[2], 16]$ ,  $N[Cos[2], 5]$ ,  $N[Cos[2], 20]$ 

 $\{-0.416147, -0.416147, -0.416147, -0.416147, -0.41614683654714238700\}$ 

**% InputForm**

```
{-0.4161468365471424, -0.4161468365471424, -0.4161468365471424, -0.4161468365471424,
 -0.416146836547142386997568229500762`20}
```
### **Simplification of the argument**

*Mathematica* knows the symmetry and periodicity of the cosine function. Here are some examples:

**Cos@-3<sup>D</sup>**

 $Cos[3]$ 

```
\{Cos[-z], Cos[z + \pi], Cos[z + 2\pi], Cos[z + 342\pi], Cos[-z + 21\pi]\}
```
 ${Cos[z], -Cos[z], Cos[z], Cos[z], -Cos[z]}$ 

*Mathematica* automatically simplifies the composition of the direct and the inverse cosine functions into its argument.

```
\text{Cos}[\text{Arccos}[z]]
```
z

*Mathematica* also automatically simplifies the composition of the direct and any of the inverse trigonometric functions into algebraic functions of the argument.

```
\ln[1]: = \{ \text{Cos} \left[ \text{ArcSin} \left[ z \right] \right] \}, \text{Cos} \left[ \text{ArcCos} \left[ \text{ArcTan} \left[ z \right] \right] \right),
               \text{Cos}[\text{ArcCot}[z]], \text{Cos}[\text{ArcCsc}[z]], \text{Cos}[\text{ArcSec}[z]]]
```

$$
\text{Out[1]} = \left\{ \sqrt{1-z^2}, \ z, \ \frac{1}{\sqrt{1+z^2}}, \ \frac{1}{\sqrt{1+\frac{1}{z^2}}}, \ \sqrt{1-\frac{1}{z^2}}, \ \frac{1}{z} \right\}
$$

If the argument has the structure  $\pi k/2 + z$  or  $\pi k/2 - z$ , and  $\pi k/2 + i z$  or  $\pi k/2 - i z$  with integer *k*, the cosine function can be automatically transformed into trigonometric or hyperbolic sine or cosine functions.

$$
\begin{aligned}\n\text{Cos}\Big[\frac{\pi}{2} - 4\Big] \\
\text{Sin}[4] \\
\left\{\text{Cos}\Big[\frac{\pi}{2} - z\Big], \text{Cos}\Big[\frac{\pi}{2} + z\Big], \text{Cos}\Big[-\frac{\pi}{2} - z\Big], \text{Cos}\Big[-\frac{\pi}{2} + z\Big], \text{Cos}[\pi - z], \text{Cos}[\pi + z]\right\} \\
\{\text{Sin}[z], -\text{Sin}[z], -\text{Sin}[z], \text{Sin}[z], -\text{Cos}[z], -\text{Cos}[z]\} \\
\text{Cos}[i 5] \\
\text{Cos}[i z], \text{Cos}\Big[\frac{\pi}{2} - i z\Big], \text{Cos}\Big[\frac{\pi}{2} + i z\Big], \text{Cos}[\pi - i z], \text{Cos}[\pi + i z]\Big\}\n\end{aligned}
$$

# $\{Cosh[z], i Simh[z], -i Sinh[z], -Cosh[z], -Cosh[z]\}$

## **Simplification of simple expressions containing the cosine function**

Sometimes simple arithmetic operations containing the cosine function can automatically produce other trigonometric functions.

```
1 / \cos[4]Sec[4]\{1 / \cos[z], 1 / \cos[\pi/2 - z], \cos[\pi/2 - z] / \cos[z],Cos[z]/Cos[\pi/2 - z], 1/Cos[\pi/2 - z], Cos[\pi/2 - z]/Cos[z]<sup>\wedge</sup>2}
\{Sec[z], Csc[z], Tan[z], Cot[z], Csc[z], Sec[z] Tan[z]\}
```
# **The cosine function arising as special cases from more general functions**

The cosine function can be treated as a particular case of some more general special functions. For example,  $cos(z)$ can appear automatically from Bessel, Mathieu, Jacobi, hypergeometric, and Meijer functions for appropriate values of their parameters.

$$
\begin{aligned}\n\left\{\texttt{BesselJ}\left[-\frac{1}{2}, z\right], \texttt{MathieuC}[1, 0, z], \texttt{JacobiCD}[z, 0],\right. \\
\texttt{HypergeometricOF1}\left[\frac{1}{2}, -\frac{z^2}{4}\right], \texttt{MeijerG}\left[\left\{\{\}, \{\}\right\}, \left\{\{0\}, \left\{\frac{1}{2}\right\}\right\}, \frac{z^2}{4}\right]\right\} \\
\left\{\frac{\sqrt{\frac{2}{\pi}} \cos[z]}{\sqrt{z}}, \cos[z], \cos[z], \cos[\sqrt{z^2}], \frac{\cos[z]}{\sqrt{\pi}}\right\}\n\end{aligned}
$$

# **Equivalence transformations carried out by specialized Mathematica functions**

**General remarks**

Almost everybody prefers using  $\cos(z)/2$  instead of  $\sin(\pi/2 - z)\cos(\pi/3)$ . *Mathematica* automatically transforms the second expression into the first one. The automatic application of transformation rules to mathematical expres sions can give overly complicated results. Compact expressions like  $\cos(2z)\cos(\pi/16)$  should not be automatically expanded into the more complicated expression  $\left(\cos^2(z) - \frac{1}{2}\right) \left(2 + \left(2 + 2^{1/2}\right)^{1/2}\right)^{1/2}$ .  $\frac{1}{2}$  $\left(2 + \left(2 + 2^{1/2}\right)^{1/2}\right)^{1/2}$ . *Mathematica* has special functions that produce such expansions. Some are demonstrated in the next section.

# **TrigExpand**

The function TrigExpand expands out trigonometric and hyperbolic functions. In more detail, it splits up sums and integer multiples that appear in arguments of trigonometric and hyperbolic functions, and then expands out products of trigonometric and hyperbolic functions into sums of powers, using trigonometric and hyperbolic identities where possible. Here are some examples.

```
TrigExpand[Cos[x - y]]
```

```
Cos[x] Cos[y] + Sin[x] Sin[y]
```
**Cos@4 zD TrigExpand**

 $\left[\mathrm{cos}\left[\,\mathrm{z}\,\right]^{\,4}-6\,\mathrm{Cos}\left[\,\mathrm{z}\,\right]^{\,2}\,\mathrm{Sin}\left[\,\mathrm{z}\,\right]^{\,2}+ \mathrm{Sin}\left[\,\mathrm{z}\,\right]^{\,4}$ 4

 $\texttt{Cos}\left[2~\mathbf{z}\right]^{2}$  //  $\texttt{TrigExpand}$ 

 $\frac{1}{2}$  +  $\frac{\cos{[z]}^4}{2}$  - 3 Cos $[z]^2$  Sin  $\frac{\left[ z \right]^4}{2}$  - 3 Cos $\left[ z \right]^2$  Sin $\left[ z \right]^2$  +  $\frac{\sin \left[ z \right]^4}{2}$ 2

# $TrigExpand[$   ${Cos[x + y + z], Cos[3 z]}$

```
\{\cos[x]\cos[y]\cos[z] - \cos[z]\sin[x]\sin[y] - \cos[y]\sin[x]\sin[z] - \cos[x]\sin[y]\sin[z]\}\texttt{Cos}\left[\left. z\right.\right] ^{3} - 3 \texttt{Cos}\left[\left. z\right.\right] \texttt{Sin}\left[\left. z\right.\right] ^{2}\big\}\left.\begin{array}{c} 2 \\ 2 \end{array}\right\}
```
# **TrigFactor**

The function TrigFactor factors trigonometric and hyperbolic functions. In more detail, it splits up sums and integer multiples that appear in the arguments of trigonometric and hyperbolic functions, and then factors the resulting polynomials into trigonometric and hyperbolic functions, using trigonometric and hyperbolic identities where possible. Here are some examples.

```
TrigFactor[Cos[x] + Cos[y])
```

```
2 \text{Cos}\left[\frac{\text{x}}{2} - \frac{\text{y}}{2}\right] \text{Cos}\left[\frac{\text{x}}{2} + \frac{\text{y}}{2}\right]\frac{1}{2}
```
**Cos@x<sup>D</sup> <sup>+</sup> Sin@y<sup>D</sup> TrigFactor**

$$
\left(\text{Cos}\left[\frac{x}{2}-\frac{y}{2}\right]-\text{Sin}\left[\frac{x}{2}-\frac{y}{2}\right]\right)\ \left(\text{Cos}\left[\frac{x}{2}+\frac{y}{2}\right]+\text{Sin}\left[\frac{x}{2}+\frac{y}{2}\right]\right)
$$

**TrigReduce**

The function TrigReduce rewrites the products and powers of trigonometric and hyperbolic functions in terms of trigonometric and hyperbolic functions with combined arguments. In more detail, it typically yields a linear expression involving trigonometric and hyperbolic functions with more complicated arguments. TrigReduce is approximately inverse to TrigExpand and TrigFactor. Here are some examples.

```
TrigReduce[Cos[x] Cos[y])
```

```
1
— (Cos[x – y] + Cos[x + y])
```
**Sin@xD Cos@yD TrigReduce**

```
1
\frac{1}{2} (Sin[x - y] + Sin[x + y])
```
 $Table[TrigReduce[Cos[z] ^n]$ ,  ${n, 2, 5}]$ 

$$
\left\{\frac{1}{2} (1 + \cos[2 z]), \frac{1}{4} (3 \cos[z] + \cos[3 z]), \frac{1}{8} (3 + 4 \cos[2 z] + \cos[4 z]), \frac{1}{16} (10 \cos[z] + 5 \cos[3 z] + \cos[5 z])\right\}
$$

TrigReduce[TrigExpand[{Cos[x+y+z], Cos[3z], Cos[x] Cos[y]}]]

 $\left\{\cos\left[x+y+z\right], \cos\left[3 z\right], \frac{1}{2} \left(\cos\left[x-y\right] + \cos\left[3 z\right]\right)\right\}$ — (Cos[x – y] + Cos[x + y])  $\Big\}$ 

**TrigFactor@Cos@x<sup>D</sup> <sup>+</sup> Cos@yDD TrigReduce**

```
Cos[x] + Cos[y]
```
# **TrigToExp**

The function TrigToExp converts trigonometric and hyperbolic functions to exponentials. It tries, where possible, to give results that do not involve explicit complex numbers. Here are some examples.

# $TrigToExp[Cos[z]]$

 $e^{-i z}$   $e^{i z}$  $\frac{e^{iz}}{2} + \frac{e^{iz}}{2}$ 2

**Cos@<sup>a</sup> <sup>z</sup><sup>D</sup> <sup>+</sup> Cos@<sup>b</sup> <sup>z</sup><sup>D</sup> TrigToExp**

$$
\frac{1}{2}e^{-i\,a\,z}+\frac{1}{2}\,e^{i\,a\,z}+\frac{1}{2}\,e^{-i\,b\,z}+\frac{1}{2}\,e^{i\,b\,z}
$$

# **ExpToTrig**

The function ExpToTrig converts exponentials to trigonometric and hyperbolic functions. It is approximately inverse to TrigToExp. Here are some examples.

```
\text{ExpTortrig}[\text{TrigToExp}[\text{Cos}[z]]]
```
 $Cos[Z]$ 

# $\{\alpha\ e^{-i\ x\ \beta} + \alpha\ e^{i\ x\ \beta}$ ,  $\alpha\ e^{-i\ x\ \beta} + \gamma\ e^{i\ x\ \beta}\}/\sqrt{Ex}$ ptotrig

 ${2 \alpha \cos [x \beta]}$ ,  $\alpha \cos [x \beta] + \gamma \cos [x \beta] - i \alpha \sin [x \beta] + i \gamma \sin [x \beta]$ 

# **ComplexExpand**

The function ComplexExpand expands expressions assuming that all the variables are real. The value option TargetFunctions is a list of functions from the set {Re, Im, Abs, Arg, Conjugate, Sign}. ComplexExpand tries to give results in terms of the functions specified. Here are some examples.

```
\text{ComplexExpand}[\text{Cos}[x + i] \; y]
```
 $Cos[x] Cosh[y] - i Sin[x] Sin[y]$ 

```
\cos\left[x + \mathbf{i}\right]\mathbf{y} + \cos\left[x - \mathbf{i}\right]\mathbf{y} // ComplexExpand
```
 $2 \cos[x] \cosh[y]$ 

```
\text{ComplexExpand}[\text{Re}[\text{Cos}[x + \text{i} y]]], \text{TargetFunctions} \rightarrow \{\text{Re, Im}\}\}\
```
 $Cos[x] Cosh[y]$ 

```
\texttt{ComplexExpand}[\texttt{Im}[\texttt{Cos}\{\texttt{x} + \texttt{i}\ \texttt{y}]\},\ \texttt{TargetFunctions} \rightarrow \{\texttt{Re, Im}\}\}
```

```
-Sin[x] Sinh[y]
```

```
ComplexExpand[Abs[Cos[x + i y]], TargetFunctions \rightarrow {Re, Im}]
```

```
\left[\mathrm{cos}\left[\mathrm{x}\right]^2\mathrm{Cosh}\left[\mathrm{y}\right]^2+\mathrm{Sin}\left[\mathrm{x}\right]^2\mathrm{Sinh}\left[\mathrm{y}\right]^2
```

```
ComplexExpand[Abs<sub>[Cos[x + i y]], TargetFunctions \rightarrow {Re, Im}] //</sub>
 Simplify[#, \{x, y\} \in Reals \&
```

```
\sqrt{\cos{2 x} + \cosh{2 y}}2
```

```
ComplexExpand[Re[Cos[x + i y]] + Im[Cos[x + i y]], TargetFunctions \rightarrow {Re, Im}]
```
 $Cos[x] Cosh[y] - Sin[x] Sin[y]$ 

**ComplexExpand** $[\text{Arg}[\text{Cos}[x + i y]]$ ,  $\text{TargetFunctions} \rightarrow \{\text{Re, Im}\}\$ 

```
\texttt{ArcTan}[\texttt{Cos}[x]\ \texttt{Cosh}[y], \texttt{-Sin}[x]\ \texttt{Sinh}[y]]
```
 $\text{ComplexExpand}[\text{Arg}[\text{Cos}[x + \text{i} y]]]$ ,  $\text{TargetFunctions} \rightarrow \{\text{Re, Im}\}\}/\sqrt{2}$  $Simplify[$  $#$ *,*  $\{x, y\} \in Reals$  $\}$ 

```
\texttt{ArcTan}[\texttt{Cos}[x]\ \texttt{Cosh}[y], \texttt{-Sin}[x]\ \texttt{Sinh}[y]]
```
**COMPLEXEXPAND**<sup> $[Conjugate[Cos[x + i y]], TargetFunctions + {Re, Im}] // Simplify$ </sup>

 $Cos[x] Cosh[y] + i Sin[x] Sin[y]$ 

**Simplify**

The function Simplify performs a sequence of algebraic transformations on its argument, and returns the simplest form it finds. Here are some examples.

$$
\begin{aligned}\n\texttt{Cos[2\,Arccos[z]]} & \big/ \big( -1 + 2 \, z^2 \big) \; \texttt{\texttt{\textbackslash}}\xspace \\
1 & \big\{ \texttt{Simplify} \big[ \texttt{Cos[2 z] - Cos[z]^2} \big], \; \texttt{Cos[2 z] + Sin[z]}^2 \; \texttt{\textbackslash} \xspace \big] \big\} \\
& \big\{ - \texttt{Sin[z]}^2, \; \texttt{Cos[z]}^2 \big\} \n\end{aligned}
$$

Here is a large collection of trigonometric identities. All are written as one large logical conjunction.

$$
\begin{aligned}\n\text{Simplify}[\#] &\& \text{Re}\left(\cos\left[\mathbf{z}\right]^{2} + \sin\left[\mathbf{z}\right]^{2} = 1 \right) \\
\text{Cos}[\mathbf{z}]^{2} &= \frac{1 + \cos\left[2\mathbf{z}\right]}{2} \\
\text{Cos}[\mathbf{z}]^{2} &= \frac{1 + \cos\left[2\mathbf{z}\right]}{2} \\
\text{Cos}[\mathbf{z}][\mathbf{z}][2 - \sin\left[\mathbf{z}\right]^{2} = 2 \cos\left[\mathbf{z}\right]^{2} - 1 \\
\text{Cos}[\mathbf{a} + \mathbf{b}] &= \cos\left[\mathbf{a}\right] \cos\left[\mathbf{b}\right] - \sin\left[\mathbf{a}\right] \sin\left[\mathbf{b}\right] \\
\text{Cos}[\mathbf{a} - \mathbf{b}] &= \cos\left[\mathbf{a}\right] \cos\left[\mathbf{b}\right] + \sin\left[\mathbf{a}\right] \sin\left[\mathbf{b}\right] \\
\text{Cos}[\mathbf{a}] + \cos\left[\mathbf{b}\right] &= 2 \cos\left[\frac{\mathbf{a} + \mathbf{b}}{2}\right] \cos\left[\frac{\mathbf{a} - \mathbf{b}}{2}\right] \right) \\
\text{Cos}[\mathbf{a}] - \cos\left[\mathbf{b}\right] &= 2 \sin\left[\frac{\mathbf{a} + \mathbf{b}}{2}\right] \sin\left[\frac{\mathbf{b} - \mathbf{a}}{2}\right] \\
\text{As} \sin\left[\mathbf{z}\right] + \text{BCos}\left[\mathbf{z}\right] &= \mathbf{A} \sqrt{1 + \frac{\mathbf{B}^{2}}{\mathbf{a}^{2}}} \sin\left[\mathbf{z} + \text{Arctan}\left[\frac{\mathbf{B}}{\mathbf{a}}\right]\right] \\
\text{Cos}[\mathbf{a}] \cos[\mathbf{b}] &= \frac{\cos\left[\mathbf{a} - \mathbf{b}\right] + \cos\left[\mathbf{a} + \mathbf{b}\right]}{2} \\
\text{Cos}[\mathbf{a}] \cos[\mathbf{b}] &= \frac{\cos\left[\mathbf{a} - \mathbf{b}\right] + \cos\left[\mathbf{a} + \mathbf{b}\right]}{2} \\
\text{Cos}[\math
$$

$$
\sin[a] \cos[b] = \frac{\sin[a+b] + \sin[a-b]}{2} \bigwedge \cos\left(\frac{z}{2}\right)^2 = \frac{1 + \cos[z]}{2}
$$

True

The function Simplify has the Assumption option. For example, *Mathematica* knows that  $-1 \le cos(x) \le 1$  for all real *x*, and knows about the periodicity of trigonometric functions for the symbolic integer coefficient  $k$  of  $k \pi$ .

 $Simplify[Abs[Cos[x]] \leq 1, x \in Reals]$ 

True

 $\Delta$ **bs**  $[Cos[x]] \le 1$  //  $Simplify[\#, x \in Reals]$  &

True

Simplify[ $\{Cos[z + 2k\pi]$ ,  $Cos[z + k\pi] / Cos[z]\}$ ,  $k \in Integers$ ]

 $\left\{\cos\left[\,z\,\right]\right.$ ,  $\left(-1\right)^{k}\right\}$  $\mathbf{k}$  }

*Mathematica* also knows that the composition of the inverse and direct trigonometric functions produces the value of the internal argument under the corresponding restriction.

```
ArcCos[Cos[z]]ArcCos[Cos[z]]\text{Simplify}[\text{ArccCos}[\text{Cos}[\textbf{z}]]], 0 < \text{Re}[\textbf{z}] < \pi]z
```
# **FunctionExpand (and Together)**

While the cosine function auto-evaluates for simple fractions of  $\pi$ , for more complicated cases it stays as a cosine function to avoid the build up of large expressions. Using the function FunctionExpand, the cosine function can sometimes be transformed into explicit radicals. Here are some examples.

$$
\left\{\cos\left[\frac{\pi}{16}\right], \cos\left[\frac{\pi}{60}\right]\right\}
$$

$$
\left\{\cos\left[\frac{\pi}{16}\right], \cos\left[\frac{\pi}{60}\right]\right\}
$$

**FunctionExpand[%]**

$$
\left\{\frac{1}{2}\sqrt{2+\sqrt{2+\sqrt{2}}}\right\}, -\frac{-\frac{1}{8}\sqrt{3}\left(-1+\sqrt{5}\right)-\frac{1}{4}\sqrt{\frac{1}{2}\left(5+\sqrt{5}\right)}}{\sqrt{2}}-\frac{\frac{1}{8}\left(-1+\sqrt{5}\right)-\frac{1}{4}\sqrt{\frac{3}{2}\left(5+\sqrt{5}\right)}}{\sqrt{2}}\right\}
$$

 $T$ ogether<sup>[%]</sup>

$$
\left\{\frac{1}{2}\sqrt{2+\sqrt{2+\sqrt{2}}}\right.,\;\frac{1}{16}\left(\sqrt{2}-\sqrt{6}-\sqrt{10}+\sqrt{30}+2\sqrt{5+\sqrt{5}}+2\sqrt{3\left(5+\sqrt{5}\right)}\right)\right\}
$$

If the denominator contains squares of integers other than 2, the results always contain complex numbers (meaning that the imaginary number  $i = \sqrt{-1}$  appears unavoidably).

$$
\left\{\begin{array}{c} \cos\left[\frac{\pi}{9}\right] \end{array}\right\}
$$

$$
\left\{\begin{array}{c} \cos\left[\frac{\pi}{9}\right] \end{array}\right\}
$$

**FunctionExpand[%] // Together**

$$
\left\{\frac{1}{8}\,\left(2^{2/3}\,\left(-1-\mathrm{i}\,\sqrt{3}\,\right)^{1/3}+\right.\right.\\ \left.\left.\mathrm{i}\,\,2^{2/3}\,\sqrt{3}\,\,\left(-1-\mathrm{i}\,\sqrt{3}\,\right)^{1/3}+2^{2/3}\,\left(-1+\mathrm{i}\,\sqrt{3}\,\right)^{1/3}-\mathrm{i}\,\,2^{2/3}\,\sqrt{3}\,\,\left(-1+\mathrm{i}\,\sqrt{3}\,\right)^{1/3}\right)\right\}
$$

The function RootReduce allows for writing the last algebraic numbers as roots of polynomial equations.

### $RootReduce[Simple]$

 $\{Root[-1 - 6 \text{ }\#1 + 8 \text{ }\#1^3 \text{ }\&\text{ }, 3]\}$ 

The function FunctionExpand also reduces trigonometric expressions with compound arguments or compositions, including inverse trigonometric functions, to simpler ones. Here are some examples.

$$
\left\{\cos\left[\sqrt{z^2}\right], \cos\left[\frac{\text{Arccos}[z]}{2}\right], \cos\left[3\text{Arccos}[z]\right]\right\} // FunctionExpand
$$
  

$$
\left\{\cos\left[z\right], \frac{\sqrt{1+z}}{\sqrt{2}}, z^3 - 3 z \left(1 - z^2\right)\right\}
$$

Applying Simplify to the last expression gives a more compact result.

 $Simplify$ [%]

$$
\left\{\cos\left[\,z\,\right]\,,\,\,\frac{\sqrt{1+z}}{\sqrt{2}}\,\,,\,\,z\,\left(-3+4\,\,z^2\right)\,\right\}
$$

# **FullSimplify**

The function FullSimplify tries a wider range of transformations than Simplify and returns the simplest form it finds. Here are some examples that contrast the results of applying the functions Simplify and FullSimplify to the same expressions.

$$
set1 = \left\{ \cos\left[-\hat{n} \log\left[\hat{n} z + \sqrt{1 - z^2}\right] \right], \cos\left[\frac{\pi}{2} + \hat{n} \log\left[\hat{n} z + \sqrt{1 - z^2}\right] \right], \right\}
$$
  
\n
$$
\cos\left[\frac{1}{2} \hat{n} \log\left[1 - \hat{n} z\right] - \frac{1}{2} \hat{n} \log\left[1 + \hat{n} z\right] \right], \cos\left[\frac{1}{2} \hat{n} \log\left[1 - \frac{\hat{n}}{z}\right] - \frac{1}{2} \hat{n} \log\left[1 + \frac{\hat{n}}{z}\right] \right],
$$
  
\n
$$
\cos\left[-\hat{n} \log\left[\sqrt{1 - \frac{1}{z^2}} + \frac{\hat{n}}{z}\right] \right], \cos\left[\frac{\pi}{2} + \hat{n} \log\left[\sqrt{1 - \frac{1}{z^2}} + \frac{\hat{n}}{z}\right] \right] \right\}
$$
  
\n
$$
\left\{ \frac{1 + \left(\hat{n} z + \sqrt{1 - z^2}\right)^2}{2 \left(\hat{n} z + \sqrt{1 - z^2}\right)}, - \frac{\hat{n} \left(-1 + \left(\hat{n} z + \sqrt{1 - z^2}\right)^2\right)}{2 \left(\hat{n} z + \sqrt{1 - z^2}\right)}, \cosh\left[\frac{1}{2} \log\left[1 - \hat{n} z\right] - \frac{1}{2} \log\left[1 + \hat{n} z\right] \right],
$$
  
\n
$$
\cosh\left[\frac{1}{2} \log\left[1 - \frac{\hat{n}}{z}\right] - \frac{1}{2} \log\left[1 + \frac{\hat{n}}{z}\right] \right],
$$
  
\n
$$
\frac{1 + \left(\sqrt{1 - \frac{1}{z^2}} + \frac{\hat{n}}{z}\right)^2}{2 \left(\sqrt{1 - \frac{1}{z^2}} + \frac{\hat{n}}{z}\right)^2}, - \frac{\left(-1 + \left(\sqrt{1 - \frac{1}{z^2}} + \frac{\hat{n}}{z}\right)^2\right)}{2 \left(\sqrt{1 - \frac{1}{z^2}} + \frac{\hat{n}}{z}\right)^2} \right\}
$$

set1 // Simplify

$$
\left\{\frac{1-z^{2}+i\ z\ \sqrt{1-z^{2}}}{i\ z+\sqrt{1-z^{2}}}\text{,}\ z\text{, } \cosh\left[\frac{1}{2}\ ( \text{Log}\left[\begin{array}{cc} 1-i\ z\right]-\text{Log}\left[\begin{array}{cc} 1+i\ z\right]\end{array}\right] \right\} \right\}
$$
\n
$$
\cosh\left[\frac{1}{2}\left(\text{Log}\left[\frac{-i+z}{z}\right]-\text{Log}\left[\frac{i+z}{z}\right]\right)\right],\ \frac{-1+i\ \sqrt{1-\frac{1}{z^{2}}}\ z+z^{2}}{z\ \left[i+\sqrt{1-\frac{1}{z^{2}}}\ z\right]}\right\}
$$

**set1 FullSimplify**

$$
\left\{\sqrt{1-z^2}, z, \frac{1}{\sqrt{1+z^2}}, \frac{1}{\sqrt{1+\frac{1}{z^2}}}, \sqrt{1-\frac{1}{z^2}}, \frac{1}{z}\right\}
$$

# **Operations carried out by specialized Mathematica functions**

### **Series expansions**

Calculating the series expansion of a cosine function to hundreds of terms can be done in seconds.

 $\text{Series}[\text{Cos}[z], \{z, 0, 3\}]$ 

$$
1-\frac{z^2}{2}+O\left[z\right]^4
$$

 $Normal[%]$ 

$$
1-\frac{z^2}{2}
$$

**Series@Cos@zD, 8z, 0, 100<D Timing**

```
\left\{8.53484 \times 10^{-16} \text{ Second}, 1 - \frac{z^2}{2} + \frac{z^4}{24} - \frac{z^6}{720} + \frac{z^4}{40}\right\}\frac{z^2}{2} + \frac{z^4}{24} - \frac{z^6}{720} + \frac{z^8}{40320} -
                                        \frac{z^4}{24}-\frac{z^6}{720}+\frac{z^8}{40320}-\frac{z}{3628}\frac{z^6}{720} + \frac{z^8}{40320} - \frac{z^{10}}{3628800} +
                                                     \frac{z^8}{40\,320} - \frac{z^{10}}{3\,628\,800} +
                                                                \frac{1}{3628800} +
        z^{12} z^{14}z^{12}\frac{1}{479\,001\,600} - \frac{1}{87\,178\,291\,200} + \frac{1}{20\,922\,789\,888\,000} - \frac{1}{6\,402\,373\,705\,728\,000} +
                                                z^{16}z^{18}z^{20}\frac{1}{2\,432\,902\,008\,176\,640\,000} – \frac{1}{1\,124\,000\,727\,777\,607\,680\,000} + \frac{1}{620\,448\,401\,733\,239\,439\,360\,000} –
                                                 z^{22}z^{24}z^{26}403 291 461 126 605 635 584 000 000 +
304 888 344 611 713 860 501 504 000 000 -
                                                                   z^{28}z^{30}\frac{1}{265\,252\,859\,812\,191\,058\,636\,308\,480\,000\,000} + \frac{1}{263\,130\,836\,933\,693\,530\,167\,218\,012\,160\,000\,000} \frac{1}{265\,000\,000\,000}z^{32}z^{34}295 232 799 039 604 140 847 618 609 643 520 000 000 +
                                 z^{36}371 993 326 789 901 217 467 999 448 150 835 200 000 000 -
```
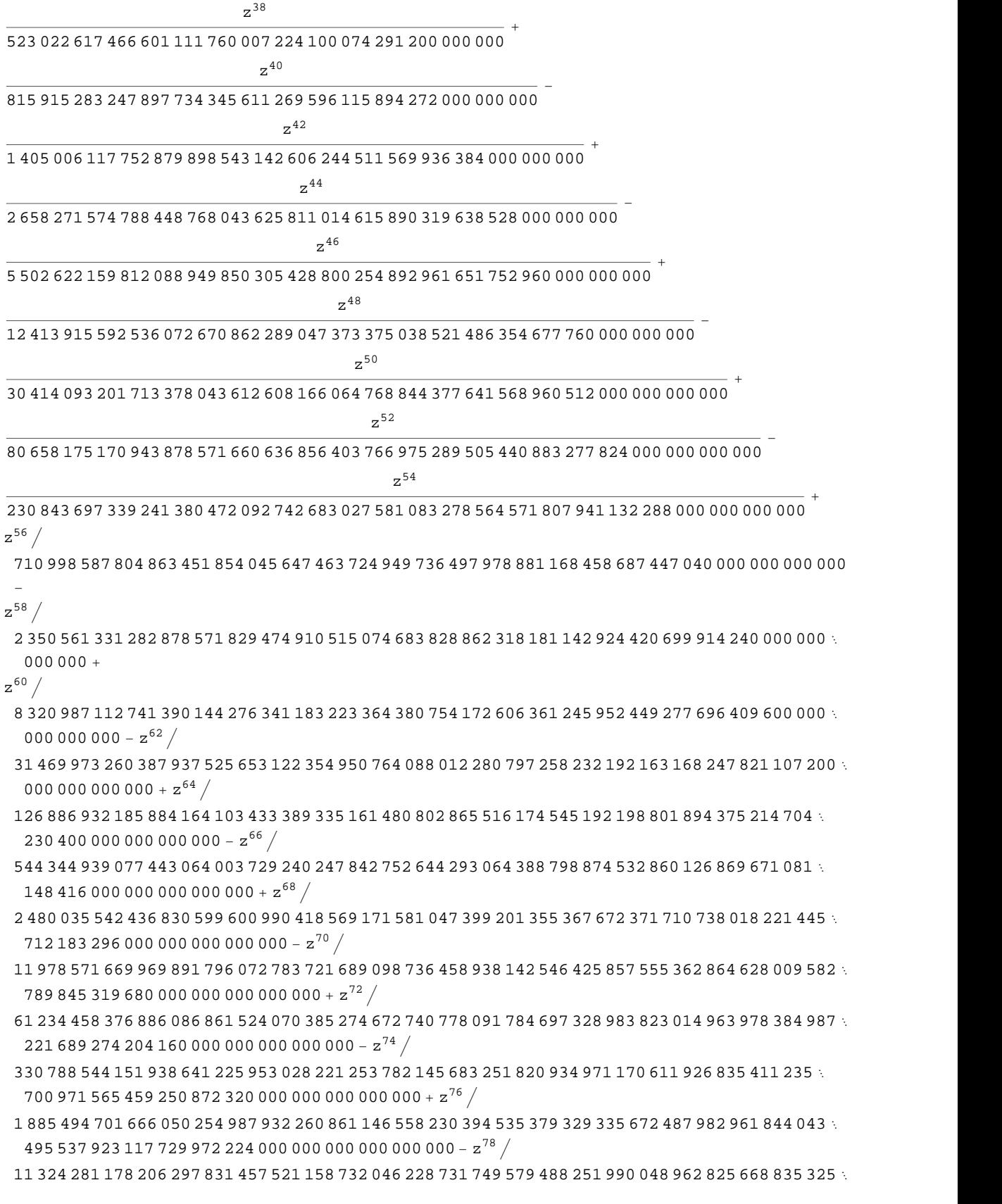

 $234\,200\,766\,245\,086\,213\,177\,344\,000\,000\,000\,000\,000\,000$  +  ${\rm z}^{80} \left/$ 

71 569 457 046 263 802 294 811 533 723 186 532 165 584 657 342 365 752 577 109 445 058 227 039 255  $480\,148\,842\,668\,944\,867\,280\,814\,080\,000\,000\,000\,000\,000\,000-{\rm z}^{82} \Big/$ 

475 364 333 701 284 174 842 138 206 989 404 946 643 813 294 067 993 328 617 160 934 076 743 994  $734\,899\,148\,613\,007\,131\,808\,479\,167\,119\,360\,000\,000\,000\,000\,000\,000+{z^8}^4\,\big/$ 

- 3 314 240 134 565 353 266 999 387 579 130 131 288 000 666 286 242 049 487 118 846 032 383 059 131 291 716 864 129 885 722 968 716 753 156 177 920 000 000 000 000 000 000 –  $\mathrm{z}^{86}$   $/$
- 24 227 095 383 672 732 381 765 523 203 441 259 715 284 870 552 429 381 750 838 764 496 720 162 249  $742\,450\,276\,789\,464\,634\,901\,319\,465\,571\,660\,595\,200\,000\,000\,000\,000\,000\,000+{z}^{88}\,\big/$
- 185 482 642 257 398 439 114 796 845 645 546 284 380 220 968 949 399 346 684 421 580 986 889 562  $184\,028\,199\,319\,100\,141\,244\,804\,501\,828\,416\,633\,516\,851\,200\,000\,000\,000\,000\,000\,000\,$   $\mathtt{z}^{\mathtt{90}}\,\big/\,$
- 1 485 715 964 481 761 497 309 522 733 620 825 737 885 569 961 284 688 766 942 216 863 704 985 393 094 065 876 545 992 131 370 884 059 645 617 234 469 978 112 000 000 000 000 000 000 000 +  ${\rm z}^{92}$   $/$ 12 438 414 054 641 307 255 475 324 325 873 553 077 577 991 715 875 414 356 840 239 582 938 137 710
- 983 519 518 443 046 123 837 041 347 353 107 486 982 656 753 664 000 000 000 000 000 000 000  $z^{94}$  /
- 108 736 615 665 674 308 027 365 285 256 786 601 004 186 803 580 182 872 307 497 374 434 045 199 869 417 927 630 229 109 214 583 415 458 560 865 651 202 385 340 530 688 000 000 000 000 000 000  $000 + z^{96}$
- 991 677 934 870 949 689 209 571 401 541 893 801 158 183 648 651 267 795 444 376 054 838 492 222 809 091 499 987 689 476 037 000 748 982 075 094 738 965 754 305 639 874 560 000 000 000 000 000 000 000 -  $z^{98}$   $/$
- 9 426 890 448 883 247 745 626 185 743 057 242 473 809 693 764 078 951 663 494 238 777 294 707 070 023 223 798 882 976 159 207 729 119 823 605 850 588 608 460 429 412 647 567 360 000 000 000 000 000 000 000 +  $\rm{z}^{100}$   $/$
- 93 326 215 443 944 152 681 699 238 856 266 700 490 715 968 264 381 621 468 592 963 895 217 599 993 229 915 608 941 463 976 156 518 286 253 697 920 827 223 758 251 185 210 916 864 000 000 000 000  $000\ 000\ 000\ 000 + O[$  z  $]^{101}$

*Mathematica* comes with the add-on package DiscreteMath`RSolve` that allows finding the general terms of the series for many functions. After loading this package, and using the package function SeriesTerm, the following  $n^{\text{th}}$  term of  $cos(z)$  can be evaluated.

## In[2]:= **<< DiscreteMath`RSolve`**

```
In[3]:= SeriesTerm@Cos@zD, 8z, 0, n<D z^n
```

```
Out[3]=
       i<sup>n</sup> z<sup>n</sup> KroneckerDelta[Mod[n, 2]]
                  Gamma[1 + n]
```
This result can be checked by the following process.

$$
\text{ln}[4] := \text{FunctionExpand}\bigg[\sum_{n=0}^{\infty}\texttt{Evaluate}[\%]\bigg]
$$

Out $[4]$ =  $Cos[Z]$ 

**Differentiation**

Mathematica can evaluate derivatives of the cosine function of an arbitrary positive integer order.

 $\partial_z \texttt{Cos}\left[z\right]$  $-Sin[z]$  $\partial_{\{z\, ,\, 2\}}\,\mathrm{Cos}\,[\,z\,]$  $-Cos[z]$ Table  $[D[Cos[z], {z, n}], {n, 10}]$  $\{-\texttt{Sin[z]},\;-\texttt{Cos[z]},\; \texttt{Sin[z]},\; \texttt{Cos[z]},\;-\texttt{Sin[z]},\; \texttt{-Cos[z]},\; \texttt{Sin[z]},\; \texttt{Cos[z]},\; -\texttt{Cos[z]}\}$ 

# **Finite summation**

Mathematica can calculate finite symbolic sums that contain the cosine function. Here are some examples.

$$
\sum_{k=1}^{n} \cos [a k]
$$
  
-1+  $\cos \left[\frac{a n}{2}\right] \csc \left[\frac{a}{2}\right] \sin \left[\frac{a}{2} + \frac{a n}{2}\right]$   

$$
\sum_{k=1}^{n} (-1)^{k} \cos [a k]
$$
  
-1+  $\cos \left[\frac{a n}{2} + \frac{n \pi}{2}\right] \cos \left[\frac{a}{2} + \frac{a n}{2} + \frac{n \pi}{2}\right] \sec \left[\frac{a}{2}\right]$ 

# **Infinite summation**

Mathematica can calculate infinite sums including the cosine function. Here are some examples.

$$
\begin{aligned} &\sum_{\mathbf{k}=\mathbf{1}}^{\infty} \mathbf{z}^{\mathbf{k}} \cos\left[\mathbf{k} \ \mathbf{x}\right] \\ &-\frac{z\,\left(1+\mathbb{e}^{2\,\mathsf{i}\,x}-2\,\mathbb{e}^{\mathsf{i}\,x}\,z\right)}{2\,\left(\mathbb{e}^{\mathsf{i}\,x}-z\right)\,\left(-1+\mathbb{e}^{\mathsf{i}\,x}\,z\right)} \\ &\sum_{\mathbf{k}=\mathbf{1}}^{\infty} \frac{\cos\left[\mathbf{k} \ \mathbf{x}\right]}{\mathbf{k}\,!} \\ &\frac{1}{2}\,\left(-2+\mathbb{e}^{e^{-\mathsf{i}\,x}}+\mathbb{e}^{e^{\mathsf{i}\,x}}\right) \\ &\sum_{\mathbf{k}=\mathbf{1}}^{\infty} \frac{\cos\left[\mathbf{k} \ \mathbf{x}\right]}{\mathbf{k}} \\ &\frac{1}{2}\,\left(-\mathrm{Log}\left[1-\mathbb{e}^{-\mathsf{i}\,x}\right]-\mathrm{Log}\left[1-\mathbb{e}^{\mathsf{i}\,x}\right]\right) \end{aligned}
$$

# **Finite products**

*Mathematica* can calculate some finite symbolic products that contain the cosine function. Here is an example.

$$
\prod_{k=1}^{n-1} \cos\left[z + \frac{\pi k}{n}\right]
$$

$$
-(-1)^n 2^{1-n} \sec\left[z\right] \sin\left[\frac{1}{2}n (\pi - 2 z)\right]
$$

# **Indefinite integration**

*Mathematica* can calculate a huge number of doable indefinite integrals that contain the cosine function. Here are some examples.

$$
\int \cos[z] \, dz
$$
\n
$$
\sin[z]
$$
\n
$$
\int \cos[z]^a \, dz
$$
\n
$$
\frac{\cos[z]^{1+a} \, \text{Hypergeometric2F1}\left[\frac{1+a}{2}, \frac{1}{2}, \frac{3+a}{2}, \cos[z]^2\right] \sin[z]}{(1+a) \sqrt{\sin[z]^2}}
$$

## **Definite integration**

*Mathematica* can calculate wide classes of definite integrals that contain the cosine function. Here are some examples.

$$
\int_0^{\pi/2} \sqrt{\cos[z]} \, dz
$$
\n
$$
2 \text{ EllipticE}\left[\frac{\pi}{4}, 2\right]
$$
\n
$$
\int_0^{\frac{\pi}{2}} \cos[z]^2 \, dz
$$
\n
$$
\frac{\sqrt{\pi} \text{ Gamma}\left[\frac{1+a}{2}\right]}{a \text{ Gamma}\left[\frac{a}{2}\right]}
$$

# **Limit operation**

*Mathematica* can calculate limits that contain the cosine function. Here are some examples.

$$
Limit \left[ \frac{\cos \left[ 2 z \right] - 1}{z^2}, \ z \to 0 \right]
$$
  
-2

$$
\text{Limit}\left[\frac{\cos\left[\sqrt{z^2}\right]-1}{z^2}, z \to 0\right]
$$
\n
$$
-\frac{1}{2}
$$
\n
$$
\ln[573] = \text{Limit}\left[\frac{\cos\left[\left(z^2\right)^{1/4}\right]-1}{z}, z \to 0, \text{ Direction} \to 1\right]
$$
\n
$$
\text{Out}[573] = \frac{1}{2}
$$
\n
$$
\text{Unit}\left[\frac{\cos\left[\left(z^2\right)^{1/4}\right]-1}{z}, z \to 0, \text{ Direction} \to -1\right]
$$
\n
$$
\text{Unit}\left[\frac{\cos\left[\left(z^2\right)^{1/4}\right]-1}{z}, z \to 0, \text{ Direction} \to -1\right]
$$

Out[574]=  $-\frac{1}{2}$ 

# **Solving equations**

The next inputs solve two equations that contain the cosine function. Because of the multivalued nature of the inverse cosine function, a printed message indicates that only some of the possible solutions are returned.

# $\text{Solve}\left[\text{Cos}\left[\text{z}\right]^2 + 4\text{Cos}\left[\text{z}-\text{Pi}\right/6\right] = 4$ **,**  $\text{z}\right]$

Solve::ifun : Inverse functions are being used by Solve, so some solutions may not be found.

$$
\left\{ \left\{ z \to ArcCos \left[ -\sqrt{3} \right] - \frac{1}{2} \sqrt{\frac{20}{3} + \frac{1}{3} \left( 22112 - 288 \sqrt{85} \right)^{1/3} + \frac{2}{3} \left( 2^{2/3} \left( 691 + 9 \sqrt{85} \right)^{1/3} - \frac{1}{2} \right) \right\}
$$

$$
\frac{16}{\sqrt{\frac{1}{3} \left(\frac{20}{3} + \frac{1}{3} \left(22112 - 288\sqrt{85}\right)^{1/3} + \frac{2}{3} \left(22/3 \left(691 + 9\sqrt{85}\right)^{1/3}\right)}\right)}}\right]},
$$
  

$$
\left\{z \rightarrow ArcCos\left[-\sqrt{3} - \frac{1}{2} \sqrt{\frac{20}{3} + \frac{1}{3} \left(22112 - 288\sqrt{85}\right)^{1/3} + \frac{2}{3} \left(22^{3} \left(691 + 9\sqrt{85}\right)^{1/3} + \frac{2}{3} \left(22^{3} \left(691 + 9\sqrt{85}\right)^{1/3}\right)^{1/3}\right)}\right\}
$$

$$
\frac{16}{\sqrt{\frac{1}{3} \left(\frac{20}{3} + \frac{1}{3} \left(22112 - 288\sqrt{85}\right)^{1/3} + \frac{2}{3} \left(2^{2}\right)^{2} \left(691 + 9\sqrt{85}\right)^{1/3}\right)}}\right]\Bigg\},
$$
  

$$
\left\{2 \rightarrow ArcCos\left[-\sqrt{3} + \frac{1}{2}\sqrt{\frac{20}{3} + \frac{1}{3} \left(22112 - 288\sqrt{85}\right)^{1/3} + \frac{2}{3} \left(2^{2}\right)^{2} \left(691 + 9\sqrt{85}\right)^{1/3}} - \frac{1}{2}\sqrt{\frac{40}{3} - \frac{1}{3} \left(22112 - 288\sqrt{85}\right)^{1/3} - \frac{2}{3} \left(2^{2}\right)^{2} \left(691 + 9\sqrt{85}\right)^{1/3} + \frac{1}{2} \left(22112 - 288\sqrt{85}\right)^{1/3} + \frac{2}{3} \left(2^{2}\right)^{2} \left(691 + 9\sqrt{85}\right)^{1/3}\Bigg]\Bigg\},
$$
  

$$
\left\{\frac{1}{2} \left(\frac{20}{3} + \frac{1}{3} \left(22112 - 288\sqrt{85}\right)^{1/3} + \frac{2}{3} \left(2^{2}\right)^{2} \left(691 + 9\sqrt{85}\right)^{1/3}\right)\right\},
$$
  

$$
\left\{2 \rightarrow -ArccCos\left[-\sqrt{3} + \frac{1}{2}\sqrt{\frac{20}{3} + \frac{1}{3} \left(22112 - 288\sqrt{85}\right)^{1/3} + \frac{2}{3} \left(2^{2}\right)^{2} \left(691 + 9\sqrt{85}\right)^{1/3} + \frac{1}{2} \left(22112 - 288\sqrt{85}\right)^{1/3} + \frac{2}{3} \left(2^{2}\right)^{2} \left(691 + 9\sqrt{85}\right)^{1/3} + \frac{1}{3} \left(\frac{20}{3} + \frac{1}{3} \left(22112 - 288\sqrt{85}\right)^{
$$

 $Solve[Cos[x] = a, x]$ 

Solve::ifun : Inverse functions are being used by Solve, so some solutions may not be found.

 $\{\,\{x \rightarrow -Arccos\,[\,a\,]\,\}\,,\ \{\,x \rightarrow Arccos\,[\,a\,]\,\}\,\}$ 

A complete solution of the previous equation can be obtained using the function Reduce.

## $Reduce[Cos[x] = a, x]$  //  $InputForm$

$$
\texttt{\texttt{\textit{1}}}/\texttt{\textit{InputForm}} = C[1] \in \texttt{\textit{Integers}} \ \& \ \ \texttt{\textit{X}} = -\texttt{\textit{ArCCos}}[a] + 2*\texttt{\textit{Pi}} * C[1] \mid \ \texttt{\textit{X}} = \texttt{\textit{ArCCos}}[a] + 2*\texttt{\textit{Pi}} * C[1])
$$

### **Solving differential equations**

Here are differential equations whose linear independent solutions include the cosine function. The solutions of the simplest second-order linear ordinary differential equation with constant coefficients can be represented using  $sin(z)$  and  $cos(z)$ .

```
DSolve[w''] [z] + w[z] = 0, w[z], z]
```
 $\{w[z] \rightarrow C[1]$  Cos[z] + C[2] Sin[z] } }

```
\ln[9] = dsoll = DSolve \left[2 w [z] + 3 w^{''} [z] + w^{(4)} [z] \right] = 0, w\left[z\right], z\left[
```
 $\text{Out[9]= } \left\{\left\{\texttt{w} \left[\texttt{z}\right] \rightarrow \texttt{C} \left[\texttt{3}\right] \texttt{Cos} \left[\texttt{z}\right] + \texttt{C} \left[\texttt{1}\right] \texttt{Cos} \left[\sqrt{\texttt{2}} \texttt{z}\right] + \texttt{C} \left[\texttt{4}\right] \texttt{Sin} \left[\texttt{z}\right] + \texttt{C} \left[\texttt{2}\right] \texttt{Sin} \left[\sqrt{\texttt{2}} \texttt{z}\right] \right] \right\}$ 

In the last input, the differential equation was solved for  $w(z)$ . If the argument is suppressed, the result is returned as a pure function (in the sense of the  $\lambda$ -calculus).

```
ln[10]:= dsol2 = DSolve[2 w [z] + 3 w" [z] + w^{(4)} [z] = 0, w, z]Out[10]= \left\{ \left\{ w \rightarrow \text{Function} \right| \{z\}, C[3] \cos[z] + C[1] \cos[\sqrt{2} z] + C[4] \sin[z] + C[2] \sin[\sqrt{2} z] \right\} \right\}
```
The advantage of such a pure function is that it can be used for different arguments, derivatives, and more.

```
In[11]:= w'@ΖD . dsol1
```

```
Out[11]= \{w'[\zeta]\}
```

```
In[12]:= w'@ΖD . dsol2
```

```
Out[12]= \left\{C[4]\cos[\zeta] + \sqrt{2} C[2]\cos[\sqrt{2}\zeta] - C[3]\sin[\zeta] - \sqrt{2} C[1]\sin[\sqrt{2}\zeta]\right\}
```
In carrying out the algorithm to solve the following nonlinear differential equation, *Mathematica* has to solve a transcendental equation. In doing so, the generically multivariate inverse of a function is encountered, and a message is issued that a solution branch is potentially missed.

# $\ln[13]$ := DSolve $\left[\left\{w'[z]=\sqrt{1-w[z]^2}, w[0]=1\right\}, w[z], z\right]$

Solve::ifun : Inverse functions are being used by Solve, so some solutions may not be found.

Out[13]=  $\{ \{ w [ z ] \rightarrow \text{Cos} [ z ] \} \}$ 

## **Integral transforms**

*Mathematica* supports the main integral transforms like direct and inverse Fourier, Laplace, and Z transforms that can give results that contain classical or generalized functions.

```
LaplaceTransform[Cos[t], t, s]
```

```
s
1 + s^2
```
2

 $FourierTransform[Cos[t], t, s]$ 

$$
\sqrt{\frac{\pi}{2}} \text{DiracDelta}[-1+s] + \sqrt{\frac{\pi}{2}} \text{DiracDelta}[1+s]
$$

**FourierSinTransform@Cos@tD, t, sD**

$$
\frac{1}{\sqrt{2 \pi} (-1 + s)} + \frac{1}{\sqrt{2 \pi} (1 + s)}
$$

 $FourierCosTransform[Cos[t], t, s]$ 

$$
\sqrt{\frac{\pi}{2}} \text{DiracDelta}[-1+s] + \sqrt{\frac{\pi}{2}} \text{DiracDelta}[1+s]
$$

 $ZTransform[Cos[πt], t, s]$ 

s  $1 + s$ 

# **Plotting**

*Mathematica* has built-in functions for 2D and 3D graphics. Here are some examples.

```
Pl ot \left[\cos\left(\sum_{k=0}^{n} z^{k}\right), \{z, -\frac{1}{3}, \frac{1}{3}\}\right];
                   5 z^{k}, \{z, -\frac{2\pi}{3}, \frac{2\pi}{3}\}\;3
                                              \left[ \frac{2\pi}{3} \right]Plot3D[Re[Cos[x + i y]], {x, -\pi, \pi}, {y, (y, 0, \pi)},PlotPoints \rightarrow 240, PlotRange \rightarrow {-5}, 5,
   \texttt{ClipFill} \rightarrow \texttt{None, } \texttt{Mesh} \rightarrow \texttt{False, } \texttt{AxesLabel} \rightarrow \{\texttt{"x" , "y" , None}\} \}\text{ContourPlot}\left[\text{Arg}\left[\cos\left[\frac{1}{\mathbf{x} + \mathbf{i}\mathbf{y}}\right]\right], \ \left\{\mathbf{x}, \ -\frac{1}{2}, \ \frac{1}{2}\right\}, \ \left\{\mathbf{y}, \ -\frac{1}{2}, \ \frac{1}{2}\right\}.2 2 <sup>2</sup> 2 2
                                                                      \{\frac{1}{2}\}, \{\frac{1}{2}, \frac{1}{2}\}2 2<sup>J</sup>
                                                                                             \left\{\frac{1}{2}\right\},
   PlotPoints \rightarrow 400, PlotRange \rightarrow {-\pi, \pi}, FrameLabel \rightarrow {^{\pi}x^{\pi}, ^{\pi}y^{\pi}, None, None},
    ColorFunction \rightarrow Hue, ContourLines \rightarrow False, Contours \rightarrow 200 f
```
# **Copyright**

This document was downloaded from functions.wolfram.com, a comprehensive online compendium of formulas involving the special functions of mathematics. For a key to the notations used here, see http://functions.wolfram.com/Notations/.

Please cite this document by referring to the functions.wolfram.com page from which it was downloaded, for example:

http://functions.wolfram.com/Constants/E/

To refer to a particular formula, cite functions.wolfram.com followed by the citation number. *e.g.*: http://functions.wolfram.com/01.03.03.0001.01

This document is currently in a preliminary form. If you have comments or suggestions, please email comments@functions.wolfram.com.

© 2001-2008, Wolfram Research, Inc.